## UNIVERSIDADE ESTADUAL DE MARINGA´ CENTRO DE CIÊNCIAS EXATAS DEPARTAMENTO DE MATEMÁTICA PROGRAMA DE PÓS-GRADUAÇÃO EM MATEMÁTICA (Mestrado)

RONALDO LOPES

MÉTODOS ABS

Maringá-PR

Ronaldo Lopes

#### Métodos ABS

Dissertação apresentada ao Programa de Pós-Graduação em Matemática do Departamento de Matemática, Centro de Ciências Exatas da Universidade Estadual de Maringá, como requisito para obtenção do título de Mestre em Matemática. Área de concentração: Matemática Aplicada.

Orientador: Dr. Wesley Vagner Inês Shirabayashi

ii

#### **RONALDO LOPES**

#### **MÉTODOS ABS**

Dissertação apresentada ao Programa de Pós-Graduação em Matemática do Departamento de Matemática, Centro de Ciências Exatas da Universidade Estadual de Maringá, como parte dos requisitos necessários para a obtenção do título de Mestre em Matemática tendo a Comissão Julgadora composta pelos membros:

#### COMISSÃO JULGADORA:

Wirley Vogner Inis Shirologychi DMA/Universidade Estadual de Maringá (Presidente)

Mij da Silva Universidade Federal do Mato Grosso do Sul - Campo Grande - MS

Enerson Um Lastelani

Prof. Dr. Emerson Vitor Castelani DMA/Universidade Estadual de Maringá

Aprovada em: 18 de fevereiro de 2014. Local de defesa: Auditório do DMA, Bloco F67, campus da Universidade Estadual de Maringá.

 $\frac{iv}{i}$ 

Dedico este trabalho a todos que me apoiaram  $\bf e$ ajudaram a realizá-lo.

# AGRADECIMENTOS

 $\mathcal A$ o concluir este trabalho, agradeço:

Aos meus familiares por todo apoio e carinho. Em especial, para minha mãe e esposa pessoas imprescind´ıveis em minha vida.

Aos professores Wesley Vagner Inês Shirabayashi e Emerson Vitor Castelani pela dedicação e companherismo tornando possível a realização deste trabalho e minha continuação nos estudos.

Aos amigos, pessoas especiais que cruzam nossos caminhos e que compartilham de nossas conquistas.

 $\lambda$  CAPES, pelo fundamental apoio financeiro.

"O verdadeiro analfabeto é aquele que sabe ler, mas não lê."

 $\rm M\acute{a}rio$  Quintana.

x and the second contract of the second contract of the second contract of the second contract of the second contract of the second contract of the second contract of the second contract of the second contract of the secon

### Resumo

Neste trabalho abordamos um método capaz de resolver sistemas lineares e nãolineares conhecido como método ABS, acompanhando diversos resultados relevantes sobre o assunto. Apresentamos o m´etodo de Broyden aplicado para resolver sistemas lineares, juntamente com um resultado que relaciona os iterandos obtidos pelo m´etodo de Broyden com os obtidos pelo m´etodo ABS, no caso de sistemas lineares quadrados. Tamb´em mostramos um conjunto de testes numéricos comparativos entre os métodos de Newton, Chebyshev e ABS envolvendo sistemas de equações não-lineares.

Palavras chave: sistemas lineares, sistemas não-lineares, método ABS, método de Broyden, método de Newton, método de Chebyshev.

### **ABSTRACT**

In this paper we address a method to solve linear and nonlinear systems known as ABS, with many relevant results on the subject. We present Broyden's method for solving linear systems, and a result that relates iterates obtained by the method of Broyden and ABS method for linear systems square. We also show a set of comparative numerical tests between Newton methods, Chebyshev and ABS for nonlinear systems.

key words: linear systems, nonlinear systems, ABS methods, Broyden method, Newton method, Chebyshev method.

# LISTA DE TABELAS

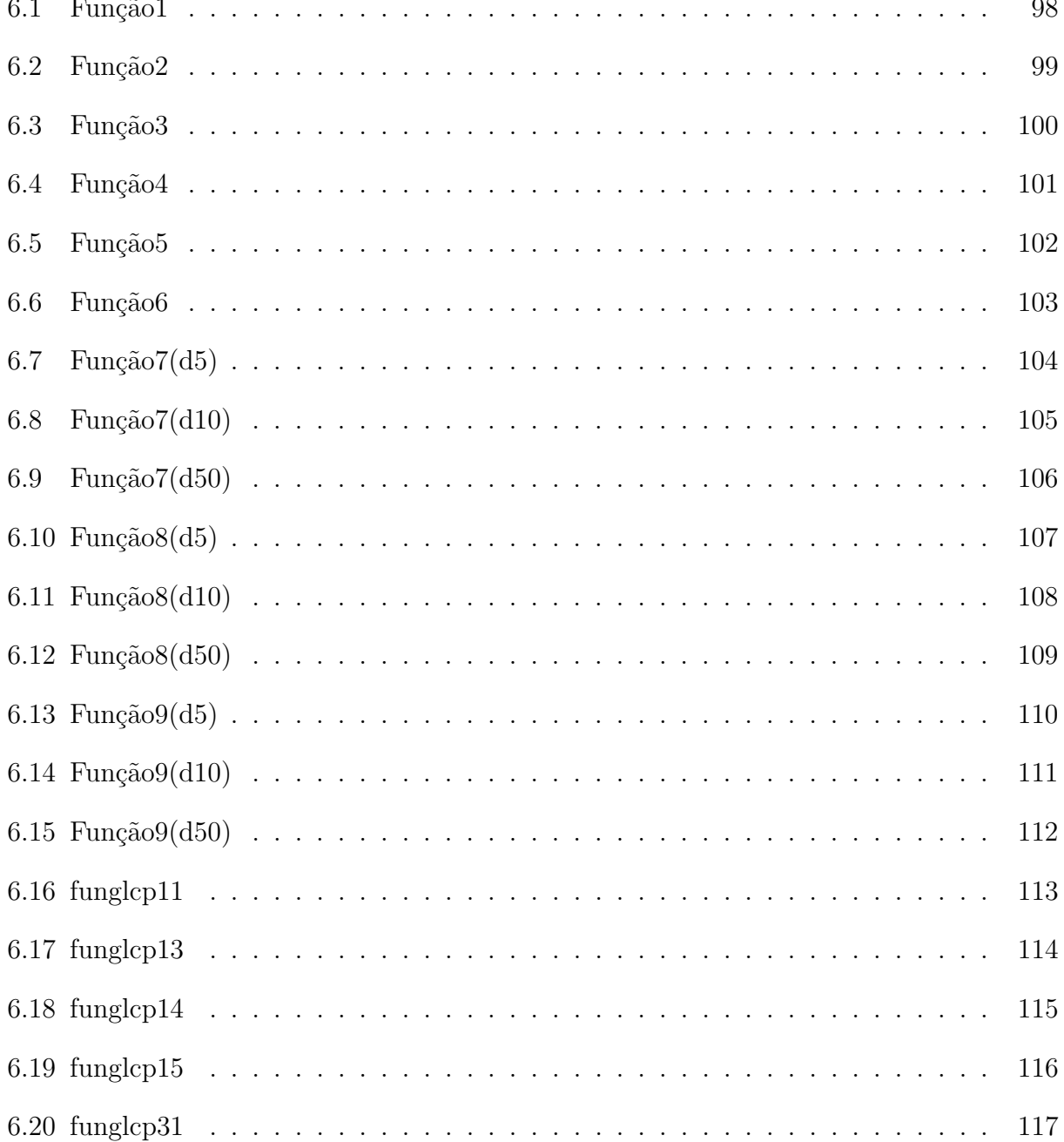

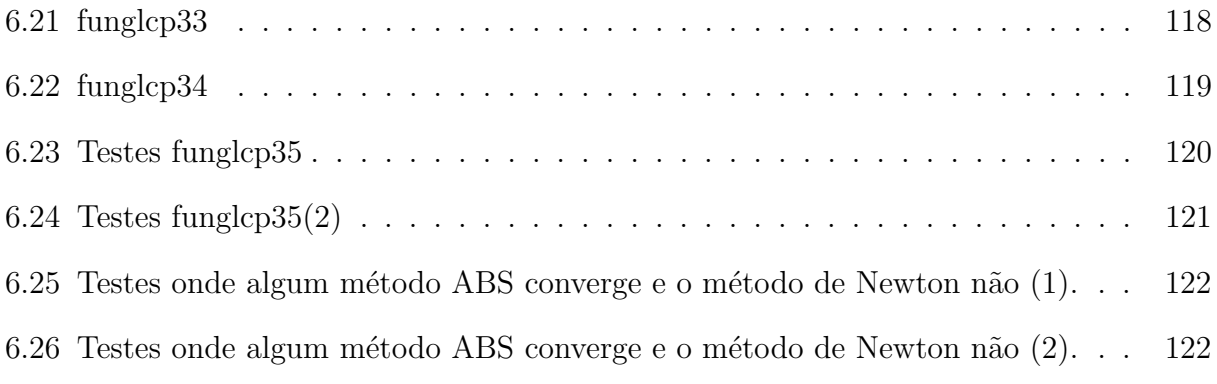

# SUMÁRIO

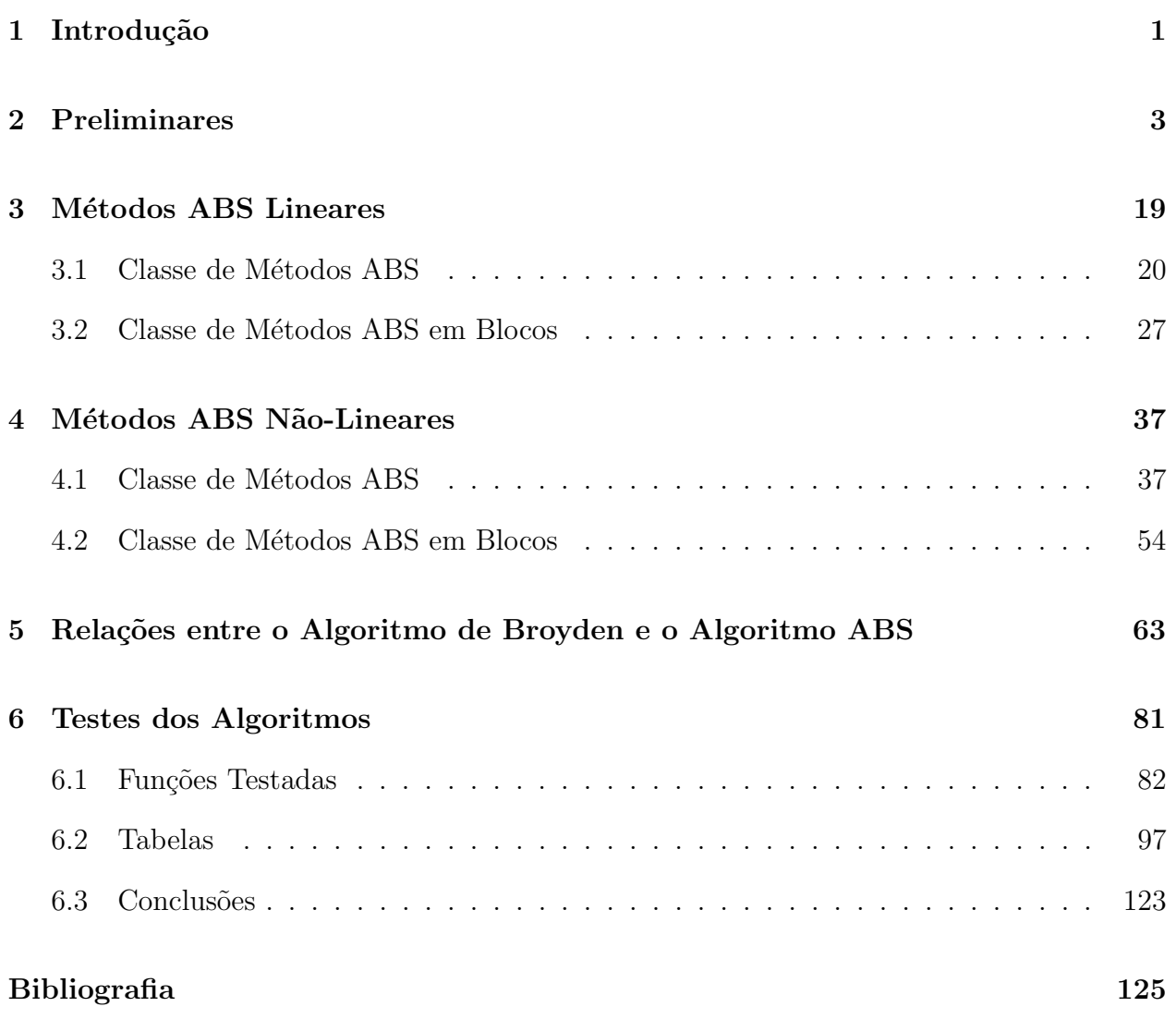

### Introdução

No ano de 1984, os pesquisadores J. Abaffy, C. Broyden e E. Spedicato por meio do artigo [1], propuseram uma classe de métodos para resolução de sistemas de equações lineares, determinados e indeterminados, nomeada por eles de métodos ABS. Neste artigo são apresentadas propriedades que essa classe de métodos possui, dentre elas, a de terminação finita dada pela quantidade de linhas que o sistema linear contém. Essa propriedade de terminação decorre da característica que os métodos ABS têm, eles encontram na k-ésima iteração um vetor que resolve as k primeiras equações do sistema.

Alguns anos depois, em 1987 [2], J. Abaffy, A. Gal´antai e E. Spedicato publicaram uma modificação da classe de métodos ABS, para sistemas de equações não-lineares cuja quantidade de variáveis e incógnitas são iguais. Esses métodos, a partir de um vetor inicial, produzem uma sequência de vetores, por meio da aplicação do método ABS linear, usando informações do sistema não-linear e da matriz Jacobiana da função que representa o sistema não-linear. Foi apresentado, nesse artigo, um teorema de convergência local para a classe de métodos ABS quando a matriz Jacobiana é não-singular na solução.

Em um trabalho apresentado em um Colóquio da Sociedade Matemática János Bolyai [3], J. Abaffy e A. Galántai apresentaram uma generalização da classe de métodos ABS, tanto para o caso envolvendo sistemas lineares quanto n˜ao-lineares, por acrescentar uma matriz não-singular e pela fragmentação das matrizes envolvidas em blocos formados por suas colunas. Essa nova classe de m´etodos aparecer´a com o nome de "Classe de M´etodos ABS em Blocos" e ela contém a classe de métodos ABS, desenvolvida em [1], como obtida por escolhas particulares dos parâmetros presentes no algoritmo. Esse trabalho também apresenta um teorema de convergência local para os métodos ABS em Blocos aplicado a sistemas de equações não-lineares.

No Capítulo 2 abordaremos resultados clássicos envolvendo os conteúdos de álgebra matricial e cálculo diferencial e integral. No final dele, também falaremos brevemente sobre dois métodos iterativos, Newton e Chebyshev, que resolvem sistemas de equações nãolineares.

No Capítulo 3 apresentaremos os algoritmos das classes de métodos ABS relacionados aos sistemas de equações lineares. Estarão contidos também, resultados que mostrarão algumas características que esses métodos possuem, principalmente, umas das quais já foi referida que é a de terminação finita.

No Capítulo 4 abordaremos os algoritmos que envolvem as classes de métodos ABS relacionados aos sistemas de equações não-lineares e um teorema de convergência local de cada método.

No Capítulo 5 apresentamos um resultado inédito que garante que sobre certas hipótese envolvendo um sistema de equações lineares, cuja matriz dos coeficientes é quadrada, os m´etodos de Broyden e a classe de m´etodos ABS s˜ao equivalentes. Por meio desse resultado também podemos concluir que sobre certas condições o método de Broyden tem terminação finita em  $2n$  iterações.

No Capítulo 6 apresentaremos uma coleção de testes envolvendo os métodos de Newton, Chebyshev e alguns métodos da classe ABS, na resolução de sistemas de equações não-lineares, comparando a eficiência desses métodos em uma coleção de problemas. Abordaremos também detalhes envolvendo as tabelas apresentadas neste capítulo: as funções testadas, pontos iniciais e finais e matrizes usadas que n˜ao foram descritas nas tabelas.

## Preliminares

Neste capítulo apresentaremos conceitos e resultados básicos que serão utilizados no decorrer do trabalho.

A Desigualdade CBS que será apresentada a seguir é um importante resultado que relaciona o produto interno de dois vetores com o produto da norma euclidiana desses dois vetores. Com esse resultado podemos mostrar que a norma euclidiana para vetores satisfaz a desigualdade triangular. A demonstração foi obtida de [9] pg. 272.

Proposição 2.1. Desigualdade de Cauchy-Bunyakovskii-Schwarz(CBS)

$$
|x^T y| \le ||x||_2 ||y||_2, \ \forall \ x, y \in \mathbb{R}^n,
$$

onde  $x^T y$  representa o produto interno usual do  $\mathbb{R}^n$ . A igualdade ocorre se, e somente se,  $y = \alpha x$  para  $\alpha = x^T y / x^T x$ .

**Demonstração:** Se  $x = 0$  a desigualdade é trivialmente satisfeita.

Suponhamos  $x \neq 0$  e tomamos  $\alpha = x^T y / x^T x = x^T y / ||x||_2^2$ . Veja que

$$
x^{T}(\alpha x - y) = \alpha x^{T} x - x^{T} y = \frac{x^{T} y}{x^{T} x} x^{T} x - x^{T} y = x^{T} y - x^{T} y = 0.
$$

Agora,

$$
0 \le ||(\alpha x - y)||_2^2 = (\alpha x - y)^T (\alpha x - y)
$$
  
=  $(\alpha x^T - y^T)(\alpha x - y)$   
=  $\alpha x^T (\alpha x - y) - y^T (\alpha x - y)$   
=  $-y^T (\alpha x - y)$   
=  $-\alpha y^T x + y^T y$ .

Como  $y^T x = x^T y$  temos que

$$
\alpha y^T x = \frac{x^T y}{x^T x} x^T y = \frac{x^T y^2}{x^T x}.
$$

Substituindo a igualdade acima na desigualdade anterior e usando  $0 \le ||x||_2^2 = x^T x$ , obtemos

$$
0 \le -\frac{x^T y^2}{x^T x} + y^T y \quad \Leftrightarrow \quad \frac{x^T y^2}{x^T x} \le y^T y
$$

$$
\iff (x^T y)^2 \le x^T xy^T y
$$

$$
\iff |x^T y| \le \sqrt{x^T x} \sqrt{y^T y}
$$

$$
\iff |x^T y| \le ||x||_2 ||y||_2.
$$

Para mostrar a equivalência com relação a igualdade, na desigualdade CBS, suponhamos inicialmente que  $y = \alpha x$ , então

$$
|x^T y| = |x^T (\alpha x)| = |\alpha x^T x| = |\alpha |x^T x = |\alpha| ||x||_2^2
$$
  
=  $\alpha |||x||_2 ||x||_2 = ||x||_2 ||\alpha x||_2 = ||x||_2 ||y||_2.$ 

Reciprocamente, suponhamos que a igualdade na desigualdade CBS ocorre, então pelo desenvolvimento no ínicio da demonstração, temos que nesse caso, a desigualdade  $0 \le ||(\alpha x - y)||_2^2$  deve ser uma igualdade e assim

$$
0 = ||(\alpha x - y)||_2^2 \Leftrightarrow 0 = ||(\alpha x - y)||_2 \Leftrightarrow 0 = (\alpha x - y) \Leftrightarrow \alpha x = y.
$$

Pela associação que pode ser feita entre matrizes e transformações lineares é natural procurar introduzir uma unidade de medida entre matrizes. Devido ao fato que matrizes podem ser encaradas como uma generalização do conceito de vetores, nada mais natural do que definir uma noção de distância no espaço das matrizes que seja semelhante ao conceito de distância para vetores. A norma, a seguir, pode ser vista como uma generalização da norma euclidiana para matrizes.

Definição 2.2. Considere  $A \in \mathbb{R}^{m \times n}$ , a Norma de Frobenius para matrizes pode ser definida de qualquer uma das maneiras equivalentes a seguir

$$
||A||_F^2 = \sum_{i,j} |a_{ij}|^2 = \sum_i ||A_{i*}||_2^2 = \sum_j ||A_{*j}||_2^2 = \text{trago}(A^T A),
$$

onde as notações  $A_{i*}$  e  $A_{*j}$  significam a linha i e a coluna j da matriz A, respectivamente.

A proposição a seguir foi retirada de [9], pg. 288, e fornece um limitante superior para a norma euclidiana de um vetor, obtido pelo produto matriz vetor, e ela é amplamente empregado em várias demonstrações durante o texto.

**Proposição 2.3.** A norma de um produto entre uma matriz e um vetor são compatíveis em relação ao produto da norma de Frobenius e da norma euclidiana, no seguinte sentido

$$
||Ax||_2 \le ||A||_F ||x||_2,
$$

para quaisquer  $A \in \mathbb{R}^{m \times n}$  e  $x \in \mathbb{R}^n$ .

Demonstração: A desigualdade é obtida simplesmente pelo uso da definição da norma euclidiana de um vetor, da norma de Frobenius para uma matriz e da desigualdade CBS,

$$
||Ax||_2^2 = \sum_i |A_{i*}x|^2
$$
  
\n
$$
\leq \sum_i (||A_{i*}||_2||x||_2)^2
$$
  
\n
$$
\leq \sum_i ||A_{i*}||_2^2 ||x||_2^2
$$
  
\n
$$
\leq \left(\sum_i ||A_{i*}||_2^2\right) ||x||_2^2
$$
  
\n
$$
= ||A||_F^2 ||x||_2^2,
$$

onde a desigualdade desejada segue extraindo a ra´ız quadrada nos dois membros da desigual $d$ ade.  $\Box$ 

A seguir, definiremos um conceito que utilizaremos algumas vezes durante o texto, chamado número de condição de uma matriz, denotado por  $\kappa$ . Ele é uma medida envolvendo os autovalores de uma matriz  $A \in \mathbb{R}^{n \times n}$  e está relacionado à estabilidade da solução do

sistema de equações lineares  $Ax = b$ , no sentido que, se  $\kappa \approx 1$ , o sistema linear está menos suscetível a erros provocados por arredondamentos numéricos.

**Definição 2.4.** Seja  $A \in \mathbb{R}^{n \times n}$  uma matriz não-singular, então seu número de condição é dado por

$$
\kappa(A) = ||A||_F ||A^{-1}||_F.
$$

Alguns conceitos importantes envolvendo matrizes est˜ao intimamente relacionados a noção geométrica de ortogonalidade entre vetores. Por exemplo, num sistema linear homogêneo representado na forma matricial  $Ax = 0$ , se olharmos para as linhas da matriz A como vetores, temos que os vetores solução  $x$  desse sistema são aqueles que são ortogonais a todos os vetores linha da matriz A.

O conceito de ortogonalidade entre vetores se faz presente quando trabalhamos com matrizes ortogonais. Elas aparecem com muita frequência nos resultados teóricos envolvendo o produto de matrizes, um dos principais motivos para isso se deve ao fato de que toda matriz ortogonal é não-singular, com inversa sendo sua matriz transposta.

**Definição 2.5.** Uma matriz  $U \in \mathbb{R}^{n \times n}$  é uma matriz ortogonal, quando uma das propriedades a seguir é verificada

- i) As colunas da matriz  $U$  formam um conjunto de vetores unitários ortogonais.
- ii) As linhas da matriz  $U$  formam um conjunto de vetores unitários ortogonais.

$$
iii) UTU = UUT = I.
$$

Durante o texto, utilizaremos resultados que envolvem o conceito de raio espectral de uma matriz quadrada. Neste sentido, apresentamos primeiramente uma definição deste conceito.

**Definição 2.6.** Dada uma matriz  $A \in \mathbb{R}^{n \times n}$  temos que seu raio espectral, denotado por  $\rho(A)$ , é definido por

$$
\rho(A) = max\{|\lambda|\},
$$

onde  $\lambda$  indica um autovalor da matriz A.

O pr´oximo resultado aborda o fato que para matrizes quadradas o raio espectral de uma matriz nunca pode ser maior do que sua norma de Frobenius. Na verdade essa desigualdade pode ser mostrada para qualquer norma matricial, recomendamos [9], Exemplo 7.1.4 pg. 497. Aqui segue uma demonstração para um caso particular.

**Proposição 2.7.** Seja  $B \in \mathbb{R}^{n \times n}$  uma matriz quadrada, então temos

$$
\rho(B) \le ||B||_F.
$$

Demonstração: A demonstração é feita por meio do uso da Proposição 2.3 e de alguns cálculos.

Suponha que  $(x, \lambda)$  seja um autopar para a matriz B, então

$$
|\lambda|||x||_2 = ||\lambda x||_2 = ||Bx||_2 \le ||B||_F ||x||_2.
$$

Lembrando que um autovetor de uma matriz é sempre um vetor não-nulo, a desigualdade acima fica

$$
|\lambda|||x||_2 \leq ||B||_F||x||_2 \Leftrightarrow |\lambda| \leq ||B||_F.
$$

A demonstração é concluída pelo fato que a desigualdade anterior é satisfeita para qualquer autovalor associado a matriz  $B$ , então é satisfeita, em particular, para o autovalor de maior valor absoluto, isto é, o raio espectral da matriz B.  $\Box$ 

Este é um importante lema cuja demonstração foi retirada de [11], 2.2.9 pg. 44, e que servirá como base para demonstração do Lema 2.9 desse texto.

**Lema 2.8.** Se  $B \in \mathbb{R}^{n \times n}$  temos que  $\lim_{n \to +\infty} B^n = 0$  se, e somente se,  $\rho(B) < 1$ .

**Demonstração:** Suponhamos que  $\rho(B) < 1$ . Se isso ocorre temos, por [11], 2.2.8 pg. 44, que existe alguma norma matricial tal que  $||B|| < 1$ . Agora, usando a propriedade envolvendo o produto de matrizes conformes para normas matriciais

$$
||B^k|| \le ||B||^k,
$$

e como  $||B|| < 1$  temos que a série geométrica  $||B||^k \to 0$ . Pelo Teorema do Confronto e

$$
0 \le \lim_{n \to +\infty} ||B^k|| \le \lim_{n \to +\infty} ||B||^k = 0.
$$

concluímos que  $\lim_{n\to+\infty}||B^k||=0$ . Como as normas de matrizes satisfazem a condição que  $||B^k|| = 0 \Leftrightarrow B^k = 0$  finalizamos uma das implicações.

Para a recíproca, suponhamos por absurdo que a matriz  $B$  tenha algum autovalor  $\lambda \geq 1$  e correspondente autovetor  $x \neq 0$ , ou seja,  $Bx = \lambda x$ . Então, por um simples argumento de indução conseguimos mostrar que  $B^k x = \lambda^k x$  e assim

$$
\lim_{n \to +\infty} B^n x = \lim_{n \to +\infty} \lambda^n x \neq 0,
$$

pois  $x \neq 0$  e a série geométrica  $+ \infty$  $n=0$  $\lambda^n$  é divergente. Logo, temos um absurdo pois, por hipótese,  $\lim_{n\to+\infty}B^n=0.$ 

O próximo lema é um resultado conhecido na literatura, envolvendo álgebra de matrizes, e garante que sobre determinadas condições impostas sobre a matriz  $B$ , teremos a nãosingularidade da matriz  $I - B$ . O resultado apresentado foi retirado de [9], pg. 126.

**Lema 2.9.** (Lema de Neumann) Suponhamos que a matriz  $B \in \mathbb{R}^{n \times n}$  tenha raio espectral  $\rho(B) < 1$ . Então a matriz  $(I - B)$  é não-singular e

$$
(I - B)^{-1} = \sum_{n=0}^{+\infty} B^n.
$$

**Demonstração:** Desde que  $\rho(B)$  < 1 temos claramente que  $(I - B)$  não tem autovalores nulos (uma maneira de enxergar isso é pensar na forma de Jordan da matriz B). Agora para demonstrar o desejado note que

$$
(I - B) \left( \sum_{n=0}^{+\infty} B^n \right) = (I - B + B - B^2 + B^2 - B^3 + \dots) = I - \lim_{n \to +\infty} B^n = I,
$$

onde a ´ultima igualdade decorre do Lema 2.8. Analogamente, mostramos que

$$
\left(\sum_{n=0}^{+\infty} B^n\right) (I - B) = I.
$$

Assim, das duas últimas expressões concluímos o desejado.  $\Box$ 

O corol´ario a seguir pode ser encontrado em [11], pg. 45, e aqui aparece aplicado somente ao caso da norma de Frobenius. Contudo, como já foi comentado no texto, ele se aplica a qualquer outra norma matricial.

**Corolário 2.10.** Se uma matriz  $B \in \mathbb{R}^{n \times n}$  é tal que  $||B||_F < 1$ , então vale a seguinte desigualdade

$$
||(I - B)^{-1}||_F \le \frac{1}{1 - ||B||_F}.
$$

**Demonstração:** Usando a Proposição 2.7, temos que  $\rho(B) \leq ||B||_F < 1$  e com esse fato, pelo Lema 2.9, sabemos que a matriz  $I - B$  é não-singular. Assim, pela desigualdade triangular satisteita pela norma de Frobenius, obtemos

$$
||(I - B)^{-1}||_F = ||\sum_{n=0}^{+\infty} B^n||_F \le \sum_{n=0}^{+\infty} ||B||_F^n.
$$

Agora, como  $||B||_F < 1$  a série geométrica  $+ \infty$  $n=0$  $||B||_F^n$  converge para o termo  $1/(1 - ||B||_F)$ , temos:

$$
||(I - B)^{-1}||_F \le \frac{1}{1 - ||B||_F},
$$

o que conclui o corol´ario. ✷

O lema seguinte ´e outro importante resultado envolvendo a n˜ao-singularidade de matrizes. Ele garante que se uma matriz é não-singular e a norma da sua inversa é limitada, então para "pequenas" perturbações feitas nessa matriz não é alterada a sua nãosingularidade. As perturbações podem ser vistas como a soma de uma outra matriz, e o quão pequena deve ser a perturbação depende do limitante superior da matriz inversa considerada. Tal fato é explicitado na demonstração, retirada de [11],  $(2.3.2)$  pg. 45.

**Lema 2.11.** (Lema da Perturbação) Considere  $B, C \in \mathbb{R}^{n \times n}$  e assuma que B é não-singular com  $||B^{-1}||_F \leq \alpha$ . Se

$$
||B - C||_F \le \beta \ e \ \alpha \beta < 1,
$$

 $então C$  também é não-singular e

$$
||C^{-1}||_F \le \frac{\alpha}{1 - \alpha \beta}.
$$

Demonstração: Como

$$
||I - B^{-1}C||_F = ||B^{-1}(B - C)||_F \le \alpha \beta < 1
$$
 e  

$$
B^{-1}C = I - (I - B^{-1}C),
$$

segue, do Lema 2.9, que  $B^{-1}C$  é não-singular e pela não-singularidade de  $B^{-1}$  concluímos que  $C$  é não-singular.

Agora, pelo Corolário 2.10, temos

$$
||C^{-1}||_F = ||B^{-1}[I - (I - B^{-1}C)]^{-1}||_F
$$
  
\n
$$
\leq ||B^{-1}||_F||[I - (I - B^{-1}C)]^{-1}||_F
$$
  
\n
$$
\leq ||B^{-1}||_F||[I - (B^{-1}(B - C))]^{-1}||_F
$$
  
\n
$$
\leq \alpha \frac{1}{1 - ||B^{-1}(B - C)||_F}.
$$
\n(2.1)

Como  $||B^{-1}(B-C)||_F \le \alpha \beta < 1$ , vemos que

 $\vert$ 

$$
1 - \alpha \beta \le 1 - ||B^{-1}(B - C)||_F \Leftrightarrow \frac{1}{1 - ||B^{-1}(B - C)||_F} \le \frac{1}{1 - \alpha \beta}.
$$
 (2.2)

De  $(2.1)$  e  $(2.2)$  concluímos

$$
|C^{-1}||_F \leq \frac{\alpha}{1-\alpha\beta}.
$$

 $\Box$ 

Durante o texto, em alguns momentos, será usado o conceito de pseudoinversa de uma matriz. Dada uma matriz  $A \in \mathbb{R}^{m \times n}$  a pseudoinversa (ou inversa de Moore-Penrose) de A denotada por  $A^+ \in \mathbb{R}^{n \times m}$  é a única matriz que satisfaz as quatro equações de Penrose

$$
AA^{+}A = A
$$
  
\n
$$
A^{+}AA^{+} = A^{+}
$$
  
\n
$$
(AA^{+})^{T} = AA^{+}
$$
  
\n
$$
(A^{+}A)^{T} = A^{+}A.
$$

Considerando agora a fatoração URV para uma matriz  $A \in \mathbb{R}^{m \times n}$  (recomendamos [9] pg.407), temos:

$$
A = U \begin{pmatrix} C & 0 \\ 0 & 0 \end{pmatrix}_{m \times n} V^T,
$$
 (2.3)

onde  $U \in \mathbb{R}^{m \times m}$  e  $V \in \mathbb{R}^{n \times n}$  são matrizes ortogonais e  $C \in \mathbb{R}^{r \times r}$  é uma matriz não-singular com  $r = posto(A)$ . Segundo [9], pg. 422, temos que nessas condições a pseudoinversa da matriz A pode ser definida como

$$
A^+ = V \left( \begin{array}{cc} C^{-1} & 0 \\ 0 & 0 \end{array} \right)_{n \times m} U^T.
$$

Com o conceito de pseudoinversa, segue uma proposição que fornece um limitante superior para a norma de um determinado produto matricial.

**Proposição 2.12.** Suponhamos  $A \in \mathbb{R}^{m \times n}$  tal que posto $(A) = r$  e a fatoração URV de A dada por  $(2.3)$ . A matriz  $AA^+$  é dada por

$$
AA^+ = U \begin{pmatrix} I_r & 0 \\ 0 & 0 \end{pmatrix} U^T = UDU^T,
$$

 $e \, ||AA^+||_F \leq \sqrt{2}$  $\overline{m}$ .

**Demonstração:** A primeira parte é imediata, basta efetuar o produto entre as matrizes  $A$ e  $A^+$  lembrando do fato que  $V^T V = I$  e fazendo o produto em blocos das duas matrizes intermediárias dadas na decomposição de cada uma das duas matrizes envolvidas. Para a segunda parte usamos uma das definições equivalentes da norma de Frobenius dada pela Definição 2.2

$$
||AA^+||_F^2 = \text{trago}([AA^+]^T AA^+)
$$
  
= \text{trago}([UDU^T]^T[UDU^T])  
= \text{trago}([UD^TU^T][UDU^T])  
= \text{trago}([UD^T][DU^T])  
= \text{trago}([UDU^T]),

agora usando o fato que traço $(CB)$  = traço $(BC)$  (para demonstração desse fato veja [9] Exemplo 3.6.5 pg. 110) com  $C = UD \in B = U^T$ , temos

$$
||AA^+||_F^2 = \text{trago}([UDU^T]) = \text{trago}([U^T UD]) = \text{trago}(D) = r.
$$

Observando que a matriz D pode, na melhor das hipóteses, ser igual a matriz identidade de ordem $m$ temos que a norma  $||AA^{+}||_F^2$ pode ter valor máximo  $m,$ isto é

$$
||AA^+||_F^2 \leq m.
$$

O resultado ´e obtido extraindo a ra´ız quadrada nos dois membros da ´ultima desigualdade.

 $\Box$ 

Os próximos dois resultados foram retirados da referência [9], pg.124, e abordam questões relativas a existência de inversas de matrizes obtidas por uma correção de posto 1 de uma matriz não-singular. Além da garantia da existência da inversa, também apresentam uma maneira explícita de calcular essa inversa.

**Proposição 2.13.** Dados vetores  $u, v \in \mathbb{R}^n$  e  $I \in \mathbb{R}^{n \times n}$  a matriz identidade, temos que a matriz  $I + uv^T$  é não-singular se,  $v^T u \neq -1$ . Além disso,

$$
(I + uvT)-1 = I - \frac{uvT}{1 + vTu}.
$$

De maneira semelhante, temos que a matriz  $I - uv^T$  é não-singular se,  $v^T u \neq 1$ . Além disso,

$$
(I - uvT)-1 = I + \frac{uvT}{1 - vTu}.
$$

Demonstração: A demonstração da proposição segue por meio da simples verificação que

$$
(I + uvT) \left( I - \frac{uvT}{1 + vTu} \right) = I e
$$

$$
(I - uvT) \left( I + \frac{uvT}{1 - vTu} \right) = I.
$$

 $\Box$ 

O próximo Corolário é uma extensão do resultado anterior.

#### Corolário 2.14. (Fórmula de Sherman-Morrison)

Dados  $A, I \in \mathbb{R}^{n \times n}$  e  $u, v \in \mathbb{R}^n$  onde I é a matriz identidade e A é não-singular, temos que a matriz  $A + uv^T$  é não-singular se,  $v^T A^{-1}u \neq -1$ . Além disso,

$$
(A + uvT)-1 = A-1 - \frac{A-1uvTA-1}{1 + vTA-1u}.
$$
\n(2.4)

De maneira semelhante, temos que a matriz  $A - uv^T$  é não-singular se,  $v^T A^{-1} u \neq 1$ . Além disso,

$$
(A - uvT)-1 = A-1 + \frac{A-1uvTA-1}{1 - vTA-1u}.
$$
\n(2.5)

Demonstração: A demonstração de (2.4) decorre da Proposição 2.13 e do cálculo envolvendo a inversa do produto de duas matrizes inversíveis, pois

$$
A + uv^T = A(I + A^{-1}uv^T).
$$

Seja  $A^{-1}u = w$ , temos que  $v^Tw \neq -1$  e assim pela Proposição 2.13 a matriz  $(I + A^{-1}uv^T)$  é não-singular. Logo,

$$
(A - uvT)-1 = [A(I + A-1uvT)]-1 = (I + A-1uvT)-1A-1
$$
  
= 
$$
[I - \frac{A-1uvT}{1 + vTA-1u}|A-1
$$
  
= 
$$
A-1 - \frac{A-1uvTA-1}{1 + vTA-1u}.
$$

De maneira análoga, podemos mostrar que  $(2.5)$  ocorre.  $\Box$ 

O próximo lema é um resultado do cálculo diferencial e integral que será usado para auxiliar na demonstração de outro resultado que surguirá durante o texto. Esse resultado pode ser encontrado em [6], Lema 4.1.2 pg. 70.

**Lema 2.15.** Seja  $f : \mathbb{R}^n \to \mathbb{R}^n$  com  $f \in C^1(B(x^*, r))$ . Então, para quaisquer  $x, y \in B(x^*, r)$ temos

$$
f(x) - f(y) = \int_{0}^{1} J(y + t[x - y])(x - y)dt,
$$

onde  $J(x) \in \mathbb{R}^{n \times n}$  é a matriz Jacobiana da função  $f(x)$ .

Demonstração: Usando o Teorema Fundamental do Cálculo, temos para uma função  $\phi: \mathbb{R} \to \mathbb{R}^n$  de classe  $C^1$  que

$$
\phi(b) - \phi(a) = \int_{a}^{b} \phi'(t)dt.
$$
\n(2.6)

Defina a função  $\phi : [0,1] \to \mathbb{R}^n$  dada por

$$
\phi(t) = f(\gamma(t)),
$$

onde  $\gamma(t):[0,1] \to \mathbb{R}^n$  é da forma

$$
\gamma(t) = y + t(x - y).
$$

Pela diferenciabilidade das funções  $f \in \gamma$  no segmento  $[x, y] \forall x, y \in B(x^*, r)$  e no intervalo [0,1], respectivamente, temos pela regra da cadeia que a função  $\phi$  é diferenciável no intervalo [0,1] e

$$
\phi'(t) = J(\gamma(t))\gamma'(t) = J(y + t(x - y))(x - y). \tag{2.7}
$$

Lembrando que  $\phi(0) = f(y), \phi(1) = f(x)$  e utilizando (2.6) e (2.7) obtemos

$$
\phi(1) - \phi(0) = \int_{0}^{1} \phi'(t)dt \iff f(x) - f(y) = \int_{0}^{1} J(y + t(x - y))(x - y)dt,
$$

o que encerra a demonstração. ◯

Durante o texto abordaremos vários métodos iterativos que buscam encontrar aproximações para uma solução de um sistema de equações não-lineares. Os métodos iterativos apresentados nesse texto tem a característica que, dado um ponto inicial  $x_0$ , geramos uma sequência de pontos $\{x_k\}$ segundo uma certa regra, específica para cada método, e caso essa sequência de pontos seja convergente, para alguma solução do sistema, tomamos algum ponto da sequência como aproximação para a solução do sistema não-linear desejado.

Um método iterativo muito eficiente e criado à centenas de anos é o Método de Newton. Esse método nasceu da ideia da aproximação em série de Taylor de primeira ordem

de uma função. Suponhamos que um sistema de equações não-lineares de  $n$  equações e  $n$ incógnitas seja descrito da forma

$$
F(x) = 0,\t\t(2.8)
$$

onde  $F(x) = (F_1(x), \ldots, F_n(x))^T$  com  $F_i(x) : \mathbb{R}^n \to \mathbb{R}$  e F uma função continuamente diferenciável em  $\mathbb{R}^n$ . Tomando  $x^*$  como sendo uma solução de  $(2.8)$ , sabemos que a aproximação em série de Taylor para  $F(x^*)$  em torno do ponto  $\overline{x}$  é dada por

$$
F(x^*) \approx F(\overline{x}) + F'(\overline{x})(x^* - \overline{x}), \qquad (2.9)
$$

onde  $F'(x) \in \mathbb{R}^{n \times n}$  é a matriz Jacobiana da função F no ponto x.

Tomando  $\bar{x}$  suficientemente próximo de  $x^*$ , de  $(2.9)$  e lembrando do fato que  $x^*$  é uma solução para o sistema  $(2.8), F(x^*) = 0$ , obtemos

$$
0 \approx F(\overline{x}) + F'(\overline{x})(x^* - \overline{x}) \Leftrightarrow -F(\overline{x}) \approx F'(\overline{x})(x^* - \overline{x})
$$
\n(2.10)

Suponhamos que  $F'(\overline{x})$  seja uma matriz não-singular, desse fato podemos reescrever (2.10) como

$$
[F'(\overline{x})^{-1}]-F(\overline{x})] \approx (x^* - \overline{x}),
$$

ou equivalentemente,

$$
\overline{x} + [F'(\overline{x})^{-1}][-F(\overline{x})] \approx x^*.
$$
\n
$$
(2.11)
$$

De  $(2.10)$  e  $(2.11)$ , segue o motivo para as atualizações nos vetores  $x_k$  que são feitas no método de Newton.

#### Algoritmo 2.16. (Método de Newton)

**Passo 0 -** Escolha um vetor  $x_1 \in \mathbb{R}^n$  como aproximação inicial para uma solução do sistema.

Para  $k = 1, 2, \ldots$  execute os Passos de 1 à 4:

Passo 1 - Resolva o sistema de equações lineares

$$
F'(x_k)s = -F(x_k).
$$

Se o sistema admitir alguma solução s, vá ao Passo 3. Caso contrário, vá ao Passo 2.

**Passo 2 -** Escolha um novo vetor  $x_k$  e vá ao Passo 1.

**Passo 3 -** Atualize o vetor  $x_k$  da forma

$$
x_{k+1} = x_k + s.
$$

**Passo 4 -** Acrescente uma unidade ao índice  $k$  e retorne ao Passo 1.

Observamos que as express˜oes dos Passos 1 e 3 do Algoritmo 2.16 s˜ao similares a (2.10) e (2.11), respectivamente. Notemos que, no caso em que a matriz  $F'(x_k)$  é nãosingular, temos que a única solução para o sistema linear do Passo 1 do Algoritmo 2.16 é dada por

$$
s = [F'(x_k)]^{-1}[-F(x_k)].
$$

Salientamos para os menos familiarizados, que mesmo no caso em que a matriz  $F'(x_k)$  é não-singular, resolvemos um sistema linear para encontrar o vetor s no Algoritmo 2.16, ao invés de calcular a inversa da matriz  $F'(x_k)$ . O motivo disso é que, computacionalmente, resolver um sistema de equações lineares exige menos operações aritméticas do que o c´alculo da inversa de uma matriz, e portanto, acumulando menos erros.

Apresentaremos agora outro método iterativo para encontrar soluções de sistemas não-lineares conhecido como, Método de Chebyshev. Este método faz parte de uma classe de m´etodos conhecidos por M´etodos Tensoriais que levam esse nome por utilizarem derivadas de ordem superior (ver [12]). Suponhamos que o sistema não-linear com solução  $x^*$  é dado como em  $(2.8)$  e que F é duas vezes continuamente diferenciável. Tomando a expansão em série de Taylor de segunda ordem de  $F(x^*)$  em torno do ponto  $\overline{x}$ , temos

$$
F(x^*) \approx F(\overline{x}) + F'(\overline{x})(x^* - \overline{x}) + (x^* - \overline{x})^T F''(\overline{x})(x^* - \overline{x}), \tag{2.12}
$$

onde  $F'(x) \in \mathbb{R}^{n \times n}$  é a matriz Jacobiana de F no ponto  $x \in F''(x) \in \mathbb{R}^{n \times n \times n}$  é dada por

$$
[F''(x)]_{i,j,k} = [\nabla^2 F_k(x)]_{i,j},
$$

com  $\nabla^2 F_k(x)$  sendo a matriz hessiana da função  $F_k(x): \mathbb{R}^n \to \mathbb{R}$  e  $[A]_{i,j}$  denota o elemento pertencente a linha i e coluna j da matriz A. O produto tensorial  $s^T F''(x) s \in \mathbb{R}^n$  com
$s = (s_1, \ldots, s_n)^T \in \mathbb{R}^n$  é definido por

$$
s^{T}F''(x)s = \begin{bmatrix} s^{T}\nabla^{2}F_{1}(x)s \\ \vdots \\ s^{T}\nabla^{2}F_{n}(x)s \end{bmatrix}
$$

.

Tomando a igualdade em (2.12), lembrando que  $F(x^*) = 0$  e substituindo  $(x^* - \overline{x}) = d + d_N$ , obtemos

$$
0 = F(\overline{x}) + F'(\overline{x})(d + d_N) + (d + d_N)^T F''(\overline{x})(d + d_N)
$$
  
\n
$$
\Leftrightarrow 0 = F(\overline{x}) + F'(\overline{x})d_N + F'(\overline{x})d + \underbrace{d^T F''(\overline{x})d}_{(1)} + \underbrace{d^T F''(\overline{x})d}_{(2)} + \underbrace{d^T F''(\overline{x})d_N}_{(3)} + d^T_N F''(\overline{x})d_N,
$$

desconsiderando os termos  $(1), (2)$  e  $(3),$  chegamos a expressão que definirá a maneira como os vetores do m´etodo Chebyshev ser˜ao atualizados.

Algoritmo 2.17. (Método de Chebyshev)

**Passo 0 -** Escolha um vetor  $x_1 \in \mathbb{R}^n$  como aproximação inicial para uma solução do sistema.

Para  $k = 1, 2, \ldots$  realize os passos a seguir:

**Passo 1 -** Encontre o vetor  $d_N$  como sendo uma solução do sistema de equações lineares

$$
F'(x_k)d_N = -F(x_k).
$$

Passo  $2$  - Encontre o vetor  $d$  como sendo uma solução do sistema de equações lineares

$$
F'(x_k)d = -d_N^T F''(x_k)d_N.
$$

Caso existam algum par de vetores  $\{d_N, d\}$  satisfazendo as igualdades acima vá para o Passo 4. Caso contrário, vá para o Passo 3.

**Passo 3 -** Escolha um novo vetor  $x_k$ e vá ao Passo 1.

**Passo 4 -** Atualize o vetor  $x_k$  da forma

$$
x_{k+1} = x_k + d_N + d.
$$

**Passo 5 -** Acrescente uma unidade ao índice  $k$  e retorne ao Passo 1.

Observemos que o sistema linear do Passo 1 do Algoritmo 2.17 coincide com o sistema do Passo 1 do Algoritmo 2.16. Para maiores detalhes sobre os métodos de Newton e Chebyshev consultar [11, 12].

## Métodos ABS Lineares

Neste capítulo apresentaremos duas classes de métodos capazes de resolver sistemas de equações lineares. A primeira será chamada de classe de Métodos ABS e a segunda de classe de M´etodos ABS em Blocos e nossa abordagem baseia-se nos artigos [1] e [3], respectivamente.

Os métodos levam o nome de ABS devido a composição das iniciais dos sobrenomes de seus criadores (Abaffy, Broyden e Spedicato). Também enfatizamos o fato que apresentaremos em cada uma das seções uma dessas classes, Algoritmos 3.1 e 3.7.

Durante todo o capítulo vamos supor, salvo menção contrária, que a matriz dos coeficientes do sistema linear possui n linhas e m colunas com  $n \leq m$ ,  $posto(A) = n$  e o sistema linear que desejamos encontrar uma solução é dado por

$$
Ax = b,\tag{3.1}
$$

onde  $A \in \mathbb{R}^{n \times m}$ ,  $x \in \mathbb{R}^m$  e  $b \in \mathbb{R}^n$ . Consideramos também as linhas da matriz A representadas pelos vetores  $a_i^T$ , ou seja,

$$
A = \begin{bmatrix} a_1^T \\ a_2^T \\ \vdots \\ a_n^T \end{bmatrix}
$$

,

com  $a_i^T \in \mathbb{R}^m$ .

## 3.1 Classe de Métodos ABS

Os métodos que compõem essa classe são caracterizados por serem do tipo direto. Tomando um ponto inicial, não sendo solução do sistema, e a matriz identidade, é gerada uma sequência de vetores  $\{y_k\}$  e uma sequência de matrizes  $\{H_k\}$ , onde a atualização dos vetores satisfaz uma condição do tipo Newton

$$
y_{k+1} = y_k - H_k z_k,
$$

que encontram uma solução do sistema após a construção de um número finito de vetores.

As matrizes  ${H_k}$  são obtidas por meio de correções de posto 1 com a propriedade que todos os vetores pertencentes ao  $Nuc(H_k)$ , estão contidos no  $Nuc(H_{k+1})$  e na nova matriz obtida acrescentamos um vetor ao seu núcleo, específico para garantir a propriedade de convergˆencia finita. Mais detalhes sobre esses fatos seguem no texto.

No artigo [1] os autores apresentam alguns métodos conhecidos na literatura que estão relacionados à classe ABS, sejam por corresponderem a escolhas específicas dos parâmetros do Algoritmo 3.1 ou por serem computacionalmente de implementação distintas, porém geram a mesma sequência de iterandos. Dentre os citados no texto, destacamos os métodos de Huang e Rosen equivalentes ao método simétrico, que será citado nesse texto, e o método de Brown equivalente as escolhas de  $z_i = w_i = e_i$  no Algoritmo 3.1, onde  $e_i$  indica um vetor unitário com todas as coordenadas nulas, exceto a  $i$ -ésima, que é igual a 1.

Algoritmo 3.1. Dado um sistema linear como em  $(3.1)$ , os passos para resolvê-lo são:

**Passo 0 -** Escolha um vetor inicial  $y_1$  arbitrário e defina  $H_1 = I_m$ .

Para  $k = 1, \ldots, n$  realize os passos 1 à 4:

**Passo 1** - Escolha um vetor  $z_k \in \mathbb{R}^m$  não-nulo tal que  $a_k^T p_k \neq 0$ , onde  $p_k$  e  $\alpha_k$  são dados por

$$
p_k = H_k^T z_k \text{ e } \alpha_k = \frac{r_k}{a_k^T p_k},
$$

com  $r_k = a_k^T y_k - b_k$ .

**Passo 2 -** Atualize o vetor  $y_k$  pela expressão

$$
y_{k+1} = y_k - \alpha_k p_k.
$$

Se  $k = n$ , pare,  $y_{n+1}$  é uma solução do sistema linear  $Ax = b$ . Caso contrário, realize o Passo 3.

**Passo 3** - Escolha um vetor  $w_k \in \mathbb{R}^m$  de tal forma que  $w_k^T H_k a_k \neq 0$  e atualize a matriz  $H_k$  pela expressão

$$
H_{k+1} = H_k - \frac{H_k a_k w_k^T H_k}{w_k^T H_k a_k}.
$$

**Passo 4 -** Acrescente uma unidade ao índice  $k$  e volte ao Passo 1.

Algumas propriedades seguem imediatamente da estrutura do algoritmo apresentado anteriormente. Esse primeiro resultado é enunciado em  $[1]$ , Teorema 1, porém nesse texto os autores não apresentaram uma demonstração para o resultado. Dessa forma, preenchemos esta lacuna com a seguinte proposição.

**Proposição 3.2.** A classe de métodos ABS satisfaz as seguintes propriedades:

- (i)  $H_j H_i = H_i H_j = H_j, \ \forall \ i \leq j.$
- (ii)  $H_i a_j = 0, \forall j < i$ .

(iii) Os vetores  $\{p_1, p_2, \ldots, p_n\}$  formam um conjunto de vetores linearmente independente.

Demonstração: A demonstração do item (i) será feita utilizando o argumento de indução. Para  $j=1$ obtemos que a igualdade é válida pois,  $H_1 = I$ , e

$$
I^2 = I.
$$

Suponhamos, por hipótese de indução, que a propriedade (i) seja válida para o

índice  $k$ , e temos para o índice  $k + 1$  que

$$
H_i H_{k+1} = H_i \left( H_k - \frac{H_k a_k w_k^T H_k}{w_k^T H_k a_k} \right)
$$
  

$$
= H_i H_k - \frac{H_i H_k a_k w_k^T H_k}{w_k^T H_k a_k}
$$
  

$$
= H_k - \frac{H_k a_k w_k^T H_k}{w_k^T H_k a_k}
$$
  

$$
= H_{k+1}, \forall i \leq k.
$$
 (3.2)

$$
H_{k+1}H_i = \left(H_k - \frac{H_k a_k w_k^T H_k}{w_k^T H_k a_k}\right) H_i
$$
  

$$
= H_k H_i - \frac{H_k a_k w_k^T H_k H_i}{w_k^T H_k a_k}
$$
  

$$
= H_k - \frac{H_k a_k w_k^T H_k}{w_k^T H_k a_k}
$$
  

$$
= H_{k+1}, \forall i \leq k,
$$
 (3.3)

onde  $(3.2)$  e  $(3.3)$  seguem pelo uso da hipótese de indução.

Agora para  $i = k + 1$  e  $s = w_k^T H_k a_k$ , temos

$$
H_{k+1}H_{k+1} = \left(H_k - \frac{H_k a_k w_k^T H_k}{s}\right) \left(H_k - \frac{H_k a_k w_k^T H_k}{s}\right)
$$
  
\n
$$
= H_k H_k - \frac{H_k H_k a_k w_k^T H_k}{s} - \frac{H_k a_k w_k^T H_k H_k}{s}
$$
  
\n
$$
+ \frac{H_k a_k w_k^T H_k H_k a_k w_k^T H_k}{s^2}
$$
  
\n
$$
= H_k - \frac{2H_k a_k w_k^T H_k}{s} + \frac{H_k a_k (s) w_k^T H_k}{s^2}
$$
  
\n
$$
= H_k - \frac{2H_k a_k w_k^T H_k}{s} + \frac{H_k a_k w_k^T H_k}{s}
$$
  
\n
$$
= H_k - \frac{H_k a_k w_k^T H_k}{s} = H_{k+1},
$$

concluindo assim a demonstração do item (i).

Para demonstrar o item (ii), usamos novamente o argumento indutivo sobre o índice *j*. Tomando  $j = 2$ , temos que

$$
H_2 a_1 = \left( H_1 - \frac{H_1 a_1 w_1^T H_1}{w_1^T H_1 a_1} \right) a_1
$$
  
=  $H_1 a_1 - \frac{H_1 a_1 w_1^T H_1 a_1}{w_1^T H_1 a_1}$   
=  $H_1 a_1 - H_1 a_1 = 0.$ 

Suponhamos, por hipótese de indução, que a propriedade (ii) seja válida para o índice k. Segue para o índice  $k + 1$  que

$$
H_{k+1}a_k = \left(H_k - \frac{H_k a_k w_k^T H_k}{w^T H_k a_k}\right) a_k
$$
  

$$
= H_k a_k - \frac{H_k a_k w_k^T H_k a_k}{w_k^T H_k a_k}
$$
  

$$
= H_k a_k - H_k a_k = 0.
$$
 (3.4)

$$
H_{k+1}a_j = \left(H_k - \frac{H_k a_k w_k^T H_k}{w_k^T H_k a_k}\right) a_j = H_k a_j - \frac{H_k a_k w_k^T H_k a_j}{w_k^T H_k a_k} = 0, \ \forall \ j < k,\tag{3.5}
$$

onde (3.4) e (3.5) seguem da hipótese de indução. Concluindo assim a demonstração do item (ii).

Para demonstrar o item (iii), precisamos garantir que

$$
\sum_{k=1}^{n} \beta_k p_k = 0 \Rightarrow \beta_k = 0, \forall k.
$$
\n(3.6)

Pré-multiplicando (3.6) pelo vetor  $a_1^T$ , temos

$$
a_1^T \left( \sum_{k=1}^n \beta_k p_k \right) = a_1^T 0 \Leftrightarrow \sum_{k=1}^n \beta_k a_1^T p_k = 0
$$

Devido ao fato que

$$
a_1^T p_k = a_1^T H_k^T z_k = (H_k a_1)^T z_k,
$$

e pelo item (ii) dessa proposição, concluímos que  $a_1^T p_k = 0, \forall k > 1$ . Como  $a_1^T p_1 \neq 0$ , (isso ocorre pela hip´otese do algoritmo), vemos que:

$$
\sum_{k=1}^{n} \beta_k a_1^T p_k = 0 \Leftrightarrow \beta_1 a_1^T p_1 = 0 \Leftrightarrow \beta_1 = 0.
$$

Aumentando sucessivamente o índice do vetor $a_i^T$ em uma unidade e, com o argumento similar ao realizado anteriormente, podemos mostrar que  $\beta_k = 0$ , para  $k = 2, \ldots, n$ . Concluindo assim a demonstração do item (iii) e da proposição.

 $\Box$ 

Note que o item (i) garante que as matrizes  $H_i$  são idempotentes, ou seja,  $H_i^2 = H_i$ e, portanto, matrizes de projeção (veja [9] pg. 386). O item (ii) mostra que as correções de posto 1 feitas sobre a matriz  $H_k$ , durante cada iteração do Algoritmo 3.1 vão diminuindo o posto da matriz  $H_k$ , porque a cada iteração um novo vetor  $a_j$  é acrescentado ao  $Nuc(H_k)$ .

Com a proposição anterior é possível mostrar que a classe de métodos ABS tem terminação finita ([1] Teorema 3), onde esse teorema também é enunciado no artigo sem demonstração.

**Proposição 3.3.** Suponhamos que o sistema linear seja dado por  $(3.1)$ . Então, para qualquer escolha de vetores  $y_1, z_k$  e  $w_k$ , satisfazendo as condições do Algoritmo 3.1, na iteração k o vetor  $y_{k+1}$  resolve as k primeiras linhas do sistema  $(3.1)$ , ou seja,

$$
A_k y_{k+1} = c_k,
$$

onde,

$$
A_k = \begin{bmatrix} a_1^T \\ a_2^T \\ \vdots \\ a_k^T \end{bmatrix} \quad e \quad c_k = \begin{bmatrix} b_1 \\ b_2 \\ \vdots \\ b_k \end{bmatrix}.
$$

Em particular, na iteração n o vetor obtido pelo algoritmo,  $y_{n+1}$ , é uma solução de (3.1).

**Demonstração:** Primeiramente, mostraremos que  $y_2$  satisfaz a primeira equação do sistema linear  $Ax = b$ . Isso pode ser feito mostrando a igualdade

$$
a_1^T y_2 = b_1. \tag{3.7}
$$

Usando a expressão dada pelo Algoritmo 3.1 para  $y_2$  em  $(3.7)$ , obtemos

$$
a_1^T y_2 = a_1^T \left( y_1 - \frac{r_1 p_1}{a_1^T p_1} \right)
$$
  
=  $a_1^T y_1 - \frac{r_1 a_1^T p_1}{a_1^T p_1}$   
=  $a_1^T y_1 - r_1$   
=  $a_1^T y_1 - (a_1^T y_1 - b_1)$   
=  $b_1$ ,

concluindo o desejado.

Suponhamos, por hipótese de indução, que a propriedade seja satisfeita até o índice k. Para o índice  $k + 1$  devem ser satisfeitas as seguintes igualdades

$$
a_j^T y_{k+1} = b_j, \ \forall \ j \leq k.
$$

Para  $j = k$  e usando a expressão para  $y_{k+1}$  dada pelo Algoritmo 3.1, mostramos

que

$$
a_k^T y_{k+1} = a_k^T \left( y_k - \frac{r_k p_k}{a_k^T p_k} \right)
$$
  

$$
= a_k^T y_k - \frac{r_k a_k^T p_k}{a_k^T p_k}
$$
  

$$
= a_k^T y_k - r_k
$$
  

$$
= a_k^T y_k - (a_k^T y_k - b_k)
$$
  

$$
= b_k.
$$

Agora,  $\forall j < k$  temos

$$
a_j^T y_{k+1} = a_j^T \left( y_k - \frac{r_k p_k}{a_k^T p_k} \right) = a_j^T y_k - \frac{r_k a_j^T p_k}{a_k^T p_k}.
$$
 (3.8)

Pela hipótese de indução, temos que  $a_j^T y_k = b_j, \forall j \lt k$ . Usando a Proposição 3.2 item (ii), obtemos

$$
a_j^T p_k = a_j^T H_k^T z_k = (H_k a_j)^T z_k = 0, \ \forall \ j < k.
$$

Com as observações anteriores,  $(3.8)$  fica da forma

$$
a_j^T y_{k+1} = b_j, \ \forall \ j < k,
$$

concluindo assim a demonstração.  $\Box$ 

Conforme são escolhidos os vetores  $z_k$  e  $w_k$ , obtemos diferentes métodos ABS. Uma das escolhas que geram propriedades interessantes é a escolha dada por

$$
z_k = a_k = w_k,
$$

e essa escolha define, o entitulado, m´etodo ABS sim´etrico. A justificativa para esse nome segue na próxima proposição.

**Proposição 3.4.** Se no Algoritmo 3.1 os vetores  $z_k$  e  $w_k$  são escolhidos de maneira que definam o método simétrico, então temos que as matrizes  $H_k$  são simétricas.

**Demonstração:** Para  $k = 1$ , a propriedade é satisfeita já que  $H_1 = I$ . Suponhamos, por hipótese de indução, que a propriedade seja válida até o índice de ordem k. Para  $k+1$ , temos que

$$
H_{k+1}^T = (H_k - H_k a_k a_k^T H_k)^T = H_k^T - H_k^T a_k a_k^T H_k^T = H_k - H_k a_k a_k^T H_k = H_{k+1},
$$
 (3.9)

onde (3.9) decorre da hipótese de indução. <br>□

Sabemos, da Proposição 3.2 item (iii), que os vetores  $p_k$  formam um conjunto linearmente independente, para todos os métodos da classe ABS, porém quando o método simétrico é aplicado, os vetores  $p_k$  satisfazem uma propriedade mais forte. Essa propriedade foi enunciada em [1], Teorema 2.

**Proposição 3.5.** Se o método simétrico é utilizado, então os vetores  $p_k$  são ortogonais.

Demonstração: A demonstração desse resultado é bem simples e decorre dos itens (i) e (ii) da Proposição 3.2 e da Proposição 3.4, pois supondo  $k > j$  obtemos

$$
p_k^T p_j = (H_k^T a_k)^T H_j^T a_j = a_k^T H_k H_j^T a_j = a_k^T H_k H_j a_j = a_k^T H_k a_j = 0.
$$

Para os casos em que  $k = j$  e  $k < j$ , podemos fazer uma demonstração de maneira similar, apenas recordando que, se  $k < j$ , temos  $H_k H_j = H_j = H_j^T$ .  $\Box$ 

Uma consequência desse resultado é que quando o método simétrico é empregado, conseguimos fazer uma fatoração do tipo  $RQ$  na matriz dos coeficientes do sistema linear, no caso da matriz dos coeficientes do sistema ser quadrada e n˜ao-singular. Isso ocorre porque o produto

$$
AP=U,
$$

onde P é a matriz tendo como vetores colunas os vetores  $p_k$ , origina uma matriz U que é triangular superior.

Para verificar isso, basta notar que a matriz tem elementos da diagonal não-nulos, visto que os elementos da diagonal principal da matriz produto são obtidos pelos termos,  $a_i^T p_i$ , e sabemos que esse produto é diferente de zero, por hipótese do Algoritmo 3.1. Vemos também que os elementos abaixo da diagonal principal da matriz  $U$  são nulos, para isso, devemos notar que os elementos nessas posições são obtidos pelos produtos  $a_i^T p_j$ , com  $i < j$ . E pela Proposição 3.2 item (ii), multiplicações desse tipo tem resultado nulo. Concluímos a observação desejada, usando a Proposição 3.5, os vetores  $p_k$  são ortogonais e assim, a matriz P é ortogonal com inversa  $P^{-1} = P^T$ , obtendo a fatoração RQ da matriz A como

$$
A = UP^T.
$$

Com o mesmo racíocinio, podemos obter uma fatoração QR para a matriz  $A<sup>T</sup>$ , a diferença é que devemos fazer o produto  $PA^T = L$  e a matriz L obtida será triangular inferior.

#### 3.2 Classe de Métodos ABS em Blocos

Essa classe de métodos, como os métodos ABS descritos pelo Algoritmo 3.1, são métodos do tipo diretos que geram uma sequência de vetores baseadas nas atualizações do tipo Newton e em atualizações das matrizes  $K_k$  que acrescentam vetores ao seu núcleo. Como vimos na seção anterior, os métodos ABS encontram na i-ésima iteração um vetor capaz de resolver as  $i - 1$  primeiras equações do sistema (3.1). Entretanto, no caso de problemas de grande porte, essa estratégia de resolver uma equação por vez, pode acabar tornando a resolução do sistema inviável.

Os métodos em blocos têm uma característica mais flexível, no sentido que podemos escolher a quantidade de linhas que desejamos resolver a cada passo do algoritmo, podendo variar desde 1 até n de uma só vez, essa escolha depende do parâmetro t que será definido a seguir. A característica da flexibilidade do método é obtida pela partição de matrizes em blocos e pelo uso da propriedade de conjugação da matriz A, retirada de [3], (Definição 2).

**Definição 3.6.** Sejam  $A \in \mathbb{R}^{n \times m}$ ,  $U \in \mathbb{R}^{m \times n}$  e  $V \in \mathbb{R}^{n \times n}$ . Assumimos que as matrizes  $U, V$ 

são particionadas da forma  $U = [U_0, U_1, \ldots, U_r]$  e  $V = [V_0, V_1, \ldots, V_r]$ , onde

$$
U_k \in \mathbb{R}^{m \times s_k}, V_k \in \mathbb{R}^{n \times s_k}, (k = 0, 1, \dots, r).
$$

O par  $(U, V)$  é dito ser A conjugado em blocos, com respeito a partição  ${s_0, s_1, \ldots, s_r}$ , se

$$
V_k^T A U_j = 0, \text{ sempre que } 0 \le k < j \le r.
$$

Enfatizamos que, da forma como o Algoritmo 3.7 será definido, teremos a classe de m´etodos ABS como m´etodos particulares que podem ser obtidos pela classe de m´etodos ABS em Blocos. Para que isso ocorra basta escolhermos no Algoritmo 3.7 a matriz  $V = I \in \mathbb{R}^{n \times n}$ , e particionar as matrizes de ordem  $m \times n$  em n vetores coluna, fazendo assim com que as matrizes  $V_k, Z_k$  e  $W_k$  definidas no Algoritmo 3.7 sejam vetores coluna.

Algoritmo 3.7. Escolha um número de partições arbitrário, denotado por  $t = r + 1$ , para as colunas de uma matriz  $m \times n$  de tal forma que podemos representar suas colunas pela composição de  $r + 1$  matrizes da forma,

$$
B=[B_0,B_1,\ldots,B_r]\in\mathbb{R}^{m\times n},
$$

e as matrizes  $B_i$  com  $i = 0, \ldots, r$  possuem cada uma delas dimensão  $m \times s_i$  com  $\sum^r$  $i=0$  $s_i = n$ .

Passo 0 - Escolha uma aproximação inicial, para uma solução do sistema,  $y_0 \in \mathbb{R}^n$ ,  $K_0 = I \in \mathbb{R}^{m \times m}$  e  $V = [V_0, V_1, \dots V_r] \in \mathbb{R}^{n \times n}$  não-singular.

Para  $k = 0, \ldots, r$  realize os passos:

**Passo 1 -** Defina a matriz  $P_k$ , dada pela expressão,

$$
P_k = K_k^T Z_k,
$$

onde  $Z_k \in \mathbb{R}^{m \times s_k}$  é arbitrária e tal que  $V_k^T A P_k$  seja não-singular.

**Passo 2 -** Atualize o vetor  $y_k$  da seguinte forma

$$
y_{k+1} = y_k - P_k q_k,
$$

onde o vetor  $q_k = [V_k^T A P_k]^{-1} V_k^T r_k \in \mathbb{R}^{s_k \times 1}$  e  $r_k = Ay_k - b \in \mathbb{R}^n$ .

**Passo 3 -** Se  $k = r$ , **pare**,  $y_{r+1}$  obtido no Passo 2 é uma solução para o sistema linear. Caso contrário vá ao Passo 4.

**Passo 4** - Escolha uma matriz  $W_k \in \mathbb{R}^{m \times s_k}$  satisfazendo a condição  $[W_k^T K_k A^T V_k] = I$ , sendo I a matriz identidade de ordem  $s_k \times s_k$ . E atualize a matriz  $K_k$  por

$$
K_{k+1} = K_k - K_k A^T V_k W_k^T K_k \in \mathbb{R}^{m \times m}.
$$

**Passo 5 -** Faça  $k = k + 1$  e volte ao Passo 1.

A matriz  $V \in \mathbb{R}^{n \times n}$ , que aparece no Algoritmo 3.7, surge do fato de substituir o sistema de equações lineares que desejamos resolver,  $Ax = b$ , pelo sistema

$$
V^T A x = V^T b,
$$

segue como uma simples observação que os dois sistemas anteriores possuem as mesmas soluções.

Na sequência, segue uma propriedade que essa classe de métodos possui, envolvendo as matrizes atualizadas  $K_i$ , muito semelhante a satisfeita pelos métodos da seção anterior, onde a cada iteração do algoritmo as correções feitas para a matriz  $K_i$  aumentam a dimensão do núcleo dessas matrizes, porém agora a quantidade desse aumento depende da maneira como se escolhe a partição  $t$  das colunas das matrizes envolvidas. A proposição seguinte aparece enunciada em, [3] Teorema 1.

Proposição 3.8. Pelo Algoritmo 3.7 vemos que

(i)  $K_i A^T V_k = 0$ , sempre que  $k < j$ . (ii)  $K_iK_j = K_jK_i = K_j$  se  $i \leq j$ .

**Demonstração:** A demonstração do item (i) será feita por indução sobre o índice j. Para  $j = 1$ , temos que o único k satisfazendo a hipótese da proposição é  $k = 0$ . Sendo assim,

$$
K_1 A^T V_0 = [K_0 - K_0 A^T V_0 W_0^T K_0] A^T V_0 = K_0 A^T V_0 - K_0 A^T V_0 W_0^T K_0 A^T V_0, \tag{3.10}
$$

lembrando que, pelo Algoritmo 3.7, temos

$$
W_k^T K_k A^T V_k = I, \forall k,
$$
\n(3.11)

vemos que (3.10) fica da forma

$$
K_1 A^T V_0 = K_0 A^T V_0 - K_0 A^T V_0 = 0.
$$

Suponhamos, por hipótese de indução, que a propriedade inicial é satisfeita  $\forall \; j \leq r-1.$ Temos, para $j=r,$ que

$$
K_r A^T V_{r-1} = [K_{r-1} - K_{r-1} A^T V_{r-1} W_{r-1}^T K_{r-1}] A^T V_{r-1}
$$
  
=  $K_{r-1} A^T V_{r-1} - K_{r-1} A^T V_{r-1} W_{r-1}^T K_{r-1} A^T V_{r-1}.$  (3.12)

Novamente, usando (3.11) e substituindo em (3.12), temos

$$
K_r A^T V_{r-1} = K_{r-1} A^T V_{r-1} - K_{r-1} A^T V_{r-1} = 0.
$$

Agora, para todo  $k < r - 1$  concluímos, mediante o uso da hipótese de indução, (a saber $K_{r-1}A^TV_k=0, \; \forall \; k < r-1)$ que

$$
K_r A^T V_k = [K_{r-1} - K_{r-1} A^T V_{r-1} W_{r-1}^T K_{r-1}] A^T V_k
$$
  
=  $K_{r-1} A^T V_k - K_{r-1} A^T V_{r-1} W_{r-1}^T K_{r-1} A^T V_k$   
= 0.

Terminando assim a demonstração do item (i).

Para mostrar o item (ii), consideramos inicialmente o caso em que  $j = 0$ . Nesse caso, o único $i$  satisfazendo a condição  $i \leq j$  é  $i = 0.$  Assim sendo, como  $K_0 = I,$  temos

$$
K_0 K_0 = I^2 = I = K_0 = K_0 K_0.
$$

Suponhamos, por hipótese de indução, que a propriedade é válida para todos os índices até k. Obtemos, para  $k + 1$ 

$$
K_{k+1}K_j = (K_k - K_kA^T V_k W_k^T K_k) K_j
$$
  
\n
$$
= K_k K_j - K_k A^T V_k W_k^T K_k K_j
$$
  
\n
$$
= K_k - K_k A^T V_k W_k^T K_k
$$
  
\n
$$
= K_{k+1}, \forall j \leq k,
$$
\n(3.13)

onde  $(3.13)$  segue da hipótese de indução.

Agora, para  $j = k + 1$ , temos  $K_{k+1}K_{k+1} = (K_k - K_kA^TV_kW_k^TK_k)(K_k - K_kA^TV_kW_k^TK_k)$  $= K_k K_k - K_k K_k A^T V_k W_k^T K_k - K_k A^T V_k W_k^T K_k K_k$  $+K_kA^TV_kW_k^TK_kK_kA^TV_kW_k^TK_k$  $= K_k - 2K_kA^TV_kW_k^TK_k + K_kA^TV_k(W_k^TK_kA^TV_k)W_k^T$  $(3.14)$ 

Usando  $(3.11)$  em  $(3.14)$ , concluímos que

$$
K_{k+1}K_{k+1} = K_k - 2K_kA^T V_k W_k^T K_k + K_kA^T V_k W_k^T K_k
$$
  
=  $K_k - K_kA^T V_k W_k^T K_k$   
=  $K_{k+1}$ .

De maneira análoga, podemos mostrar que  $K_j K_{k+1} = K_{k+1}, j \leq k$ . Terminando assim a demonstração do item (ii).  $\Box$ 

Uma observação, referente a Proposição 3.8 item (i), mostra que as matrizes  $V$  e P satisfazem a Definição 3.6, isto é, são  $A$  conjugadas em blocos.

Como a Classe de Métodos ABS em Blocos é uma classe de métodos mais abragente do que a classe apresentada na Seção 3.1, é natural pensar que a propriedade anterior de terminação finita desse métodos seja preservada, porém para essa classe, a terminação do método depende da maneira como são particionadas as matrizes durante o processo.

**Proposição 3.9.** Na iteração k do Algoritmo 3.7, o vetor  $y_{k+1}$  resolve os  $k+1$  primeiros blocos de equações do sistema linear  $V<sup>T</sup>Ax = V<sup>T</sup>b$ , ou seja, satisfaz

$$
V_0^T A y_{k+1} = V_0^T b
$$
  

$$
V_1^T A y_{k+1} = V_1^T b
$$
  

$$
\vdots
$$
  

$$
V_k^T A y_{k+1} = V_k^T b
$$

Em particular, se as matrizes do Algoritmo 3.7 forem particionadas em  $r + 1$ blocos de matrizes, então o vetor  $y_{r+1}$  é uma solução para o sistema de equações lineares  $V<sup>T</sup>Ax = V<sup>T</sup>b$  e também é uma solução para o sistema linear  $Ax = b$ .

**Demonstração:** Inicialmente, mostramos que  $y_1$  é uma solução do primeiro conjunto de equações lineares

$$
V_0^T A x = V_0^T b. \tag{3.15}
$$

Para isso, usamos a expressão dada pelo Algoritmo 3.7 para  $y_1$  da forma

$$
y_1 = y_0 - P_0 q_0,\tag{3.16}
$$

onde  $q_0 = [V_0^T A P_0]^{-1} V_0^T r_0$ , e lembrando que  $r_0 = Ay_0 - b$ .

Usando (3.16) temos

$$
V_0^T A y_1 = V_0^T A (y_0 - P_0 q_0)
$$
  
=  $V_0^T A y_0 - V_0^T A P_0 [V_0^T A P_0]^{-1} V_0^T r_0$   
=  $V_0^T A y_0 - V_0^T r_0$   
=  $V_0^T A y_0 - V_0^T (A y_0 - b)$   
=  $V_0^T b$ .

Mostrando assim que  $y_1$  satisfaz (3.15).

Suponhamos, por hipótese de indução, que essa propriedade seja válida até o índice  $k$ . Para o índice  $k + 1$ , obtemos

$$
V_k^T A y_{k+1} = V_k^T A (y_k - P_k q_k)
$$
  
=  $V_k^T A y_k - V_k^T A P_k [V_k^T A P_k]^{-1} V_k^T r_k$   
=  $V_k^T A y_k - V_k^T r_k$   
=  $V_k^T A y_k - V_k^T (A y_k - b)$   
=  $V_k^T b$ .

Agora,  $\forall j < k$  temos da hipótese de indução que  $V_j^T A y_k = V_j^T b$ . Combinando a observação anterior com o item (i) da Proposição 3.8, obtemos

$$
V_j^T A y_{k+1} = V_j^T A (y_k - P_k q_k)
$$
  
= 
$$
V_j^T A y_k - V_j^T A (K_k^T Z_k) q_k
$$
  
= 
$$
V_j^T A y_k - (K_k A^T V_j)^T Z_k q_k
$$
  
= 
$$
V_j^T b.
$$

Das igualdades anteriores, concluímos que  $y_{k+1}$  satisfaz

$$
V_0^T A y_{k+1} = V_0^T b
$$
  
\n
$$
V_1^T A y_{k+1} = V_1^T b
$$
  
\n
$$
\vdots
$$
  
\n
$$
V_k^T A y_{k+1} = V_k^T b
$$

terminando assim o processo de indução e consequentemente a demonstração.  $\Box$ 

A proposição a seguir foi retirada de [3] Teorema 1, e garante que o conjunto de vetores

$$
\{A^T V_k, A^T V_{k+1}, \ldots, A^T V_r\},\
$$

 $é$  linearmente independente.

Um fato interessante dessa demonstração é que para mostrar essa propriedade os autores garantem que a matriz

$$
K_k(A^T V_k | A^T V_{k+1} | \dots | A^T V_r),
$$

é uma transformação linear injetiva (pensando na transformação associada a matriz).

**Proposição 3.10.** Assuma que  $K_j$  ( $j \leq k, k \geq 0$ ) já foram calculadas e suponhamos que a matriz dos coeficientes do sistema tenha posto linha completo. Então

$$
posto(K_kA^T V_k|K_kA^T V_{k+1}|...|K_kA^T V_r) = n - \{s_0 + s_1 + s_2 + \dots + s_{k-1}\}.
$$
 (3.17)

Demonstração: Para demonstrar esse resultado, usamos o fato de que se uma matriz tem posto coluna completo então, a única solução para o sistema homôgeneo  $Gx = 0$  é o vetor  $x=0.$ 

A demonstração será feita usando o argumento indutivo. Para  $k = 0$ , temos que  $K_0 = I$  e a matriz (3.17) fica da forma

$$
(A^T V_0 | A^T V_1 | \dots | A^T V_r) = A^T V,
$$

e como, por hipótese,  $A$  é posto linha completo e  $V$  é não-singular, temos que o posto do produto é dado pelo posto da matriz  $A$  que é  $n$ . Suponhamos, por indução, que a propriedade seja válida para todos os índices até, e incluíndo, k. Para  $k + 1$ , temos

$$
(K_{k+1}A^T V_{k+1} | K_{k+1}A^T V_{k+2} | \dots | K_{k+1}A^T V_r) y = 0, \qquad (3.18)
$$

onde  $y \in \mathbb{R}^{n - \{s_0 + \dots + s_k\}}$ e cada  $y_i \in \mathbb{R}^{s_i}$  é dado por

$$
y = \left[ \begin{array}{c} y_{k+1} \\ \vdots \\ y_r \end{array} \right]
$$

Podemos escrever (3.18) na forma

$$
\sum_{j=k+1}^{r} K_{k+1} A^T V_j y_j = 0 \Leftrightarrow \sum_{j=k+1}^{r} (K_k - K_k A^T V_k W_k^T K_k) A^T V_j y_j = 0
$$

$$
\Leftrightarrow \sum_{j=k+1}^{r} K_k A^T V_j y_j - \sigma = 0,
$$
(3.19)

.

onde  $\sigma = K_k A^T V_k$  $\left(\begin{array}{c}r\\ \sum\end{array}\right)$  $j=k+1$  $W_k^T K_k A^T V_j y_j$  $\setminus$ .

Note que (3.19) pode ser escrito como

$$
(K_k A^T V_k | K_k A^T V_{k+1} | \dots | K_k A^T V_r) s = 0, \qquad (3.20)
$$

.

onde o vetor s é dado por

$$
s = \begin{bmatrix} -\sum_{j=k+1}^{r} W_k^T K_k A^T V_j y_j \\ y_{k+1} \\ \vdots \\ y_r \end{bmatrix}
$$

Aplicando a hipótese de indução, temos que o sistema  $(3.20)$  tem solução única, dada por  $s = 0$ , concluindo assim que  $y_j = 0$ ,  $\forall j \ge k+1$  e garantindo o fato desejado.  $\Box$ 

A hipótese sobre a proposição de que a matriz dos coeficientes do sistema tem posto linha completo foi incluída somente para simplificar a demonstração do resultado, mas o resultado cont´ınua v´alido mesmo que a matriz n˜ao tenha posto linha completo.

Observação 3.11. No caso em que a matriz dos coeficientes do sistema é quadrada de ordem n e não-singular, temos que as matrizes  $A^T V_j$  são matrizes com posto coluna completo. Pela Proposição 3.8, sabemos que  $A^T V_j$ ,  $j < k$  são matrizes que pertencem ao  $Nuc(K_k)$ . Pela Proposição 3.10, vimos que as matrizes  $K_kA^T V_j$ ,  $j \geq k$  pertencem a  $Im(K_k)$  e formam um conjunto linearmente independente. Sendo assim, como o conjunto  $\{A^T V_j\}$ ,  $0 \le j \le r$  é uma base para o  $\mathbb{R}^n$  garantimos que o conjunto  $K_k A^T V_j$ ,  $j \geq k$  gera a  $Im(K_k)$  e o conjunto  $A^T V_j$ ,  $j < k$  gera o  $Nuc(K_k)$ .

Para uso posterior, faremos uma pequena mudança no Algoritmo 3.7 apresentado inicialmente. Suponhamos que a matriz do sistema  $(3.1)$  seja quadrada. Pela característica do Algoritmo 3.7 para sistemas lineares, o objetivo é encontrar uma solução para o seguinte sistema linear

$$
V^T A x = V^T b
$$
, onde  $V$  é não-singular.

No k-ésimo passo do Algoritmo 3.7, procuramos um vetor  $x_k$  que satisfaça os k primeiros conjuntos de linhas do sistema  $V^{T}Ax = V^{T}b$ , ou seja, satisfaçam as equações

$$
V_0^T A x = V_0^T b
$$

$$
V_1^T A x = V_1^T b
$$

$$
\vdots
$$

$$
V_{k-1}^T A x = V_{k-1}^T b
$$

.

Pelo Algoritmo 3.7 o vetor  $x_{k-1}$  satisfaz os  $k-1$  primeiros conjuntos de linhas do sistema  $V^T A x = V^T b$  e a matriz  $K_{k-1}$  é construída pelo algoritmo de tal forma que satisfaça a seguinte propriedade

$$
K_{k-1}A^T V_j = 0
$$
, sempre que  $j < k - 1$ .

Escrevendo  $x_k$  da forma

$$
x_k = x_{k-1} - P_{k-1}q_{k-1},
$$

fazemos com que o vetor  $x_k$  satisfaça automaticamente, pelas propriedades expostas, os  $k-1$  primeiros conjuntos de linhas do sistema  $V<sup>T</sup>Ax = V<sup>T</sup>b$ , esse fato segue pelo uso de  $V_j^T AK_{k-1}^T = (K_{k-1}A^TV_j)^T$  e a Proposição 3.8 item (i), pois

$$
V_j^T A x_k = V_j^T A x_{k-1} - V_j^T A P_{k-1} q_{k-1}
$$
  
= 
$$
V_j^T A x_{k-1} - V_j^T A K_{k-1}^T Z_{k-1} q_{k-1}
$$
  
= 
$$
V_j^T b - 0 = V_j^T b, \text{ sempre que } j < k - 1.
$$
 (3.21)

Assim, para que  $\boldsymbol{x}_k$  cumpra a propriedade desejada, podemos escolher a matriz  $Z_{k-1}$  de forma que exista  $q_{k-1}$  satisfazendo a igualdade

$$
V_{k-1}^T A P_{k-1} q_{k-1} = V_{k-1}^T r_{k-1}, \text{ onde } r_{k-1} = A x_{k-1} - b.
$$
 (3.22)

**Observação 3.12.** Note que no Algoritmo 3.7 o vetor  $q_{k-1}$  é da forma

$$
q_{k-1} = [V_{k-1}^T A P_{k-1}]^{-1} V_{k-1}^T r_{k-1},
$$

e satisfaz (3.22).

Finalmente, temos que, se  $q_{k-1}$  satisfaz a igualdade

$$
V_{k-1}^T A P_{k-1} q_{k-1} = V_{k-1}^T r_{k-1},
$$

então  $x_k$  também satisfará o k-ésimo conjunto de equações  $V_{k-1}^T A x = V_{k-1}^T b$  pois

$$
V_{k-1}^{T}Ax_{k} = V_{k-1}^{T}Ax_{k-1} - V_{k-1}^{T}AP_{k-1}q_{k-1}
$$
  
\n
$$
= V_{k-1}^{T}Ax_{k-1} - V_{k-1}^{T}AK_{k-1}^{T}Z_{k-1}q_{k-1}
$$
  
\n
$$
= V_{k-1}^{T}Ax_{k-1} - V_{k-1}^{T}r_{k-1}
$$
  
\n
$$
= V_{k-1}^{T}Ax_{k-1} - V_{k-1}^{T}(Ax_{k-1} - b)
$$
  
\n
$$
= V_{k-1}^{T}Ax_{k-1} - V_{k-1}^{T}Ax_{k-1} + V_{k-1}^{T}b
$$
  
\n
$$
= V_{k-1}^{T}b.
$$

Motivados pelo Teorema 5.6 do Capítulo 5 e pelas observações anteriores, modificaremos a escolha da matriz  $Z_k$  e do vetor  $q_k$  no Algoritmo 3.7 de forma que  $Z_k$  e  $q_k$  sejam escolhidas satisfazendo a expressão

$$
V_k^T A P_k q_k = V_k^T r_k.
$$

# Métodos ABS Não-Lineares

Durante todo o decorrer deste capítulo, vamos supor que o sistema não-linear que desejamos resolver está escrito da forma

$$
f(x) = 0,\t\t(4.1)
$$

onde  $f : \mathbb{R}^m \to \mathbb{R}^m$ . Uma observação, envolvendo as duas classes de métodos ABS apresentadas nas seções posteriores, é que quando esses métodos são aplicados a sistemas lineares satisfazem as mesmas propriedades dos métodos do Capítulo 3.

## 4.1 Classe de Métodos ABS

O conteúdo presente nessa seção está baseado na abordagem apresentado em [2]. Os métodos ABS não-lineares geram uma sequência de vetores, onde o k-ésimo vetor da sequência é encontrado fazendo uma iteração do Algoritmo 3.1, com o i-ésimo resíduo do sistema  $r_i$  dado pela *i*-ésima linha do sistema  $(4.1)$  e a matriz usada nas iterações é a matriz Jacobiana associada a função (4.1).

Pelas suposições feitas inicialmente sobre o sistema de equações não-lineares, denotaremos a matriz Jacobiana associada a  $(4.1)$  por  $A(x) \in \mathbb{R}^{m \times m}$ . Cada uma das linhas da matriz Jacobiana num ponto  $x$  será denotada por  $a_j(x)^T$  e é com essa notação que a seção será desenvolvida.

Algoritmo 4.1. Este algoritmo gera a classe de métodos ABS para sistemas não-lineares e ele é apresentado pelos seguintes passos.

**Passo 0** - Escolha um vetor inicial  $x_1 \in \mathbb{R}^m$  e considere  $H_1 = I \in \mathbb{R}^{m \times m}$ .

Para  $i = 1, 2, \ldots$  realize os passos a seguir:

**Passo 1** - Tome  $y_1 = x_i$ .

Para  $k = 1, \ldots, m$  faça:

**Passo 2** - Escolha um vetor  $z_k$  não-nulo satisfazendo  $a_k(y_k)^T H_k^T z_k = 1$  e defina

$$
p_k = H_k^T z_k
$$

**Passo 3 -** Atualize o vetor  $y_k$  da forma

$$
y_{k+1} = y_k - f_k(y_k)p_k,
$$

onde  $f_k(y_k)$  é a coordenada k do vetor  $f(y_k)$ .

**Passo 4** - Se  $k = m$ , faça  $x_{i+1} = y_{m+1}$  e retorne ao Passo 1. Caso contrário, vá ao Passo 5.

**Passo 5 -** Escolha um vetor  $w_k$  tal que,  $w_k^T H_k a_k(y_k) = 1$ , e atualize a matriz  $H_k$  pela expressão

$$
H_{k+1} = H_k - H_k a_k(y_k) w_k^T H_k.
$$

**Passo 6 -** Acrescente uma unidade ao índice  $k$  e retorne ao Passo 2.

Visando mostrar que o algoritmo acima faz algum sentido, apresentaremos um algoritmo de convergência local obtido do artigo  $[2]$ , que garante a convergência do método para uma solução do sistema, sob certas condições envolvendo a função (4.1), o ponto inicial  $x_1$  e os vetores  $z_i$  e  $w_i$  do Algoritmo 4.1.

Primeiramente, seguem algumas hipóteses sobre a função  $f$ . Suponhamos que  $x^*$  $\acute{e}$  uma solução para  $(4.1)$ .

(i) Existem constantes  $K_0 \geq 0$  e  $r_0 > 0$  tais que  $f \in C^1(B(x^*, r_0))$  e

$$
||f(x) - f(y)||_2 \le K_0 ||x - y||_2, \ \forall \ x, y \ \in \ B(x^*, r_0). \tag{4.2}
$$

(ii) Existem constantes  $K_1 \geq 0$  e  $0 < \mu \leq 1$  tais que

$$
||A(x) - A(y)||_F \le K_1 ||x - y||_2^{\mu}, \ \forall \ x, y \ \in \ B(x^*, r_0). \tag{4.3}
$$

(iii) A Jacobiana  $A(x^*) \in \mathbb{R}^{m \times m}$  é não-singular.

O lema a seguir será utilizado durante a demonstração do teorema de convergência local. No artigo [2], esse resultado foi enunciado, no entanto, a demonstração omitida. Esse lema é muito interessante do ponto de vista teórico, pois ele garante que se em um ponto  $x^*$ a matriz Jacobiana de uma função,  $A(x^*)$ , for não-singular então, existe uma vizinhança do ponto  $x^*$  onde tomados  $m$  pontos pertencentes a essa vizinhança, aplicados aleatóriamente a cada um dos gradientes das funções  $f_i$ , o conjunto  $\{f_i\}$  é linearmente independente.

**Lema 4.2.** Denotando a matriz C por  $C = [a_1(y_1), \ldots, a_m(y_m)]$  e assumindo que as condições (i), (ii) e (iii) são satisfeitas, temos que existe  $r_4 > 0$  tal que posto $(C) = m$ , se  $y_j \in B(x^*, r_4)$ para  $j = 1, \ldots, m$ .

**Demonstração:** Por (iii) temos que  $A(x^*)^{-1}$  existe e

$$
|| (A(x^*)^T)^{-1} ||_F \le \alpha,
$$

para algum  $\alpha > 0$ .

Considere  $r_4 = min\{r_0, [2\sqrt{m}K_0\alpha]^{-\mu}\}\.$  Vamos encontrar um limitante superior para a matriz  $(A(x^*)^T - C)$ .

$$
||A(x^*)^T - C||_F^2 = ||(A(x^*) - C^T)^T||_F^2
$$
  
\n
$$
= \sum_{i=1}^m ||a_i^T(x^*) - a_i^T(y_i)||_2^2
$$
  
\n
$$
\leq \sum_{i=1}^m \max\{||a_i^T(x^*) - a_i^T(y_i)||_2, i = 1, ..., m\}^2
$$
  
\n
$$
\leq (m) \max ||a_i^T(x^*) - a_i^T(y_i)||_2^2, \text{ para algun } 1 \leq l \leq m
$$
  
\n
$$
\leq (m) ||A(x^*) - A(y_l)||_F^2 \leq m(K_0^2) ||x^* - y_l||_2^2.
$$
 (4.4)

Extraindo a raíz quadrada em  $(4.4)$ , obtemos

$$
||A(x^*)^T - C||_F \le \sqrt{m}K_0||x^* - y_l||_2^{\mu}.
$$
\n(4.5)

Agora, como  $y_i \in B(x^*, r_4)$ , segue que

$$
||x^* - y_l||_2^{\mu} \le ([2\sqrt{m}K_0\alpha]^{-\mu})^{\mu} = [2\sqrt{m}K_0\alpha]^{-1}.
$$
\n(4.6)

Substituindo (4.6) em (4.5)

$$
||A(x^*)^T - C||_F \le \sqrt{m} K_0 [2\sqrt{m} K_0 \alpha]^{-1} = [2\alpha]^{-1}.
$$

Fazendo

$$
\beta = [2\alpha]^{-1},
$$

concluímos que

$$
||A(x^*)^T||_F \le \alpha,
$$
  

$$
||A(x^*)^T - C||_F \le \beta e
$$
  

$$
\alpha \beta = \alpha [2\alpha]^{-1} = 1/2 < 1
$$

e podemos aplicar o Lema 2.11. Pelo Lema 2.11 temos que a matriz  $C$  é não-singular, mostrando o desejado. ✷

O pr´oximo lema fornece um limitante superior para certas matrizes presentes na demonstração do teorema de convergência local e foi obtido por meio do Lema 5.1 [14].

**Lema 4.3.** Suponhamos que as matrizes  $C_k$ ,  $A_k(x^*)$  e  $A(x^*)^T$  sejam descritas como

$$
C_k = [(a_1(y_1), \dots, a_k(y_k)],
$$
  

$$
A_k(x^*) = [a_1(x^*), \dots, a_k(x^*)],
$$
  

$$
A(x^*)^T = [a_1(x^*), \dots, a_m(x^*)].
$$

Então sob as mesmas condições do Lema 4.2 temos que

$$
||C_k^+||_F \le \delta ||A_k(x^*)^+||_F,\tag{4.7}
$$

ocorre  $\forall k = 1, ..., m$ , se  $y_j \in B(x^*, r_4)$  para  $j = 1, ..., m$ , onde  $r_4$  vem do Lema 4.2 e  $\delta > 0$ .

Demonstração: Devemos mostrar que a relação (4.7) é satisfeita. Usando o fato que

$$
||A_k(x^*)^+||_F \le ||[A(x^*)^T]^+||_F = ||[A(x^*)^T]^{-1}||_F = ||A(x^*)^{-1}||_F,\tag{4.8}
$$

pois as colunas da matriz  $A_k(x^*)$  correspondem as k primeiras colunas da matriz  $A(x^*)^T$ . Como a norma de Frobenius faz a soma do quadrado de todas as entradas de uma matriz, a soma feita para a matriz  $A(x^*)^T$  sempre será maior ou igual a soma do quadrado das entradas da matriz  $A_k(x^*)$ . Também usamos o fato da matriz  $A(x^*)^T$  ser não-singular e, portanto, sua pseudoinversa coincide com sua inversa.

De maneira analóga, mostramos que

$$
||[A_k(x^*) - C_k]||_F \le ||[A(x^*)^T - C]||_F. \tag{4.9}
$$

Usando (4.8), (4.9) e o Lema 4.2, para  $y_i \in B(x^*, r_4)$ , vemos que

$$
||[A_k(x^*)]^+[A_k(x^*)-C_k]||_F \le ||[A_k(x^*)]^+||_F||[A_k(x^*)-C_k]||_F
$$
  
\n
$$
\le ||A(x^*)^{-1}||_F||[A(x^*)^T-C]||_F
$$
  
\n
$$
< 1,
$$
\n(4.10)

 $\forall k = 1, \ldots, m$ .

Agora, como as matrizes  $A_k(x^*)^T$  são matrizes de posto coluna completo, temos que

$$
[A_k(x^*)]^+ A_k(x^*) = I.
$$

Esse fato pode ser facilmente comprovado fazendo o uso da fatoração URV da matriz  $A_k(x^*)$  e de sua pseudoinversa. Pois, se uma fatoração URV para a matriz  $A_k(x^*)$  é dada por

$$
A_k(x^*) = U\left(\begin{array}{c} K \\ 0 \end{array}\right) V^T,
$$

onde  $U \in \mathbb{R}^{m \times m}, V \in \mathbb{R}^{k \times k}$  são matrizes ortogonais, tais que, as k primeiras colunas de U geram a  $Im(A_k(x^*)),$  as k colunas da matriz V geram a  $Im(A_k(x^*)^T)$  e a matriz  $K \in \mathbb{R}^{k \times k}$ é não-singular. Sabemos que, a pseudoinversa de $A_k(x^*)$ é

$$
[A_k(x^*)]^+=V\left(K^{-1} \quad 0\right)U^T.
$$

Assim,

$$
[A_k(x^*)]^+ A_k(x^*) = V\left(K^{-1} \ 0\right) U^T U \begin{pmatrix} K \\ 0 \end{pmatrix} V^T = VI_k V^T = I_k.
$$

Utilizando o fato que  $BB^+ = P_{Im(B)}$ , onde  $P_{Im(B)}$  é a projeção na  $Im(B)$  ortogonal ao  $Nuc(B^T)$ , para qualquer matriz B, temos

$$
C_{k}C_{k}^{+} = P_{Im(C_{k})}
$$
  
\n
$$
\Leftrightarrow \{A_{k}(x^{*}) - [A_{k}(x^{*}) - C_{k}]\}(C_{k})^{+} = P_{Im(C_{k})}
$$
  
\n
$$
\Leftrightarrow [A_{k}(x^{*})]^{+} \{A_{k}(x^{*}) - [A_{k}(x^{*}) - C_{k}]\}(C_{k})^{+} = [A_{k}(x^{*})]^{+} P_{Im(C_{k})}
$$
  
\n
$$
\Leftrightarrow \{[A_{k}(x^{*})]^{+} A_{k}(x^{*}) - [A_{k}(x^{*})]^{+}[A_{k}(x^{*}) - C_{k}]\}(C_{k})^{+} = [A_{k}(x^{*})]^{+} P_{Im(C_{k})}
$$
  
\n
$$
\Leftrightarrow (I_{k} - [A_{k}(x^{*})]^{+}[A_{k}(x^{*}) - C_{k}])(C_{k})^{+} = [A_{k}(x^{*})]^{+} P_{Im(C_{k})}.
$$
  
\n(4.11)

Pelo Lema 2.9 e por (4.10) sabemos que a inversa da matriz

$$
I_k - A_k(x^*)^+ [A_k(x^*) - C_k],
$$

existe e, portanto, (4.11) pode ser reescrita como

$$
(C_k)^+ = (I_k - [A_k(x^*)]^+[A_k(x^*) - C_k])^{-1}[A_k(x^*)]^+P_{Im(C_k)}
$$
  
\n
$$
\Leftrightarrow ||(C_k)^+||_F = ||(I_k - [A_k(x^*)]^+[A_k(x^*) - C_k])^{-1}[A_k(x^*)]^+P_{Im(C_k)}||_F
$$
  
\n
$$
\Leftrightarrow ||(C_k)^+||_F = ||(I_k - [A_k(x^*)]^+[A_k(x^*) - C_k])^{-1}||_F S,
$$
\n(4.12)

onde  $S = ||[A_k(x^*)]^+||_F||P_{Im(C_k)}||_F.$ 

Pelo Corolário 2.10, temos

$$
||(I_k - [A_k(x^*)]^+ [A_k(x^*) - C_k])^{-1}||_F \le \frac{1}{1 - ||[A_k(x^*)]^+ [A_k(x^*) - C_k]||_F}.
$$
 (4.13)

Substituindo (4.13) em (4.12), obtemos

$$
||(C_k)^+||_F \le \frac{|[A_k(x^*)]^+||_F||P_{Im(C_k)}||_F}{1 - ||[A_k(x^*)]^+ [A_k(x^*) - C_k]||_F}
$$
  
\n
$$
\Leftrightarrow ||(C_k)^+||_F \le \frac{\sqrt{m}||[A_k(x^*)]^+||_F}{1 - ||[A_k(x^*)]^+ [A_k(x^*) - C_k]||_F}
$$
  
\n
$$
\Leftrightarrow ||(C_k)^+||_F \le \delta ||[A_k(x^*)]^+||_F,
$$

onde  $||P_{Im(C_k)}||_F \le$ √  $\overline{m}$  (Proposição 2.12) e

$$
\delta = \frac{\sqrt{m}}{1 - ||[A_k(x^*)]^{+}[A_k(x^*) - C_k]||_F}.
$$

Concluindo a demonstra¸c˜ao desse lema. ✷

O próximo lema é resultado de uma pequena adaptação do Lema 20 [7], e servirá para uso durante o desenvolvimento do teorema de convergência local.

**Lema 4.4.** Sob as mesmas condições do Lema 4.2 temos que existem  $\delta > 0$  e  $r_2$  tal que

$$
||z - x^*||_2 \le \delta ||A^{-1}(x^*)||_F ||f(z)||_2, \forall z \in B(x^*, r_2). \tag{4.14}
$$

Demonstração: A hipótese (i) sobre a função  $f$  garante a continuidade da Jacobiana  $A(x)$ ,  $\forall x \in B(x^*, r_0)$ . Da continuidade de  $A(x)$ , podemos obter que, dado um  $c > 1$ existe um  $r_5 > 0$  tal que

$$
||A(y) - A(x^*)||_F \le \frac{1}{c||A(x^*)^{-1}||_F}, \ \forall \ y \in B(x^*, r_5). \tag{4.15}
$$

Considere  $r_2 = min\{r_0, r_5, r_4\}$ . Usando a continuidade da Jacobiana e o Lema 2.15, obtemos a relação

$$
f(z) - f(x^*) = \int_{0}^{1} A(x^* + t[z - x^*])(z - x^*)dt.
$$
 (4.16)

Tomando a norma euclidiana em  $(4.16)$  e lembrando que  $f(x^*) = 0$  temos

$$
||f(z)||_2 = \left\| \int_0^1 A(x^* + t[z - x^*])(z - x^*)dt \right\|_2
$$
  
\n
$$
\geq -\left\| \int_0^1 A(x^* + t[z - x^*])(z - x^*)dt \right\|_2
$$
  
\n
$$
\geq -\int_0^1 ||A(x^* + t[z - x^*])(z - x^*)||_2 dt
$$
  
\n
$$
\geq -\int_0^1 ||A(x^* + t[z - x^*])||_F ||(z - x^*)||_2 dt
$$
  
\n
$$
\geq \int_0^1 ||A(x^*)||_F ||z - x^*||_2 dt - \int_0^1 ||A(x^*)||_F ||z - x^*||_2 dt
$$
  
\n
$$
- \int_0^1 ||A(x^*)||_F ||z - x^*||_2 dt - \int_0^1 (||A(x^*)||_F ||z - x^*||_2 dt
$$
  
\n
$$
\geq \int_0^1 ||A(x^*)||_F ||z - x^*||_2 dt - \int_0^1 (||A(x^* + t[z - x^*])||_F + ||A(x^*)||_F) ||z - x^*||_2 dt
$$
  
\n
$$
\geq \int_0^1 ||A(x^*)||_F ||z - x^*||_2 dt - \int_0^1 ||A(x^* + t[z - x^*]) - A(x^*)||_F ||z - x^*||_2 dt
$$
  
\n
$$
\geq ||A(x^*)||_F ||z - x^*||_2 dt - \int_0^1 ||A(x^* + t[z - x^*) - A(x^*)||_F ||z - x^*||_2 dt
$$
(4.17)

Agora, tomando  $z \in B(x^*, r_2)$ , podemos usar a desigualdade (4.15), pois como  $t \in [0,1]$  os vetores da relação  $(x^* + t[z - x^*])$  pertencem ao segmento de extremidades z e  $x^*$ , e como a vizinhança  $B(x^*, r_2)$  é convexa, ela contém o segmento completamente, porque contém os pontos extremos, e assim temos

$$
\int_{0}^{1} [(||A(x^* + t[z - x^*]) - ||A(x^*)||_F)||z - x^*||_2]dt
$$
\n
$$
\leq \int_{0}^{1} \left[ \frac{||z - x^*||_2}{c||A(x^*)^{-1}||_F} \right] dt,
$$

ou, equivalentemente,

$$
-\int_{0}^{1} [(||A(x^* + t[z - x^*]) - ||A(x^*)||_F)||z - x^*||_2]dt
$$
  
\n
$$
\geq -\int_{0}^{1} \frac{||z - x^*||_2}{c||A(x^*)^{-1}||_F}dt.
$$
\n(4.18)

Substituindo (4.18) em (4.17), vemos que

$$
||f(z)||_2 \geq ||A(x^*)||_F||z - x^*||_2 - \int_0^1 \frac{||z - x^*||_2}{c||A(x^*)^{-1}||_F} dt
$$
  
\n
$$
\geq ||A(x^*)||_F||z - x^*||_2 - \frac{||z - x^*||_2}{c||A(x^*)^{-1}||_F}.
$$

Vamos encontrar um limitante superior para  $||A(x^*)||_F ||(z-x^*)||_2$ . Para isso, notemos que

$$
||A(x^*)||_F||z - x^*||_2 \ge \frac{||A(x^*)||_F||z - x^*||_2}{\sqrt{(m)}} \n\ge \frac{||A(x^*)||_F||z - x^*||_2}{||I||_F} \n\ge \frac{||A(x^*)||_F||z - x^*||_2}{||A(x^*)A(x^*)^{-1}||_F}.
$$
\n(4.19)

Agora,

$$
||A(x^*)A(x^*)^{-1}||_F \le ||A(x^*)||_F ||A(x^*)^{-1}||_F
$$
  
\n
$$
\Leftrightarrow \frac{1}{||A(x^*)A(x^*)^{-1}||_F} \ge \frac{1}{||A(x^*)||_F ||A(x^*)^{-1}||_F}.
$$
\n(4.20)

Substituindo (4.20) em (4.19), obtemos

$$
||f(z)||_2 \geq \frac{||A(x^*)||_F||z - x^*||_2}{||A(x^*)||_F||A(x^*)^{-1}||_F} - \frac{||z - x^*||_2}{c||A(x^*)^{-1}||_F}
$$
  
\n
$$
\geq \frac{||z - x^*||_2}{||A(x^*)^{-1}||_F} - \frac{||z - x^*||_2}{c||A(x^*)^{-1}||_F}
$$
  
\n
$$
\geq \frac{(c-1)||z - x^*||_2}{c||A(x^*)^{-1}||_F}.
$$
\n(4.21)

Reorganizando (4.21), temos

 $\delta ||A(x^*)^{-1}||_F ||f(z)||_2 \ge ||z - x^*||_2$ , com  $\delta = c/(c-1) > 0$ .

 $\Box$ 

O teorema de convergência local, que apresentaremos na sequência do texto, mostrará que o Algoritmo 4.1 é capaz de obter alguma solução de um sistema de equações não-lineares, desde que as condições descritas a seguir sejam satisfeitas, porém na prática podem haver situações em que algumas das condições não sejam satisfeitas e mesmo assim o método encontre alguma solução para o sistema. O teorema, bem como sua demonstração foram retirados de [2] (Teorema 2).

**Teorema 4.5.** Suponhamos que  $x^*$  seja uma solução para  $(4.1)$ , que as condições  $(i)$ ,  $(ii)$  e (iii) sejam satisfeitas para a função f e que a cada iteração do Algoritmo 4.1 os vetores  $z_i$  e  $w_i$  sejam escolhidos de tal forma que satisfaçam

$$
\left\| \frac{p_k}{p_k^T a_k} \right\|_2 \leq \Gamma \| C_k^+ \|_2, \forall \ k = 1, \dots, m \ e \ i = 1, 2, \dots,
$$
\n(4.22)

para algum  $\Gamma > 0$ . Então, existe um número  $r > 0$  tal que, para qualquer  $x_1 \in B(x^*, r)$ , o algoritmo gera uma sequência de vetores  $\{x_i\}$  que converge para a solução  $x^*$  com Q-ordem de convergência não menor do que  $1 + \mu$ .

Demonstração: Faremos a demonstração do teorema por partes.

1) Existem constantes  $0 < r_3 \leq r_2$  e  $\Gamma_1 > 0$  tais que, se  $y_1 \in B(x^*, r_3)$ , então  $y_{k+1} \in B(x^*, r_2)$  e

$$
||y_{k+1} - x^*||_2 \le (1 + \Gamma_1 K_0)^k ||y_1 - x^*||_2, \ k = 1, \dots, m. \tag{4.23}
$$

2) Se  $y_1 \in B(x^*, r_3)$ , então

$$
|f_i(y_{i+1})| \leq K_1 ||y_{i+1} - y_i||_2^{1+\mu}, \quad i = 1, \dots, m
$$
\n(4.24)

3) Caso,  $y_1 \in B(x^*, r_3)$ , temos que

$$
|a_i(y_{i+1})^T[y_k - y_{k-1}]| \leq K_1||y_k - y_{k-1}||_2||y_{i+1} - y_i||_2^{\mu}, \ (i < k). \tag{4.25}
$$

4) Se,  $y_1 \in B(x^*, r_3)$ , então

$$
||f(y_{m+1})||_2 \leq 3K_1 \sqrt{m}(m+1)(2(1+\Gamma_1 K_0)^m)^{1+\mu}||y_1 - x^*||_2^{1+\mu}.
$$
 (4.26)

5) Caso,  $x_{n-1} = y_1 \in B(x^*, r_3)$ , então para  $x_n = y_{m+1}$  temos

$$
||x_n - x^*||_2 \le K_2 ||x_{n-1} - x^*||_2^{1+\mu}, \tag{4.27}
$$

onde  $K_2 = \delta ||A^{-1}(x^*)||_F$ √  $\overline{m}3K_1(m+1)[2(1+K_0\Gamma_1)^m]^{1+\mu}.$ 

**6**) Suponhamos que  $0 < r_1 \leq r_3$  satisfaz a desigualdade  $K_2 r_1^{\mu} \leq 1/2$  e  $x_1 \in B(x^*, r_1)$ , então

$$
||x_n - x^*||_2 \le 2^{-n+1}||x_1 - x^*||_2, \quad (n = 2, 3, \dots,).
$$
 (4.28)

Isso significa que  $x_n \in B(x^*, r_1)$  e  $x_n \to x^*$ .

7) Mostraremos que a Q-ordem de convergência é ao menos  $1 + \mu$ .

Demonstração de  $(1)$ : Das expressões  $(4.7)$  e  $(4.22)$  obtemos que

$$
\left\| \frac{p_k}{p_k^T a_k} \right\|_2 \leq \Gamma_1, \ k = 1, \dots, m,
$$
\n(4.29)

onde  $\Gamma_1 = \Gamma \delta max_j \{||A_j(x^*)^+||_2\}$ , sempre que  $y_j \in B(x^*, r_2)$  para  $j = 1, \ldots, m$ . Suponhamos que  $0 < r_3 \leq (1+\Gamma_1 K_0)^{-m} r_2$  e tome  $y_1 \in B(x^*, r_3)$ . Então, para  $k = 2$  e usando a atualização do vetor  $y_2$  dada pelo Algoritmo 4.1, temos

$$
y_2 - x^* = y_1 - \frac{f_1(y_1)p_1}{p_1^T a_1 - x^*} + \frac{f_1(x^*)p_1}{p_1^T a_1} - x^* = y_1 - x^* - \frac{[f_1(y_1) - f_1(x^*)]p_1}{p_1^T a_1},\tag{4.30}
$$

lembrando que  $f_1(x^*) = 0$ , pois  $x^*$ , por hipótese, é uma solução do sistema não-linear. Agora, usando (4.30), e a desigualdade triangular da norma euclidiana, vemos que

$$
||y_2 - x^*||_2 = \left\| y_1 - x^* - \frac{[f_1(y_1) - f_1(x^*)]p_1}{p_1^Ta_1} \right\|_2
$$
  
 
$$
\leq ||y_1 - x^*||_2 + |f_1(y_1) - f_1(x^*)| \left\| \frac{p_1}{p_1^Ta_1} \right\|_2.
$$

Como

$$
|f_1(y_1) - f_1(x^*)| \le ||f(y_1) - f(x^*)||_2 \le K_0||y_1 - x^*||_2
$$

por,  $(4.2)$  e  $(4.29)$ , concluímos

$$
||y_1 - x^*||_2 + |f_1(y_1) - f_1(x^*)| \left\| \frac{p_1}{p_1^T a_1} \right\|_2 \le ||y_1 - x^*||_2 + K_0||y_1 - x^*||_2\Gamma_1
$$
  
\n
$$
\le (1 + K_0 \Gamma_1) ||y_1 - x^*||_2.
$$

Chegando a desigualdade,

$$
||y_2 - x^*||_2 \le (1 + K_0 \Gamma_1) ||y_1 - x^*||_2. \tag{4.31}
$$

Por hipótese,  $0 < r_3 \le (1 + \Gamma_1 K_0)^{-m} r_2$  e  $y_1 \in B(x^*, r_3)$ , assim (4.31) fica

$$
||y_2 - x^*||_2 \le (1 + K_0 \Gamma_1)(1 + \Gamma_1 K_0)^{-m} r_2
$$
  
=  $(1 + \Gamma_1 K_0)^{-m+1} r_2$   
 $\le r_2,$ 

concluindo que  $y_2 \in B(x^*, r_2)$ .

Fazendo uma hipótese de indução sobre os índices  $j$ , admitindo que os vetores  $y_j \in B(x^*, r_2)$  e

$$
||y_j - x^*||_2 \le (1 + K_0 \Gamma_1)^{j-1} ||y_1 - x^*||_2,
$$

para todos os índices  $j \leq k$ .

$$
\begin{aligned}\n\text{Para } j &= k + 1 \\
||y_{k+1} - x^*||_2 &= \left| \left| y_k - \frac{f_k(y_k)p_k}{p_k^T a_k - x^*} + \frac{f_k(x^*)p_k}{p_k^T a_k} - x^* \right| \right|_2 \\
&\leq ||y_k - x^*||_2 + |f_k(y_k) - f_k(x^*)| \left| \left| \frac{p_k}{p_k^T a_k} \right| \right|_2 \\
&\leq ||y_k - x^*||_2 + ||f(y_k) - f(x^*)||_2 \left| \left| \frac{p_k}{p_k^T a_k} \right| \right|_2 \\
&\leq ||y_k - x^*||_2 + K_0 ||y_k - x^*||_2 \Gamma_1 \\
&\leq (1 + K_0 \Gamma_1) ||y_k - x^*||_2 \\
&\leq (1 + K_0 \Gamma_1)(1 + K_0 \Gamma_1)^{k-1} ||y_1 - x^*||_2 \\
&\leq (1 + K_0 \Gamma_1)^k ||y_1 - x^*||_2,\n\end{aligned}
$$
\n
$$
(4.32)
$$

onde (4.32) segue por (4.2), (4.29) e da hipótese de indução. Também, pela hipótese de indução, concluímos que

$$
||y_{k+1} - x^*||_2 \le (1 + K_0 \Gamma_1)^k ||y_1 - x^*||_2
$$
  
\n
$$
\le (1 + K_0 \Gamma_1)^k (1 + K_0 \Gamma_1)^{-m} r_2
$$
  
\n
$$
\le (1 + K_0 \Gamma_1)^{-m+k} r_2
$$
  
\n
$$
\le r_2,
$$

pois  $m \geq k$ , tendo em vista que os vetores  $y_j$  existem até o índice  $m + 1$ , e para esse índice pela indução finita feita para a diferença em norma  $||y_j - x^*||_2$ , temos

$$
||y_{m+1} - x^*||_2 \le (1 + K_0 \Gamma_1)^m ||y_1 - x^*||_2.
$$

Concluindo assim o desejado.

**Demonstração de (2):** Usaremos a expansão de Taylor da função  $f_i(y_{i+1})$  em torno de  $y_i$ , dada por

$$
f_i(y_{i+1}) = f_i(y_i) + a_i(\xi_i)^T (y_{i+1} - y_i), \qquad (4.33)
$$

onde  $\xi_i = y_{i+1} + t(y_i - y_{i+1})$  para algum  $t \in (0, 1)$ . Somando e subtraindo em (4.33) os termos

$$
\frac{a_i(\xi_i)^T f_i(y_i) p_i}{p_i^T a_i} \quad e \quad \frac{a_i(y_i)^T f_i(y_i) p_i}{p_i^T a_i},
$$

temos

$$
f_i(y_{i+1}) = f_i(y_i) + a_i(\xi_i)^T (y_{i+1} - y_i) + \frac{a_i(\xi_i)^T f_i(y_i) p_i}{p_i^T a_i(y_i)} - \frac{a_i(\xi_i)^T f_i(y_i) p_i}{p_i^T a_i(y_i)} + \frac{a_i(y_i)^T f_i(y_i) p_i}{p_i^T a_i(y_i)}
$$
  
\n
$$
- \frac{a_i(y_i)^T f_i(y_i) p_i}{p_i^T a_i(y_i)}
$$
  
\n
$$
= a_i(\xi_i)^T \left[ y_{i+1} - y_i + \frac{f_i(y_i) p_i}{p_i^T a_i(y_i)} \right] + \frac{[a_i(y_i) - a_i(\xi_i)]^T f_i(y_i) p_i}{p_i^T a_i(y_i)} + f_i(y_i) \left[ 1 - \frac{a_i(y_i)^T p_i}{p_i^T a_i(y_i)} \right]
$$
  
\n
$$
= \frac{[a_i(y_i) - a_i(\xi_i)]^T f_i(y_i) p_i}{p_i^T a_i(y_i)}
$$
  
\n
$$
= [a_i(y_i) - a_i(\xi_i)]^T (y_{i+1} - y_i), \qquad (4.34)
$$

onde (4.34) segue pois, a atualização do vetor  $y_i$  no Algoritmo 4.1 é dada por

$$
y_{i+1} = y_i - \frac{f_i(y_i)p_i}{p_i^T a_i(y_i)} \Leftrightarrow y_{i+1} - y_i + \frac{f_i(y_i)p_i}{p_i^T a_i(y_i)} = 0,
$$

e também pelo fato que

$$
\frac{a_i(y_i)^T p_i}{p_i^T a_i(y_i)} = \frac{(p_i^T a_i(y_i))^T}{p_i^T a_i(y_i)} = \frac{p_i^T a_i(y_i)}{p_i^T a_i(y_i)} = 1,
$$

Utilizando em  $(4.34)$  a Proposição 2.1,  $(4.3)$ ,

$$
||[a_i(y_i) - a_i(\xi_i)]^T||_2 \le ||A(y_i) - A(\xi_i)||_F,
$$

e que  $(1-t) < 1$  para  $0 < t < 1$ , obtemos:

$$
|f_i(y_{i+1})| = |[a_i(y_i) - a_i(\xi_i)]^T (y_{i+1} - y_i)|
$$
  
\n
$$
\leq ||[a_i(y_i) - a_i(\xi_i)]^T ||_2 ||(y_{i+1} - y_i)||_2
$$
  
\n
$$
\leq ||A(y_i) - A(\xi_i)||_F ||(y_{i+1} - y_i)||_2
$$
  
\n
$$
\leq K_1 ||y_i - \xi_i||_2^{\mu} ||(y_{i+1} - y_i)||_2
$$
  
\n
$$
\leq K_1 ||y_i - [y_{i+1} - t(y_i - y_{i+1})]||_2^{\mu} ||(y_{i+1} - y_i)||_2
$$
  
\n
$$
\leq K_1 ||(1 - t)[y_i - y_{i+1}]||_2^{\mu} ||(y_{i+1} - y_i)||_2
$$
  
\n
$$
\leq K_1 ||y_i - y_{i+1}||_2^{\mu} ||(y_{i+1} - y_i)||_2
$$
  
\n
$$
\leq K_1 ||y_{i+1} - y_i||_2^{1+\mu}.
$$
\n(4.35)

Mostrando por fim que (4.24) ocorre.

**Demonstração de (3):** Como  $H_k a_i(y_i) = 0, 1 \le i < k$ , temos

$$
p_k^T a_i(y_i) = z_k^T H_k a_i(y_i) = 0, \ 1 \le i < k,
$$

e lembrando que  $a_i(y_{i-1})^T[y_k - y_{k-1}] = 0$  se  $i < k$ , obtemos

$$
a_i(y_i)^T[y_k - y_{k-1}] = a_i(y_i)^T[y_k - y_{k-1}] - a_i(y_{i-1})^T[y_k - y_{k-1}]
$$
  
= 
$$
[a_i(y_i) - a_i(y_{i-1})]^T[y_k - y_{k-1}].
$$
 (4.36)

Agora, (4.25) segue usando (4.36) junto com uma estratégia similar feita para obter (4.35):

$$
|a_i(y_i)^T[y_k - y_{k-1}]| = |[a_i(y_i) - a_i(y_{i-1})]^T[y_k - y_{k-1}]|
$$
  
\n
$$
\leq ||[a_i(y_i) - a_i(y_{i-1})]^T||_2||y_k - y_{k-1}||_2
$$
  
\n
$$
\leq ||A(y_i) - A(y_{i-1})||_F||y_k - y_{k-1}||_2
$$
  
\n
$$
\leq K_1||y_i - y_{i-1}||_2^{\mu}||y_k - y_{k-1}||_2.
$$

**Demonstração (4):** Para ver isso, usamos a expansão de Taylor de  $f_i(y_{m+1})$  em torno de  $y_{i+1}$ , obtemos

$$
f_i(y_{m+1}) = f_i(y_{i+1}) + a_i(\xi_i)^T (y_{m+1} - y_{i+1}), \qquad (4.37)
$$

que:

onde  $\xi_{i+1} = y_{m+1} + t(y_{i+1} - y_{m+1})$  para algum  $t \in (0, 1)$ . Tomando o módulo, somando e subtraindo o termo  $a_i(y_{i+1})^T(y_{m+1}-y_{i+1})$  a direita, usando a desigualdade triangular e uma estrátegia similar à utilizada em  $(4.24)$  em  $(4.37)$ , temos

$$
|f_i(y_{m+1})| \leq |f_i(y_{i+1})| + |[a_i(\xi_{i+1}) - a_i(y_{i+1})]^T (y_{m+1} - y_{i+1})| + |a_i(y_{i+1})^T (y_{m+1} - y_{i+1})|
$$
  
\n
$$
\leq |f_i(y_{i+1})| + K_1 ||y_{m+1} - y_{i+1}||_2^{1+\mu} + |a_i(y_{i+1})^T \left(\sum_{k=i+2}^{m+1} (y_k - y_{k-1})\right)|.
$$
 (4.38)

Como  $i < k$  no somatório em (4.38), podemos usar (4.25) e obtemos

$$
|f_i(y_{m+1})| \leq |f_i(y_{i+1})| + K_1 ||y_{m+1} - y_i||_2^{1+\mu} + K_1 ||y_k - y_{k-1}||_2 ||y_{i+1} - y_i||_2^{\mu} + K_1 \sum_{k=i+2}^{m+1} ||y_k - y_{k-1}||_2 ||y_{i+1} - y_i||_2^{\mu}.
$$
 (4.39)

Desde que  $y_j \in B(x^*, r_2), (j = 1, ..., m)$  temos pela parte (1) da demonstração

$$
||y_l - y_s||_2 \le ||y_l - x^* - (y_s - x^*)||_2
$$
  
\n
$$
\le ||y_l - x^*||_2 + ||(y_s - x^*)||_2
$$
  
\n
$$
\le (1 + K_0 \Gamma_1)^{l-1} ||y_1 - x^*||_2 + (1 + K_0 \Gamma_1)^{s-1} ||y_1 - x^*||_2
$$
  
\n
$$
\le (1 + K_0 \Gamma_1)^m ||y_1 - x^*||_2 + (1 + K_0 \Gamma_1)^m ||y_1 - x^*||_2
$$
  
\n
$$
= 2(1 + K_0 \Gamma_1)^m ||y_1 - x^*||_2,
$$
\n(4.40)

onde (4.40) é válida para  $1 \le j$ ,  $s \le m + 1$ . Usando (4.40) em (4.39), vemos que

$$
|f_i(y_{m+1})| \leq |f_i(y_{i+1})| + K_1[2(1 + K_0\Gamma_1)^m||y_1 - x^*||_2]^{1+\mu}
$$
  
+K\_1  $\sum_{k=i+2}^{m+1} [2(1 + K_0\Gamma_1)^m||y_1 - x^*||_2][2(1 + K_0\Gamma_1)^m||y_1 - x^*||_2]^{\mu}$   

$$
\leq |f_i(y_{i+1})| + K_1[2(1 + K_0\Gamma_1)^m]^{1+\mu}||y_1 - x^*||_2^{1+\mu}
$$
  
+K\_1[m+1-(i-1)][2(1 + K\_0\Gamma\_1)^m]^{1+\mu}||y\_1 - x^\*||\_2^{1+\mu}. \t(4.41)

Pela parte (2) da demonstração, podemos dar um limitante superior para

 $|f_i(y_{i+1})|$ , tornando (4.41) da forma

$$
|f_i(y_{m+1})| \le K_1 ||y_{i+1} - y_i||_2^{1+\mu} + K_1 [2(1 + K_0 \Gamma_1)^m]^{1+\mu} ||y_1 - x^*||_2^{1+\mu}
$$
  
+  $K_1(m+1)[2(1 + K_0 \Gamma_1)^m]^{1+\mu} ||y_1 - x^*||_2^{1+\mu}$   
 $\le 3K_1(m+1)[2(1 + K_0 \Gamma_1)^m]^{1+\mu} ||y_1 - x^*||_2^{1+\mu}.$  (4.42)

Agora, para a limitação de $||f(y_{m+1})||_2$ usamos $\left(4.42\right)$ 

$$
||f(y_{m+1})||_2 = \sqrt{\sum_{j=1}^m |f_j(y_{m+1})|^2}
$$
  
= 
$$
\sqrt{\sum_{j=1}^m [3K_1(m+1)[2(1+K_0\Gamma_1)^m]^{1+\mu}||y_1 - x^*||_2^{1+\mu}]^2}
$$
  
= 
$$
\sqrt{m [3K_1(m+1)[2(1+K_0\Gamma_1)^m]^{1+\mu}||y_1 - x^*||_2^{1+\mu}]^2}
$$
  
= 
$$
3\sqrt{m}K_1(m+1)[2(1+K_0\Gamma_1)^m]^{1+\mu}||y_1 - x^*||_2^{1+\mu}.
$$

Concluindo a demonstração da parte (4).

**Demonstração de (5):** A desigualdade  $(4.27)$  é consequência imediata da parte  $(4)$  dessa demonstração junto com o uso do Lema 4.4.

**Demonstração de (6):** Para demostrar esta parte, notemos que, se  $x_1 \in B(x^*, r_1)$ , por (4.23) obtemos

$$
||x_2 - x^*||_2 \le K_2||x_1 - x^*||_2^{\mu}||x_1 - x^*||_2 \le K_2 r_1^{\mu}||x_1 - x^*||_2 \le 2^{-1}||x_1 - x^*||_2.
$$

Suponhamos, por hipótese de indução, que a propriedade seja satisfeita para todo  $j \leq k$ , ou seja,

$$
||x_k - x^*||_2 \leq 2^{-k+1}||x_1 - x^*||_2 \leq x_k \in B(x^*, r_1).
$$

Para  $j = k + 1$  temos

$$
||x_{k+1} - x^*||_2 \le K_2 ||x_k - x^*||_2^{1+\mu}
$$
  
\n
$$
\le K_2 r_1^{\mu} ||x_k - x^*||_2
$$
  
\n
$$
\le 2^{-1} 2^{-k+1} ||x_1 - x^*||_2
$$
  
\n
$$
\le 2^{-k} ||x_1 - x^*||_2.
$$
Concluindo assim a demonstração da parte (6).

Demonstração de (7): Utilizando (4.27) vemos que

$$
r(n) = ||x_n - x^*||_2 / ||x_{n-1} - x^*||_2^{1+\mu} \le K_2.
$$

Logo, o limite  $\lim_{n\to+\infty} r(n) \leq K_2$ , mostrando o desejado e concluindo a demonstração do teorema. <br>
□

O Teorema 4.5, que acabamos de demonstrar, trouxe um resultado de convergência local para os algoritmos da classe ABS não-linear, além das hipóteses envolvendo a função associada ao sistema de equações não-lineares, utilizamos, como hipótese, uma condição de controle sobre a norma do vetor  $p_k/p_k^T a_k$ . A seguir mostramos um resultado retirado de  $[2]$  (Teorema 3), o qual garante que esse controle é possível de ser obtido mantendo o ângulo, entre determinados vetores, menor do que uma constante.

**Proposição 4.6.** Seja  $0 \le \beta < \pi/2$  arbitrário mas fixo. Se os vetores  $z_i$  são escolhidos de forma que

$$
|(p_k, a_k)_\angle| \leq \beta, \ 1 \leq k \leq m, \ i = 1, 2, \dots,
$$

onde  $(p_k, a_k)$ ∠, representa o ângulo entre os vetores  $p_k$  e  $a_k$ , então (4.22) ocorre com  $\Gamma = 1/|\cos\beta|$ .

**Demonstração:** Primeiramente, relembremos que  $B^+B = P_{Im(B^T)}$ , então, se tomarmos  $z \in Im(B^T)$ , obtemos

$$
B^{+}Bz = z \Leftrightarrow ||z||_{2} = ||B^{+}Bz||_{2} \Leftrightarrow ||z||_{2} \le ||B^{+}||_{F}||Bz||_{2} \Leftrightarrow ||Bz||_{2} \ge \frac{||z||_{2}}{||B^{+}||_{F}}.
$$
 (4.43)

Tomando, em  $(4.43)$ ,  $B = C_i$  e  $z = e_i$ , com  $e_i \in \mathbb{R}^i$  sendo o vetor canônico com o valor 1 na coordenada i, temos

$$
||C_i e_i||_2 = ||a_i||_2 \ge \frac{||e_i||_2}{||C_i^+||_F} = \frac{1}{||C_i^+||_F}.
$$
\n(4.44)

Usando (4.44), obtemos

$$
||C_i e_i||_2 \ge \frac{1}{||C_i^+||_F} \Leftrightarrow ||C_i^+||_F \ge \frac{1}{||a_i||_2}.
$$
\n(4.45)

Agora, utilizando a hipótese que  $|(p_k, a_k)_\angle| \leq \beta$ , lembrando que o ângulo entre os vetores  $p_k$  e  $a_k$  é  $\theta$ , então seu cosseno é dado por

$$
cos(\theta) = \frac{p_k^T a_k}{||p_k||_2||a_k||_2},
$$

e o fato da função  $cos(x)$  ser decrescente no intervalo  $[-\beta, \beta]$ , se  $0 \le \beta < \pi/2$ , vemos que

$$
|cos(\beta)| \le |cos(\theta)| = \frac{|p_k^T a_k|}{||p_k||_2||a_k||_2} \Leftrightarrow \frac{||p_k||_2}{|p_k^T a_k|} \le \frac{1}{||a_k||_2|cos(\beta)|}
$$

$$
\Leftrightarrow \left\| \frac{p_k}{p_k^T a_k} \right\|_2 \le \frac{1}{||a_k||_2|cos(\beta)|}.
$$
(4.46)

Usando  $(4.45)$  em  $(4.46)$  concluímos o desejado.  $\Box$ 

## 4.2 Classe de Métodos ABS em Blocos

Nesta seção consideramos novamente a Jacobiana da função f como sendo a matriz  $A(x) \in \mathbb{R}^{m \times m}$ .

Assim como no caso de sistemas lineares, os métodos ABS em Blocos aparecem com o objetivo de serem generalizações dos métodos ABS, contendo os mesmos, como métodos particulares. Mostraremos também, por meio de alguns testes presentes no Capítulo 6 para uma coleção de problemas, que além dos métodos em Blocos serem mais viáveis com relação ao tempo gasto para encontrar uma solução, do que os métodos ABS dados pelo Algoritmo 4.1, eles são métodos mais robustos, isto é, capazes de obter soluções para uma quantidade maior de problemas. A nossa abordagem está baseada no artigo [3].

Algoritmo 4.7. Para a realização do algoritmo escolha primeiramente um número de partições arbitrário, denotado por  $t = r + 1$ , para as colunas de uma matriz  $m \times m$  de tal forma que podemos representar suas colunas pela composição de  $r + 1$  matrizes da forma,

$$
B=(B_0,B_1,\ldots,B_r)\in\mathbb{R}^{m\times m},
$$

e as matrizes  $B_i$  com  $i = 0, \ldots, r$  possuem cada uma delas dimensões  $m \times s_i$  com  $\sum^r$  $i=0$  $s_i = m$ .

**Passo 0** - Escolha um vetor inicial  $x_1 \in \mathbb{R}^m$ .

Para  $l = 1, 2, \ldots$  realize os passos a seguir:

**Passo 1** - Tome  $y_0 = x_l$ ,  $K_0 = I \in \mathbb{R}^{m \times m}$  e  $V = [V_0, V_1, \dots, V_r] \in \mathbb{R}^{n \times n}$  não-singular. Para  $k = 0, \ldots, r$  faça:

**Passo 2 -** Defina  $\eta_k$  da forma

$$
\eta_k = \sum_{j=0}^k \lambda_j y_j, \text{ onde } 0 \le \lambda_j \le 1.
$$

**Passo 3 -** Defina a matriz  $P_k$  dada pela expressão

$$
P_k = K_k^T Z_k,
$$

onde  $Z_k \in \mathbb{R}^{m \times s_k}$  é deve ser tal que  $[V_k^T A(\eta_k) P_k]$  seja não-singular.

**Passo 4 -** Atualize o vetor  $y_k$  da seguinte forma

$$
y_{k+1} = y_k - P_k q_k,
$$

onde o vetor  $q_k = [V_k^T A(\eta_k) P_k]^{-1} V_k^T f(y_k) \in \mathbb{R}^{s_k \times 1}$ .

**Passo 5 -** Se  $k = r$ , faça  $x_{l+1} = y_{r+1}$  e vá ao Passo 1. Caso contrário vá ao Passo 6.

**Passo 6** - Escolha uma matriz  $W_k \in \mathbb{R}^{m \times s_k}$  tal que

$$
W = (W_0, \dots, W_r) \in \mathbb{R}^{m \times m},
$$

e satisfazendo a condição  $[W_k^T K_k A(\eta_k)^T V_k] = I$ , sendo I a matriz identidade de ordem  $s_k \times s_k$ . E atualize a matriz  $K_k$  por

$$
K_{k+1} = K_k - K_k A(\eta_k)^T V_k W_k^T K_k \in \mathbb{R}^{m \times m}.
$$

**Passo 7 -** Faça  $k = k + 1$  e volte ao Passo 2.

Na sequência, apresentamos um teorema de convergência local para o Algoritmo 4.7, garantindo o funcionamento teórico do método para funções e matrizes escolhidas satisfazendo determinadas condições. Essa demonstração pode ser encontrada na referência [3] (Teorema 5).

Inicialmente, seguem algumas hipóteses envolvendo a função associada ao sistema de equações não-lineares. Suponhamos que  $x^*$  é uma solução do sistema  $(4.1)$ .

(i) Existem dois números  $r_0 > 0$  e  $L_0 \ge 0$  tais que  $f \in C^1(B(x^*, r_0))$  e

$$
||f(x) - f(y)||_2 \le L_0||x - y||_2, \ \forall x, y \in B(x^*, r_0). \tag{4.47}
$$

(ii) Existem duas constantes  $0 < \mu \leq 1$ ,  $L_1 \geq 0$  tais que

$$
||A(x) - A(y)||_F \le L_1 ||x - y||_2^{\mu}, \ \forall x, y \in (B(x^*, r_0). \tag{4.48}
$$

**Teorema 4.8.** Suponha que  $x^*$  seja uma solução de  $(4.1)$  e que os pares de matrizes  $(P_k, V_k)$ gerados pelo Algoritmo 4.7 satisfaçam a condição

$$
||[P_k[V_k^T A(\eta_k)P_k]^{-1}V_k^T]||_F \le L_2, l = 1, 2, ..., k = 1, ..., m,
$$
\n(4.49)

para algum  $L_2 > 0$ . Suponhamos também, que  $\kappa(V) \leq L_3$  e que as condições (i) e (ii) são satisfeitas para f. Nessas condições, existe um  $r^* > 0$ , com  $r^* \leq r_0$ , tal que para todo  $x_1 ∈ B(x^*, r^*)$  a sequência de vetores  $\{x_l\}$ , gerada pelo Algoritmo 4.7, converge para uma solução do sistema não-linear  $x^*$  com Q-ordem de convergência não menor do que  $1 + \mu$ .

**Demonstração:** Consideremos  $L_4 = (1 + L_0 L_2)^m$  e tomamos  $r_1 > 0$  satisfazendo  $L_4 r_1 \leq r_0$ . Então, para qualquer  $y_0 \in B(x^*, r_1)$  temos

$$
||y_1 - x^*||_2 = ||y_0 - P_0[V_0^T A(\eta_0) P_0]^{-1} V_0^T f(y_0) - x^* + P_0[V_0^T A(\eta_0) P_0]^{-1} V_0^T f(x^*)||_2
$$
  
\n
$$
\leq ||y_0 - x^*||_2 + ||P_0[V_0^T A(\eta_0) P_0]^{-1} V_0^T [f(y_0) - f(x^*)]||_2
$$
  
\n
$$
\leq ||y_0 - x^*||_2 + ||P_0[V_0^T A(\eta_0) P_0]^{-1} V_0^T ||_F ||f(y_0) - f(x^*)||_2
$$
  
\n
$$
\leq ||y_0 - x^*||_2 + L_2 L_0 ||y_0 - x^*||_2 = (1 + L_2 L_0) ||y_0 - x^*||_2,
$$
\n(4.50)

onde  $(4.50)$  é obtido usando  $(4.47)$ ,  $(4.49)$ , a Proposição 2.3 e lembrando que  $f(x^*) = 0$ 

Das hipóteses iniciais e do fato que  $(1 + L_2L_0) > 1$ , (4.50) fica da forma

$$
||y_1 - x^*||_2 \le (1 + L_2L_0)||y_0 - x^*||_2
$$
  
\n
$$
\le (1 + L_2L_0)^m||y_0 - x^*||_2
$$
  
\n
$$
\le L_4r_1
$$
  
\n
$$
\le r_0.
$$

Concluindo que  $y_1 \in B(x^*, r_0)$ .

Suponhamos, por hipótese de indução, que  $y_k \in B(x^*, r_0)$  e

$$
||y_k - x^*||_2 \le (1 + L_2 L_0)^{k-1} ||y_0 - x^*||_2
$$

para todos os índices  $j \leq k$ .

Temos, para  $j = k + 1$ , que

$$
||y_{k+1} - x^*||_2 = ||y_k - P_k[V_k^T A(\eta_k) P_k]^{-1} V_k^T f(y_k) - x^* + P_k[V_k^T A(\eta_k) P_k]^{-1} V_k^T f(x^*)||_2
$$
  
\n
$$
\leq ||y_k - x^*||_2 + ||P_k[V_k^T A(\eta_k) P_k]^{-1} V_k^T [f(y_k) - f(x^*)]||_2
$$
  
\n
$$
\leq ||y_k - x^*||_2 + ||P_k[V_k^T A(\eta_k) P_k]^{-1} V_k^T ||_F ||f(y_k) - f(x^*)||_2
$$
  
\n
$$
\leq ||y_k - x^*||_2 + L_2 L_0 ||y_k - x^*||_2 = (1 + L_2 L_0) ||y_k - x^*||_2
$$
  
\n
$$
\leq (1 + L_2 L_0)(1 + L_2 L_0)^{k-1} ||y_0 - x^*||_2
$$
  
\n
$$
= (1 + L_2 L_0)^k ||y_0 - x^*||_2,
$$
\n(4.51)

onde  $(4.51)$  segue da hipótese de indução e as outras desigualdades seguem por argumentos similares da primeira parte da indução. Como o índice  $k + 1$  dos vetores  $y_j$  pode ser no máximo igual à  $r + 1 \leq m,$ temos que

$$
(1 + L_2 L_0)^k \le (1 + L_2 L_0)^{r+1-1} \le (1 + L_2 L_0)^m,
$$

e assim, conclu´ımos que

$$
||y_{k+1} - x^*||_2 \le (1 + L_2 L_0)^k ||y_0 - x^*||
$$
  
\n
$$
\le (1 + L_2 L_0)^m ||y_0 - x^*||
$$
  
\n
$$
\le L_4 r_1
$$
  
\n
$$
\le r_0,
$$

terminando assim o processo de indução.

Agora, será estimado o valor em norma do vetor  $f(y_{r+1})$ , notemos que

$$
||f(y_{r+1})||_2 = ||(V^T)^{-1}V^T f(y_{r+1})||_2
$$
  
\n
$$
\leq ||(V^T)^{-1}||_F||V^T f(y_{r+1})||_2
$$
  
\n
$$
\leq ||V^{-1}||_F \sum_{i=0}^r ||V_i^T f(y_{r+1})||_2,
$$
\n(4.52)

onde as desigualdades decorrem da Proposição 2.3 e da desigualdade triangular. Também utilizamos a desigualdade

$$
||V^T f(y_{r+1})||_2 \le \sum_{i=0}^r ||V_i^T f(y_{r+1})||_2,
$$

que decorre do fato que, dado um vetor  $x$  de coordenadas  $x_1, x_2, \ldots, x_m$ , temos

$$
||x||_2^2 = \sum_{i=1}^m x_i^2 \le \sum_{i=0}^r \left(\sqrt{x_{is_i+1}^2 + x_{is_i+2}^2 + \dots + x_{is_i+s_i-1}^2}\right)^2
$$
  
= 
$$
\sum_{i=0}^r ||x_{is_i+1}, x_{is_i+2}, \dots, x_{is_i+s_i-1}||_2^2,
$$

e a desigualdade acima acontece pela generalização da propriedade apresentada a seguir para o caso de 3 números:

$$
a^{2} + b^{2} + c^{2} \le (a^{2} + b^{2}) + c^{2} + 2(\sqrt{a^{2} + b^{2}} + \sqrt{c^{2}})
$$
  
=  $(\sqrt{a^{2} + b^{2}} + \sqrt{c^{2}})^{2}$ .

Tomando agora, a expansão de Taylor de  $f(y_{r+1})$  em torno de  $y_k$ , obtemos

$$
f(y_{r+1}) = f(y_k) + A(\xi_k)[y_{r+1} - y_k], \qquad (4.53)
$$

onde  $\xi_k = y_{r+1} - t(y_k - y_{r+1})$  para  $t \in (0,1)$ . Multiplicando pela matriz  $V_k^T$  e somando e subtraindo o termo  $V_k^T A(\eta_k)(y_{r+1} - y_k)$  em (4.53), vemos que

$$
V_k^T f(y_{r+1}) = V_k^T f(y_k) + V_k^T A(\xi_k) [y_{r+1} - y_k]
$$
  
=  $V_k^T f(y_k) + V_k^T A(\xi_k) [y_{r+1} - y_k] + V_k^T A(\eta_k) (y_{r+1} - y_k) - V_k^T A(\eta_k) (y_{r+1} - y_k)$   
=  $V_k^T [f(y_k) + A(\eta_k) (y_{r+1} - y_k)] + V_k^T [A(\xi_k) - A(\eta_k)] (y_{r+1} - y_k).$  (4.54)

Pela Proposição 3.8, item (i), temos que

$$
K_j A(\eta_i)^T V_i = 0, \text{ se } i < j,\tag{4.55}
$$

e pelo Algoritmo 4.7, sabemos que o vetor $y_k$ é atualizado da forma

$$
y_{k+1} = y_k - P_k q_k \Leftrightarrow y_{k+1} - y_k = -P_k q_k. \tag{4.56}
$$

Usando (4.55) e (4.56) obtemos

$$
V_k^T[f(y_k) + A(\eta_k)(y_{r+1} - y_k)] = V_k^T f(y_k) + V_k^T A(\eta_k) \sum_{j=k}^r (y_{j+1} - y_j)
$$
  

$$
= V_k^T f(y_k) + V_k^T A(\eta_k) \sum_{j=k}^r [-P_j q_j]
$$
  

$$
= V_k^T f(y_k) - \sum_{j=k}^r V_k^T A(\eta_k) P_j q_j.
$$
 (4.57)

Como

$$
V_k^T A(\eta_k) P_j q_j = V_k^T A(\eta_k) K_j^T Z_j q_j = [K_j A(\eta_k)^T V_k]^T Z_j q_j = 0, \ j < k,
$$

segue que na expressão (4.57) o somatório  $\sum_{r=1}^{r}$  $j=k$  $V_k^T A(\eta_k) P_j q_j$  tem como único termo que não se anula  $V_k^T A(\eta_k) P_k q_k$ . Portanto, por (4.57) temos

$$
V_k^T[f(y_k) + A(\eta_k)(y_{r+1} - y_k)] = V_k^T f(y_k) - V_k^T A(\eta_k) P_k q_k
$$
  
\n
$$
= V_k^T f(y_k) - V_k^T A(\eta_k) P_k [V_k^T A(\eta_k) P_k]^{-1} V_k^T f(y_k)
$$
  
\n
$$
= V_k^T f(y_k) - V_k^T f(y_k)
$$
  
\n
$$
= 0.
$$
\n(4.58)

Substituindo (4.58) em (4.54), vemos que

$$
V_k^T f(y_{r+1}) = V_k^T [A(\xi_k) - A(\eta_k)](y_{r+1} - y_k). \tag{4.59}
$$

Tomando a norma sobre a igualdade (4.59), temos

$$
||V_k^T f(y_{r+1})||_2 = ||V_k^T [A(\xi_k) - A(\eta_k)](y_{r+1} - y_k)||_2
$$
  
\n
$$
\leq ||V_k^T||_F ||A(\xi_k) - A(\eta_k)||_F ||(y_{r+1} - y_k)||_2
$$
  
\n
$$
\leq ||V||_F L_1 ||\xi_k - \eta_k||_2^{\mu} ||(y_{r+1} - y_k)||_2
$$
  
\n
$$
\leq ||V||_F L_1 \left||y_{r+1} + t(y_k - y_{r+1}) - \sum_{i=0}^k \lambda_i y_i \right||_2^{\mu} ||(y_{r+1} - y_k)||_2
$$
  
\n
$$
\leq ||V||_F L_1 \left(||(y_k - y_{r+1})||_2 + \left||y_{r+1} - \sum_{i=0}^k \lambda_i y_i \right||_2\right)^{\mu} ||(y_{r+1} - y_k)||_2
$$
  
\n
$$
\leq ||V||_F L_1 (2 max ||y_{r+1} - y_j||_2; j \leq r + 1)^{\mu} ||(y_{r+1} - y_k)||_2.
$$
 (4.60)

Agora a desigualdade

$$
||y_{r+1} - \sum_{i=0}^{k} \lambda_i y_i||_2 \leq \max ||y_{r+1} - y_j||_2,
$$

vem da observação que a combinação convexa, dada pelo somatório, gera um polígono convexo, cujos vértices são dados pelos vetores  $y_j$ e a maior distância entre um vértice fixado de um polígono convexo e outro ponto qualquer no polígono, pensando no polígono como um objeto formado pelas arestas e pela sua ´area interior, deve ser encontrada em algum dos vértices desse polígono.

Recorrendo a expressão dada por  $(4.51)$ , vemos que

$$
||y_s - y_j||_2 = ||y_s - x^* - (y_j - x^*)||_2
$$
  
\n
$$
\leq ||y_s - x^*||_2 + ||y_j - x^*||_2
$$
  
\n
$$
\leq (1 + L_2L_0)^{s-1}||y_0 - x^*||_2 + (1 + L_2L_0)^{j-1}||y_0 - x^*||_2
$$
  
\n
$$
\leq (1 + L_2L_0)^m||y_0 - x^*||_2 + (1 + L_2L_0)^m||y_0 - x^*||_2
$$
  
\n
$$
= 2(1 + L_2L_0)^m||y_0 - x^*||_2,
$$
\n(4.61)

onde

$$
(1 + L_2 L_0)^{s-1} \le (1 + L_2 L_0)^m \quad e \quad (1 + L_2 L_0)^{j-1} \le (1 + L_2 L_0)^m,
$$

decorrem do fato que  $(1 + L_2L_0) > 1$  e porque os índices dos  $y_j$  vão até o índice  $r + 1$  e  $r+1 \leq m$ .

Substituindo a desigualdade (4.61) em (4.60), obtemos

$$
||V_k^T f(y_{r+1})||_2 = ||V||_F L_1[2max||y_{r+1} - y_j||_2; j \le r+1]^{\mu} (y_{r+1} - y_k)||_2
$$
  
\n
$$
\leq ||V||_F L_1[2(2(1 + L_2L_0)^m ||y_0 - x^*||_2)]^{\mu} [2(1 + L_2L_0)^m ||y_0 - x^*||_2]
$$
  
\n
$$
\leq ||V||_F L_1 2^{1+2\mu} [(1 + L_2L_0)^m ||y_0 - x^*||_2]^{1+\mu}
$$
  
\n
$$
\leq ||V||_F L_1 2^{1+2\mu} [L_4 ||y_0 - x^*||_2]^{1+\mu}.
$$
\n(4.62)

E de (4.62), temos

$$
||V_k^T f(y_{r+1})||_2 \le ||V||_F L_5||y_0 - x^*||_2^{1+\mu}, \tag{4.63}
$$

onde  $L_5 = 2^{1+2\mu} L_1 L_4^{1+\mu}$  $_{4}^{1+\mu}$ . Substituindo  $(4.63)$  em  $(4.52)$ , concluímos que

$$
||f(y_{r+1})||_2 \leq ||V^{-1}||_F \sum_{i=0}^r ||V_i^T f(y_{r+1})||_2
$$
  
\n
$$
\leq ||V^{-1}||_F \sum_{i=0}^r (||V||_F L_5 ||y_0 - x^*||_2^{1+\mu})
$$
  
\n
$$
\leq ||V^{-1}||_F(m) (||V||_F L_5 ||y_0 - x^*||_2^{1+\mu}) = (m)\kappa(V)L_5 ||y_0 - x^*||_2^{1+\mu}.
$$

Das hipóteses do teorema e usando o Lema 4.4, com  $x_{n-1} = y_0 \in B(x^*, r^*)$  e  $r^* = min\{r_0, r_1, r_2\}$ , obtemos, para  $x_n = y_{r+1}$ 

$$
||x_n - x^*||_2 \le \delta ||A^{-1}(x^*)||_F ||f(y_{r+1})||_2
$$
  

$$
\le L_6 ||x_{n-1} - x^*||_2^{1+\mu},
$$

com  $L_6 = m\delta\kappa(V)||A^{-1}(x^*)||_F L_5 \neq \delta > 1.$ 

Supondo que  $L_6(r^*)^{\mu} \leq 1/2$ , conseguimos mostrar de maneira análoga ao passo (6) do Teorema 4.5, que a sequência de vetores  $\{x_l\} \to x^*$ . E de maneira análoga ao passo (7) do Teorema 4.5, mostramos que o algoritmo tem Q-ordem de convergência não menor do que  $1 + \mu$ . Concluindo assim a demonstração do teorema.

# Relações entre o Algoritmo de Broyden e o Algoritmo ABS

No artigo [5], publicado por C. G. Broyden no ano de 1965, foi introduzida uma classe de métodos iterativos para resolução de sistemas não-lineares da forma  $F(x) = 0$ , como em (2.8). Nesse método ele propôs que as atualizações dos vetores  $x_k$  fossem feitas seguindo a ideia do método de Newton, ou seja,

 $x_{k+1} = x_k + s,$ 

onde s é uma solução para o sistema

$$
H_k s = -F(x_k).
$$

No método de Broyden a ideia é trocar a matriz  $F'(x_k)$  por uma matriz mais fácil de ser calculada  $H_k$ , no sentido que exija menos operações computacionais para ser encontrada do que a Jacobiana da função. Intuitivamente, dependendo da proximidade dessa matriz  $H_k$  com relação a Jacobiana da função  $F'(x_k)$ , os vetores  $x_k$  encontrados pelo método de Broyden estariam próximos dos vetores encontrados pelo método de Newton e assim a perda ocasionada pela aproximação da Jacobiana seria compensada pelo cálculo de mais vetores  $x_k$ , tornando métodos desse tipo muito interessantes e promissores. Métodos iterativos que se apoiam na ideia de "imitar" as iterações do método de Newton são conhecidos na literatura como métodos Quase-Newton.

Broyden sugeriu que as matrizes  $H_k$  devem satisfazer a equação secante

$$
H_k[F(x_k) - F(x_{k-1})] = (x_k - x_{k-1}),
$$

com isso as matrizes  $H_k$  contém informações sobre a função F. Para reduzir o número de operações necessárias para obter as matrizes  $H_{k+1}$ , também foi imposto que  $H_{k+1}$  fosse obtida por meio de uma atualização de posto 1 da matriz anterior  $H_k$  fazendo com que a quantidade de operações de multiplicação, envolvidas para a obtenção das matrizes a cada iteração do método de Broyden, seja da ordem de n operações, enquanto a matriz Jacobiana do método de Newton necessita da ordem de  $n^2$  operações de multiplicação para ser encontrada. Apresentaremos o algoritmo que representa a classe dos métodos de Broyden (retirado de  $|8|$ ).

Algoritmo 5.1. (Método de Broyden)

**Passo 0 -** Escolha um vetor  $x_0 \in \mathbb{R}^n$ , como aproximação inicial para a solução do sistema, e uma matriz  $H_0 \in \mathbb{R}^{n \times n}$  não-singular, como aproximação para a Jacobiana da função  $F$ .

Para  $k = 0, 1, 2, \ldots$  faça os passos a seguir:

**Passo 1 -** Encontre o vetor  $s_k$  dado por

$$
s_k = -H_k F(x_k).
$$

**Passo 2 -** Atualize o vetor  $x_k$  da forma

$$
x_{k+1} = x_k + s_k.
$$

**Passo 3 -** Calcule o vetor  $c_k$  da forma

$$
c_k = F(x_{k+1}) - F(x_k).
$$

**Passo 4 -** Se  $c_k = 0$  então, faça  $H_{k+1} = H_k$ , acrescente uma unidade ao índice k e vá ao Passo 1. Caso contrário vá ao Passo 5.

**Passo 5** - Escolha $z_k \in \mathbb{R}^n$ tal que  $z_k^T c_k = 1$  e  $z_k^T H_k^{-1}$  $k_k^{-1} s_k \neq 0$ . E atualize a matriz  $H_k$ por

$$
H_{k+1} = H_k + (s_k - H_k y_k) z_k^T.
$$

**Passo 6 -** Acrescente uma unidade ao índice  $k$  e retorne ao Passo 1.

Reparemos que o Algoritmo 5.1 gera um método diferente para cada escolha feita para os termos H e z, por isso Broyden se referiu aos seus m´etodos como uma classe. No Passo 5 a condição envolvendo o vetor  $z_k$  pode ser encarada como sendo bastante restritiva, porém podemos facilmente, dado um vetor  $c_k$  não-nulo, encontrar vetores  $z_k$  satisfazendo a condição do Passo 5. Por exemplo, tomando  $j_k$ um vetor que não seja ortogonal à  $c_k$  temos que o vetor

$$
z_k = \frac{j_k}{j_k^T c_k},
$$

satisfaz a condição desejada. Outra importante observação é relativa a escolha do vetor  $z_k$ satisfazendo a propriedade que  $z_k^T H_k^{-1}$  $k_k^{-1} s_k \neq 0$ , essa propriedade é escolhida para garantir que a matriz  $H_{k+1}$  seja não-singular.

**Teorema 5.2.** As matrizes  $H_k$  envolvidas no Algoritmo 5.1 são não-singulares.

Demonstração: Esse fato pode ser mostrado por meio de um argumento indutivo. Para  $k = 0$ , temos que a propriedade é satisfeita, pois a matriz  $H_0$  é não-singular, por hipótese do algoritmo.

Suponhamos agora, por hipótese de indução, que a propriedade seja válida para todos os índices menores ou iguais a k. Para  $k + 1$ , temos

$$
H_{k+1} = H_k + (s_k - H_k c_k) z_k^T
$$
  
=  $H_k + (-H_k F(x_k) - H_k c_k) z_k^T$   
=  $H_k + (-H_k F(x_k) - H_k (F(x_{k+1}) - F(x_k))) z_k^T$   
=  $H_k - H_k F(x_{k+1}) z_k^T$   
=  $H_k (I - F(x_{k+1}) z_k^T)$ .

Se mostrarmos que  $z_k^T F(x_{k+1}) \neq 1$  teremos, pela Proposição 2.13, que  $H_{k+1}$  será n˜ao-singular. Pelo Algoritmo 5.1 temos

$$
z_k^T c_k = z_k^T (F(x_{k+1}) - F(x_k)) = z_k^T F(x_{k+1}) - z_k^T F(x_k).
$$

Como, por hipótese do Algoritmo 5.1,  $z_k^T c_k = 1$  e  $z_k^T H_k^{-1}$  $\frac{c-1}{k}s_k \neq 0$ , temos que  $-z_k^T F(x_k) \neq 0$ , pois

$$
s_k = -H_k F(x_k) \Leftrightarrow H_k^{-1} s_k = -F(x_k) \Leftrightarrow z_k^T H_k^{-1} s_k = -z_k^T F(x_k) \neq 0,
$$

onde o fato de  $H_k$  ser não-singular segue da hipótese de indução.

Das duas últimas expressões concluímos que  $z_k^T F(x_{k+1}) \neq 1$  e já argumentamos que com essa condição obtemos a não-singularidade da matriz  $H_{k+1}$ .

Uma importante consequência do Teorema 5.2 é que, pela não-singularidade das matrizes  $H_k$ , temos que  $s_k = 0$  se, e somente se,  $F(x_k) = 0$ , e isso decorre da forma como o vetor  $s_k$  é definido pelo Algoritmo 5.1.

Podemos facilmente aplicar a classe de métodos de Broyden para o caso de sistemas de equações lineares, cuja matriz dos coeficientes do sistema é quadrada. Considerando um sistema linear como em (3.1) com  $A \in \mathbb{R}^{n \times n}$  e  $b \in \mathbb{R}^n$ , encontrar uma solução para o sistema

$$
Ax = b,
$$

 $\acute{e}$  equivalente a encontrar uma solução para o sistema homôgeneo

$$
g(x) = Ax - b = 0,\t(5.1)
$$

e durante todo este capítulo trabalharemos com o sistema linear  $(5.1)$ .

Durante a sequência desse capítulo, apresentaremos vários resultados envolvendo o método de Broyden, aplicado à sistemas de equações lineares, mas antes disso, estabeleceremos algumas relações úteis que serão amplamente utilizadas nos resultados que seguirão.

Pelo Algoritmo 5.1, o incremento dado ao vetor  $x_k$  para obter o vetor  $x_{k+1}$  é descrito por

$$
s_k = -H_k g(x_k).
$$

Assim, a diferença entre os valores de $g(x)$ aplicados ao vetores  $x_{k+1}$ e $x_k$ é

$$
c_k = g(x_{k+1}) - g(x_k) = Ax_{k+1} - b - (Ax_k - b) = Ax_{k+1} - Ax_k = As_k = -AH_kg(x_k),
$$

e podemos escrever  $g(x_{k+1})$  como

$$
g(x_{k+1}) = g(x_k) + c_k = g(x_k) - AH_k g(x_k) = (I - AH_k)g(x_k),
$$

denotaremos as matrizes acima como  $F_k = I - AH_k$ .

Apresentaremos um lema retirado do artigo [8] (Lema 2.3), que traz certas propriedades das matrizes  $F_k$ .

**Lema 5.3.** Para  $k \geq 1$ , se  $c_k \neq 0$ ,  $z_k^T c_{k-1} \neq 0$  e posto $(F_k) = n - 1$ , então o  $posto(F_{k+1}) = n - 1$  e o vetor  $c_k$  gera o  $Nuc(F_{k+1})$ .

Demonstração: Para  $k \geq 0$ ,

$$
F_{k+1} = I - AH_{k+1}
$$
  
=  $I - A(H_k + (s_k - H_k c_k) z_k^T)$   
=  $I - AH_k - As_k z_k^T + AH_k c_k z_k^T$   
=  $I - AH_k - c_k z_k^T + AH_k c_k z_k^T$   
=  $I - AH_k - (I - AH_k) c_k z_k^T$   
=  $(I - AH_k)(I - c_k z_k^T).$ 

Desde que  $z_k^T c_k = 1$ , vemos que

$$
F_{k+1}c_k = (I - AH_k)(I - c_k z_k^T)c_k = (I - AH_k)(c_k - c_k z_k^T c_k) = (I - AH_k)(c_k - c_k) = 0. (5.2)
$$

Agora como, por hipótese, temos que  $posto(F_k) = n-1$  e de (5.2), segue que  $c_{k-1}$ gera o $Nuc(F_k),$ as únicas maneiras de $F_{k+1}y=0$ com  $y\neq 0$ são

$$
y = \gamma c_k \text{ ou } (I - c_k z_k^T) y = \alpha c_{k-1}, \ \gamma, \alpha \in \mathbb{R} - \{0\}.
$$

A segunda opção não pode acontecer, porque  $c_{k-1} \notin Im(I - c_k z_k^T)$ . Para ver isso, note que a matriz  $(I - c_k z_k^T)$  é uma matriz de projeção e usando o resultado (5.9.11) [9], pg. 386, temos que

$$
Im(I - c_k z_k^T) = Nuc(I - (I - c_k z_k^T)) = Nuc(c_k z_k^T),
$$

mas,  $c_{k-1} \notin Nuc(c_k z_k^T)$ , desde que, pela hipótese do lema, temos que  $c_k \neq 0$  e  $z_k^T c_{k-1} \neq 0$ , assim

$$
(c_k z_k^T) c_{k-1} = (z_k^T c_{k-1}) c_k = \beta c_k, \beta \in \mathbb{R} - \{0\}.
$$

Portanto, concluímos que os únicos vetores não-nulos que pertencem ao  $Nuc(F_{k+1})$ são os múltiplos escalares do vetor  $c_k$ , isto é,  $c_k$  gera o  $Nuc(F_{k+1})$ .

O próximo lema será de fundamental importância para a demonstração do teorema que garante a equivalência entre a classe de métodos de Broyden e a classe de métodos ABS, aplicados à sistemas de equações lineares quadrados. Esse lema foi retirado de [10] (Lema 3.2), e garante a existência de um conjunto de vetores linearmente independentes que será a peça chave para demonstração do teorema seguinte.

**Lema 5.4.** Sejam  $c_k \neq 0$ ,  $z_j^T c_{j-1} \neq 0$ ,  $j = 1, ..., 2n - 1$ ,  $z_0 \in Im(F_0^T)$ , a matriz  $F_0 =$  $I - AH_0 \in \mathbb{R}^{n \times n}$  não-singular e que os índices  $l \leq 2n-1$  ímpares. Então, a sequência de vetores  $\{t_l\}$  satisfazendo as condições

$$
t_1^T F_j = 0, \ \forall \ j \ge 1,
$$
  

$$
t_i^T F_j = t_{l-2}^T, \ l = 3, 5, 7, \dots, 2n - 1, \ \forall \ j \ge l,
$$

existe e é linearmente independente. Mais ainda,  $t_i^T g(x_j) = 0, j = i + 1, i + 2, \ldots, 2n - 1$ .

**Demonstração:** Definimos  $t_1$  por  $t_1^T F_0 = z_0^T$ . Obviamente  $t_1$  existe, desde que, pela hipótese do lema,  $z_0 \in Im(F_0^T)$ . Observe que escrever  $F_j$  da forma

$$
F_j = F_0(I - c_0 z_0^T) \dots (I - c_{j-1} z_{j-1}^T). \tag{5.3}
$$

De fato, segue fazendo uma hipótese de indução sobre o índice  $j$  e usando o desenvolvimento de  $F_{k+1}$  feito no Lema 5.3 é fácil concluir (5.3).

Pela expressão (5.3), temos que  $t_1^T F_j = 0, \forall j \ge 1$ , pois

$$
t_1^T F_j = t_1^T F_0 (I - c_0 z_0^T) \dots (I - c_{j-1} z_{j-1}^T)
$$
  
\n
$$
= z_0^T (I - c_0 z_0^T) \dots (I - c_{j-1} z_{j-1}^T)
$$
  
\n
$$
= (z_0^T - z_0^T c_0 z_0^T) (I - c_1 z_1^T) \dots (I - c_{j-1} z_{j-1}^T)
$$
  
\n
$$
= (z_0^T - z_0^T) (I - c_1 z_1^T) \dots (I - c_{j-1} z_{j-1}^T)
$$
  
\n
$$
= 0,
$$

lembrando que pelo Algoritmo 5.1  $z_k^T c_k = 1$ .

Agora a propriedade  $t_1^T g(x_j) = 0, j \geq 2$  segue imediatamente do fato que  $g(x_j) = (I - AH_{j-1})g(x_{j-1}) = F_{j-1}g(x_{j-1}), j \ge 2$ e temos para  $j \ge 2$  que  $j - 1 \ge 1$  e,

portanto,

$$
t_1^T g(x_j) = t_1^T F_{j-1} g(x_{j-1}) = 0.
$$

Agora, para  $j \geq 2$ , temos

$$
t_1^T c_j = t_1^T (g(x_{j+1}) - g(x_j)) = t_1^T g(x_{j+1}) - t_1^T g(x_j) = 0,
$$

devido a última propriedade apresentada.

Para  $l = 3$ , vamos mostrar que existe  $t_3$  tal que

$$
t_3^T F_3 = t_1^T.
$$

Para existir  $t_3$  devemos concluir que  $t_1 \in Im(F_3^T)$ . Pelo Lema 5.3, sabemos que  $dim(Im(F_3^T)) = n - 1$  e como

$$
F_3c_2 = F_0(I - c_0z_0^T)(I - c_1z_1^T)(I - c_2z_2^T)c_2
$$
  
= 
$$
F_0(I - c_0z_0^T)(I - c_1z_1^T)(c_2 - c_2z_2^Tc_2)
$$
  
= 
$$
F_0(I - c_0z_0^T)(I - c_1z_1^T)(c_2 - c_2)
$$
  
= 0.

Obtemos por [9] (5.10.1), pg. 394, que  $Nuc(F_3) \oplus Im(F_3^T) = \mathbb{R}^n$ . Como já foi mostrado que  $t_1^T c_2 = 0$  e  $c_2 \in Nuc(F_3)$  segue que existe  $t_3 \in \mathbb{R}^n$  tal que  $t_3^T F_3 = t_1^T$ .

Consideramos agora  $j \geq 4$ , logo

$$
t_3^T F_j = t_3^T F_0 (I - c_0 z_0^T)(I - c_1 z_1^T)(I - c_2 z_2^T) \dots (I - c_{j-1} z_{j-1}^T),
$$

com  $j-1\geq 3.$  Podemos reescrever a expressão acima como

$$
t_3^T F_j = t_3^T F_3 \dots (I - c_{j-1} z_{j-1}^T) = t_1^T (I - c_3 z_3^T) \dots (I - c_{j-1} z_{j-1}^T) = t_1^T,
$$

porque

$$
t_1^T(I - c_{j-1}z_{j-1}^T) = t_1^T - t_1^T c_{j-1} z_{j-1}^T = t_1^T,
$$

visto que  $j - 1 \geq 3$  e já foi mostrado que  $t_1^T c_k = 0$  se  $k \geq 2$ .

Mostraremos que  $\{t_1, t_3\}$  forma um conjunto linearmente independente. Suponhamos que

$$
\alpha_1 t_1 + \alpha_3 t_3 = 0,\tag{5.4}
$$

então multiplicando (5.4) pela matriz  $F_3$ , temos que

$$
F_3^T(\alpha_1 t_1 + \alpha_3 t_3) = 0 \Leftrightarrow \alpha_1 F_3^T(t_1) + \alpha_3 F_3^T(t_3) = 0 \Leftrightarrow \alpha_3 t_1 = 0 \Leftrightarrow \alpha_3 = 0,
$$

visto que  $t_1 \neq 0$ . Substituindo  $\alpha_3 = 0$  em (5.4), obtemos que  $\alpha_1 = 0$ . Concluindo o desejado.

Fazendo uma hipótese de indução sobre os índices  $l$  dos vetores  $t_l$ , suponhamos que

$$
t_i^T F_j = t_{l-2}^T, \ \forall \ j \ge l,
$$
  

$$
t_i^T g(x_j) = 0, \ j \ge i+1 \ \text{e}
$$

 $\{t_1, \ldots, t_l\}$  forma um conjunto linearmente independente.

Então para  $l + 2$ , lembrando que os l são ímpares, pelo Lema 5.3 temos que  $dim(Im(F_{l+2}^T)) = n - 1$  e, por um argumento similar ao que já foi feito, podemos mostrar que  $c_{l+1}$  gera o  $Nuc(F_{l+2})$ . Da hipótese de indução, temos que  $t_l^T c_{l+1} = 0$ . Logo existe um vetor  $t_{l+2}$  tal que

$$
t_{l+2}^T F_l = t_l^T.
$$

Efetuando novamente abordagens similares às que foram feitas para o caso  $l = 3$ , podemos concluir as condições desejadas

$$
t_{l+2}^T F_j = t_l^T, \ \forall \ j \ge l+2,
$$
  

$$
t_{l+2}^T g(x_j) = 0, \ j \ge l+3 \ e
$$

 $\{t_1, \ldots, t_{l+2}\}\$ forma um conjunto linearmente independente.

Terminando assim a hipótese de indução e consequentemente o lema. □

Segue, como um corolário do Lema 5.4, que se em um sistema de equações lineares quadrado de ordem  $n$ , os iterandos do método de Broyden satisfazem as condições do Lema 5.4, então o método encontrará uma solução em no máximo  $2n$  iterações. Esse foi um teorema enunciado no artigo  $[10]$  (Teorema 3.3). No artigo  $[8]$  (Teorema 2.4), é apresentado um resultado que, sobre determinadas hipóteses, garante que o método de Broyden quando aplicado para resolver um sistema de equações lineares quadrado encontra uma solução exatamente após  $2n$  iterações.

Corolário 5.5. Sobre as mesmas hipóteses do Lema 5.4, temos que o método de Broyden aplicado ao sistema linear quadrado  $g(x) = 0$  encontrará uma solução em no máximo  $2n$ passos.

Demonstração: Para a demonstração desse resultado usamos os vetores linearmente independentes  $t_l$  que foram construídos no Lema 5.4. Notemos que pelo Lema 5.4 temos que

$$
t_l^T g(x_k) = 0, \ \forall \ k > j.
$$

Sendo assim, tomando  $k = 2n$ , temos que os vetores  $S = \{t_1, t_3, \ldots, t_{2n-1}\}$  formam um conjunto de vetores linearmente independente e ortogonais ao vetor  $g(x_{2n})$ , porém o conjunto S contém n vetores linearmente independentes com  $t_l \in \mathbb{R}^n$ . Logo, o único vetor do  $\mathbb{R}^n$  que pode ser ortogonal a um conjunto de *n* vetores linearmente independentes só pode ser o vetor nulo. Portanto,  $g(x_{2n}) = 0$ , ou seja,  $x_{2n}$  é uma solução para o sistema linear  $g(x) = 0.$ 

Por fim, concluímos o capítulo com o teorema que garantirá que, sobre certas condições, os métodos de Broyden e ABS aplicados à sistemas de equações lineares estão relacionados de maneira que os vetores obtidos em cada iteração de um método ABS particular podem ser obtidos por algum método da classe de Broyden.

**Teorema 5.6.** Considere um sistema linear  $Ax = b$ , onde  $A \in \mathbb{R}^{n \times n}$ , é não-singular, e suponha que os vetores  $z_k$  e  $c_k$  referentes ao Algoritmo 5.1 satisfaçam as condições do Lema 5.4. Sejam também os pares  $(x_0, H_0)$  e  $(y_0, K_0)$  os vetores e matrizes iniciais para os métodos definidos pelos Algoritmos 5.1 e 3.7, respectivamente, com  $x_0 = y_0$ . Nestas condições mostraremos que, para cada  $2m_i$  passos do Algoritmo 5.1, conseguimos encontrar matrizes  $Z_k, W_k$  e  $V_k$  tais que, esse mesmo vetor pode ser obtido com j passos do Algoritmo 3.7, onde  $m_j$  refere-se a quantidade de colunas que a matriz  $\overline{V}_j$  possui, sendo  $\overline{V_j} = (V_0, V_1, \ldots, V_j)$ . Resultando que,

$$
x_{2m_r} = y_{r+1}, \quad \text{onde } m_r = n.
$$

Demonstração: A demonstração desse resultado será feita utilizando o método de indução sobre os índices dos vetores  $x \in y$ . Primeiramente, mostraremos que existem escolhas para o Algoritmo ABS tais que

$$
x_{2m_0} = y_1,\tag{5.5}
$$

onde  $m_0$  representa a quantidade de colunas da matriz  $\overline{V}_0$  definida pelo Algoritmo 3.7, com  $V_0 \in \mathbb{R}^{n \times s_0}$ .

Pelo Algoritmo 5.1, sabemos que

$$
x_{p+1} = x_p + s_p, \text{ com } s_p = -H_p g_p. \tag{5.6}
$$

Usando (5.6), podemos escrever  $x_{2m_0}$  como

$$
x_{2m_0} = x_0 - d_1, \text{ onde } d_1 = \sum_{i=0}^{2m_0 - 1} H_i g_i.
$$
 (5.7)

Pelo Algoritmo 3.7, temos que  $y_1$  pode se escrito como

$$
y_1 = y_0 - K_0^T Z_0 q_0. \tag{5.8}
$$

Para que  $(5.5)$  aconteça, analisando  $(5.7)$  e  $(5.8)$ , devemos ter que

$$
K_0^T Z_0 q_0 = d_1. \tag{5.9}
$$

Sabemos, do Algoritmo 3.7, que a matriz  $K_0$  escolhida é não-singular, sendo assim, existe um único vetor  $Z_0 q_0$  satisfazendo (5.9), a saber  $Z_0 q_0 = [K_0^T]^{-1} d_1 = w_1$ . Escolhendo  $Z_0$ tal que

$$
w_1 \in Im(Z_0)
$$

temos que existe  $q_0$  tal que  $Z_0q_0 = w_1$ .

Escolhendo  $Z_0$ e  $q_0$ como acima, devemos encontrar uma matriz $V_0$ satisfazendo a condição que

$$
V_0^T A P_0 q_0 = V_0^T r_0,
$$

ou equivalentemente, usando (5.9)

$$
V_0^T A P_0 q_0 = V_0^T r_0 \Leftrightarrow V_0^T A K_0^T w_1 = V_0^T r_0 \Leftrightarrow V_0^T A d_1 = V_0^T r_0. \tag{5.10}
$$

Para mostrar a igualdade (5.10), consideramos a matriz  $V = (t_1, t_3, \ldots, t_{2n-1}),$ sendo os vetores  $t_i$  linearmente independentes satisfazendo o Lema 5.4. Considere a matriz  $V_0$  como sendo a matriz formada pelas  $m_0$  primeiras colunas da matriz V de tal forma que  $V = (V_0, V_1, ..., V_r), \text{ com } V_k \in \mathbb{R}^{n \times s_k}.$ 

Por (5.7), temos que

$$
V_0^T A d_1 = V_0^T A \left( \sum_{i=0}^{2m_0 - 1} H_i g_i \right) = \sum_{i=0}^{2m_0 - 1} V_0^T A H_i g_i.
$$
 (5.11)

Podemos reescrever (5.11) como

$$
V_0^T A d_1 = \begin{bmatrix} 2m_0 - 1 \\ \sum_{i=0}^{2m_0 - 1} t_1^T A H_i g_i \\ 2m_0 - 1 \\ \sum_{i=0}^{2m_0 - 1} t_3^T A H_i g_i \\ \vdots \\ 2m_0 - 1 \\ \sum_{i=0}^{2m_0 - 1} t_{2m_1 - 1}^T A H_i g_i \end{bmatrix}.
$$

Usando as propriedades satisfeitas pelos vetores  $t_k$ , apresentadas no Lema 5.4, temos que

$$
t_1^T(I - AH_j) = 0 \ \ \forall \ j \ge 1 \ \ \Leftrightarrow \ \ t_1^T = t_1^T AH_j \ \ \forall \ j \ge 1,
$$
\n(5.12)

$$
t_k^T(I - AH_j) = t_{k-2}^T \quad \forall \ j \ge k \ge 3 \quad \Leftrightarrow \quad (t_k^T - t_{k-2}^T) = t_k^T AH_j \quad \forall \ j \ge k \ge 3,\tag{5.13}
$$

$$
t_k^T g_j = 0 \ \forall \ j > k. \tag{5.14}
$$

Pelas expressões (5.12) e (5.14), concluímos que o primeiro elemento do vetor (5.11) fica da forma

$$
\sum_{i=0}^{2m_0-1} t_1^T A H_i g_i = t_1^T A H_0 g_0 + t_1^T A H_1 g_1 + \sum_{i=2}^{2m_0-1} t_1^T A H_i g_i
$$
  

$$
= t_1^T A H_0 g_0 + t_1^T A H_1 g_1 + \sum_{i=2}^{2m_0-1} t_1^T g_i
$$
  

$$
= t_1^T A H_0 g_0 + t_1^T A H_1 g_1.
$$
 (5.15)

Como sabemos, pelo Algoritmo 5.1, que  $g_{k+1} = (I - AH_k)g_k \ \forall \ k \ge 0$ , de (5.15),

obtemos

$$
\sum_{i=0}^{2m_0-1} t_1^T A H_i g_i = t_1^T A H_0 g_0 + t_1^T A H_1 (I - A H_0) g_0
$$
  
=  $t_1^T A H_0 g_0 + t_1^T (I - A H_0) g_0$   
=  $t_1^T A H_0 g_0 + t_1^T g_0 - t_1^T A H_0 g_0$   
=  $t_1^T g_0$ .

Trabalhando agora com o segundo elemento do vetor (5.11) e usando as igualdades (5.13) e (5.14), temos

$$
\sum_{i=0}^{2m_0-1} t_3^T A H_i g_i = \sum_{i=0}^3 t_3^T A H_i g_i + \sum_{i=4}^{2m_0-1} t_3^T A H_i g_i
$$
  

$$
= \sum_{i=0}^3 t_3^T A H_i g_i + \sum_{i=4}^{2m_0-1} (t_3^T - t_1^T) g_i
$$
  

$$
= \sum_{i=0}^3 t_3^T A H_i g_i
$$
  

$$
= \sum_{i=0}^1 t_3^T A H_i g_i + t_3^T A H_2 g_2 + (t_3^T - t_1^T) (I - A H_2) g_2,
$$
 (5.16)

pois  $(t_3^T - t_1^T) = t_3^T A H_j \ \forall \ j \geq 3 \ e \ g_{k+1} = (I - A H_k) g_k \ \forall \ k \geq 0.$ 

Novamente por (5.12), (5.13) e (5.14)

$$
\sum_{i=0}^{2m_0-1} t_3^T A H_i g_i = \sum_{i=0}^1 t_3^T A H_i g_i + t_3^T A H_2 g_2 + t_3^T g_2 - t_3^T A H_2 g_2 - t_1^T g_2 + t_1^T A H_2 g_2
$$
  

$$
= \sum_{i=0}^1 t_3^T A H_i g_i + t_3^T g_2.
$$
 (5.17)

Pelo uso, novamente da igualdade $g_{k+1} = (I - AH_k)g_k \; \forall \; k \geq 0,$ temos

$$
\sum_{i=0}^{2m_0-1} t_3^T AH_i g_i = t_3^T AH_0 g_0 + t_3^T AH_1 g_1 + t_3^T (I - AH_1) g_1
$$
  
\n
$$
= t_3^T AH_0 g_0 + t_3^T AH_1 g_1 + t_3^T g_1 - t_3^T AH_1 g_1
$$
  
\n
$$
= t_3^T AH_0 g_0 + t_3^T g_1
$$
  
\n
$$
= t_3^T AH_0 g_0 + t_3^T (I - AH_0) g_0
$$
  
\n
$$
= t_3^T AH_0 g_0 + t_3^T g_0 - t_3^T AH_0 g_0
$$
  
\n
$$
= t_3^T g_0.
$$

Para o caso geral, considerando  $j$  ímpar, temos que

$$
\sum_{i=0}^{2m_0-1} t_j^T A H_i g_i = \sum_{i=0}^j t_j^T A H_i g_i + \sum_{i=j+1}^{2m_0-1} t_j^T A H_i g_i
$$
  

$$
= \sum_{i=0}^j t_j^T A H_i g_i + \sum_{i=j+1}^{2m_0-1} (t_j^T - t_{j-2}^T) g_i
$$
  

$$
= \sum_{i=0}^j t_j^T A H_i g_i,
$$
 (5.18)

pois (5.18) segue pelo uso de (5.13) e (5.14).

forma

Usando (5.13), (5.14) e  $g_{k+1} = (I - AH_k)g_k$  ∀  $k ≥ 0$ , obtemos

$$
\sum_{i=0}^{j} t_j^T AH_i g_i = \sum_{i=0}^{j-2} t_j^T AH_i g_i + t_j^T AH_{j-1} g_{j-1} + t_j^T AH_j g_j
$$
\n
$$
= \sum_{i=0}^{j-2} t_j^T AH_i g_i + t_j^T AH_{j-1} g_{j-1} + (t_j^T - t_{j-2}^T) g_j
$$
\n
$$
= \sum_{i=0}^{j-2} t_j^T AH_i g_i + t_j^T AH_{j-1} g_{j-1} + t_j^T g_j - t_{j-2}^T g_j
$$
\n
$$
= \sum_{i=0}^{j-2} t_j^T AH_i g_i + t_j^T AH_{j-1} g_{j-1} + t_j^T g_j
$$
\n
$$
= \sum_{i=0}^{j-2} t_j^T AH_i g_i + t_j^T AH_{j-1} g_{j-1} + t_j^T (I - AH_{j-1}) g_{j-1}
$$
\n
$$
= \sum_{i=0}^{j-2} t_j^T AH_i g_i + t_j^T AH_{j-1} g_{j-1} + t_j^T g_{j-1} - t_j^T AH_{j-1} g_{j-1}
$$
\n
$$
= \sum_{i=0}^{j-2} t_j^T AH_i g_i + t_j^T g_{j-1}.
$$
\n(5.19)

Com as mesmas propriedades usadas em (5.19), podemos reescrever (5.19) da

$$
\sum_{i=0}^{j-2} t_j^T A H_i g_i + t_j^T g_{j-1} = \sum_{i=0}^{j-3} t_j^T A H_i g_i + t_j^T A H_{j-2} g_{j-2} + t_j^T g_{j-1}
$$
  
\n
$$
= \sum_{i=0}^{j-3} t_j^T A H_i g_i + t_j^T A H_{j-2} g_{j-2} + t_j^T (I - A H_{j-2}) g_{j-2}
$$
  
\n
$$
= \sum_{i=0}^{j-3} t_j^T A H_i g_i + t_j^T A H_{j-2} g_{j-2} + t_j^T g_{j-2} - t_j^T A H_{j-2} g_{j-2}
$$
  
\n
$$
= \sum_{i=0}^{j-3} t_j^T A H_i g_i + t_j^T g_{j-2}.
$$
 (5.20)

De maneira geral, podemos mostrar que

$$
\sum_{i=0}^{l} t_j^T A H_i g_i + t_j^T g_{l+1} = \sum_{i=0}^{l-1} t_j^T A H_i g_i + t_j^T g_l,
$$
\n(5.21)

sempre que  $j \geq l$ .

Para isso, faremos o uso das mesmas propriedades empregadas em (5.19), pois

$$
\sum_{i=0}^{l} t_{j}^{T} AH_{i}g_{i} + t_{j}^{T} g_{l+1} = \sum_{i=0}^{l-1} t_{j}^{T} AH_{i}g_{i} + t_{j}^{T} AH_{l}g_{l} + t_{j}^{T} g_{l+1}
$$
\n
$$
= \sum_{i=0}^{l-1} t_{j}^{T} AH_{i}g_{i} + t_{j}^{T} AH_{l}g_{l} + t_{j}^{T} (I - AH_{l})g_{l}
$$
\n
$$
= \sum_{i=0}^{l-1} t_{j}^{T} AH_{i}g_{i} + t_{j}^{T} AH_{l}g_{l} + t_{j}^{T} g_{l} - t_{j}^{T} AH_{l}g_{l}
$$
\n
$$
= \sum_{i=0}^{l-1} t_{j}^{T} AH_{i}g_{i} + t_{j}^{T} g_{l}.
$$
\n(5.22)

Considerando a propriedade recursiva dada por (5.21), conseguimos reduzir o índice do somatório em (5.20), sucessivamente até que o somatório seja composto por um único termo. Deste fato e com as expressões dadas por  $(5.19)$  e  $(5.20)$ , podemos reescrever (5.18) como

$$
\sum_{i=0}^{2m_0-1} t_j^T A H_i g_i = t_j^T A H_0 g_0 + t_j^T g_1
$$
  
=  $t_j^T A H_0 g_0 + t_j^T (I - A H_0) g_0$   
=  $t_j^T A H_0 g_0 + t_j^T g_0 - t_j^T A H_0 g_0$   
=  $t_j^T g_0.$  (5.23)

Mostrando com  $(5.23)$  que a expressão

$$
V_0^T A d_1 = \begin{bmatrix} \sum_{i=0}^{2m_0-1} t_1^T A H_i g_i \\ \sum_{i=0}^{2m_0-1} t_3^T A H_i g_i \\ \vdots \\ \sum_{i=0}^{2m_0-1} t_{2m_0-1}^T A H_i g_i \end{bmatrix} = \begin{bmatrix} t_1^T g_0 \\ t_3^T g_0 \\ \vdots \\ t_{2m_0-1}^T g_0 \end{bmatrix} = V_0^T g_0 = V_0^T r_0,
$$

é verdadeira, lembrando que  $Ax_0 - b = g_0 = r_0 = Ay_0 - b$ .

Vamos supor, por indução, que  $x_{2m_k} = y_{k+1}$  $\forall$  1  $\leq$  k  $\lt$  r, onde  $m_k$  representa a quantidade de colunas da matriz  $\overline{V}_k = (V_0, V_1, \ldots, V_k)$ .

Mostraremos que  $x_{2m_r} = y_{r+1}$ . Como fizemos no ínicio da demonstração, temos pelo Algoritmo 5.1 que

$$
x_{2m_r} = x_{2m_{r-1}} - d_r, \text{ onde } d_r = \sum_{i=2m_{(r-1)}}^{2m_r - 1} H_i g_i.
$$
 (5.24)

Pelo Algoritmo 3.7, temos

$$
y_{r+1} = y_r - K_r^T Z_r q_r. \tag{5.25}
$$

Assim, para que a igualdade  $x_{2m_r} = y_{r+1}$  aconteça, devemos mostrar a existência de um vetor $\mathbb{Z}_r$ tal que

$$
K_r^T Z_r q_r = d_r. \tag{5.26}
$$

Pela característica do Algoritmo 3.7 também precisamos encontrar uma matriz  ${\cal V}_r$ satisfazendo

$$
V_r^T A P_r q_r = V_r^T r_r. \tag{5.27}
$$

Para mostrar (5.26), usaremos o fato que o  $Nuc(K_r)$  ⊥  $Im(K_r^T)$  e a Observação 3.11, obtendo assim a equivalência

$$
K_r^T Z_r q_r = d_r \Leftrightarrow d_r \in Im(K_r^T)
$$
  
\n
$$
\Leftrightarrow d_r \perp \{A^T V_0, A^T V_1, \dots, A^T V_{r-1}\}
$$
  
\n
$$
\Leftrightarrow d_r \perp A^T V_k, \forall 0 \le k \le r-1.
$$

Para concluir que  $d_r \perp A^T V_k$ ,  $\forall 0 \leq k \leq r-1$  mostraremos

$$
V_k^T A d_r = 0, \ \forall \ 0 \le k \le r - 1. \tag{5.28}
$$

**Observação 5.7.** Note que a matriz V foi construída tendo as colunas como os vetores linearmente independentes do Lema 5.4 agrupados em ordem crescente de índices. Assim sendo, como estamos supondo que a quantidade de colunas que a matriz  $\overline{V}_k = (V_0, V_1, \ldots, V_k)$ possui é igual a  $m_k$ , temos que a matriz  $\overline{V}_{r-1} = (V_0, V_1, \ldots, V_{r-1})$  possui  $m_{r-1}$  colunas, sendo assim, devemos ter  $m_{r-1}$  vetores  $t_k$  (escritos em ordem crescente) ocupando as  $m_{r-1}$  colunas da matriz  $\overline{V}_{r-1}$ . Por esse motivo, a matriz  $\overline{V}_{r-1}$  contém os vetores de  $t_1$  até  $t_{2m_{(r-1)}-1}$ .

Pela Observação 5.7, podemos escrever (5.28) da forma

$$
\overline{V}_{r-1}^T A d_r = \begin{bmatrix} V_0^T A d_r \\ V_1^T A d_r \\ \vdots \\ V_{r-1}^T A d_r \end{bmatrix} = \begin{bmatrix} t_1^T A d_r \\ t_3^T A d_r \\ \vdots \\ t_{2m_{(r-1)}-1}^T A d_r \end{bmatrix} = \begin{bmatrix} 0 \\ 0 \\ \vdots \\ 0 \end{bmatrix}.
$$

Lembrando que  $d_r = \sum_{r=1}^{2m_r-1}$  $i=2m(r-1)$  $H_i g_i$ . A primeira linha do vetor  $\overline{V_{r-1}}^T Ad_r$  fica da

forma

$$
t_1^T A d_r = t_1^T A \left( \sum_{i=2m_{(r-1)}}^{2m_r - 1} H_i g_i \right) = \sum_{i=2m_{(r-1)}}^{2m_r - 1} t_1^T A H_i g_i = \sum_{i=2m_{(r-1)}}^{2m_r - 1} t_1^T g_i = 0,
$$
 (5.29)

onde (5.29) segue de (5.12) e (5.14).

Para o caso geral, consideramos  $j \leq 2m_{r-1} - 1$  e ímpar. Então, pelos mesmos argumentos feitos em (5.29) e como  $j < 2m_{r-1}$  obtemos

$$
t_j^T A d_r = t_j^T A \left( \sum_{i=2m_{(r-1)}}^{2m_r - 1} H_i g_i \right) = \sum_{i=2m_{(r-1)}}^{2m_r - 1} t_j^T A H_i g_i = \sum_{i=2m_{(r-1)}}^{2m_r - 1} t_j^T g_i = 0.
$$
 (5.30)

Portanto, mostramos que  $t_j^T A d_r = 0$ ,  $\forall$   $1 \le j \le 2m_{(r-1)} - 1$ Assim, obtemos que  $d_r \in Im(K_r^T)$  e concluímos que

$$
\exists w_r \text{ tal que } K_r^T w_r = d_r.
$$

Escolhendo  $Z_r$ , tal que  $w_r \in Im(Z_r)$ , temos que

$$
\exists q_r \text{ tal que } Z_r q_r = w_r.
$$

Tomando  $\mathbb{Z}_r$ e  $q_r$ como acima, observamos que (5.26) é satisfeito para essas escolhas e (5.27) fica na forma

$$
V_r^T A P_r q_r = V_r^T r_r \Leftrightarrow V_r^T A K_r^T w_r = V_r^T r_r \Leftrightarrow V_r^T A d_r = V_r^T r_r. \tag{5.31}
$$

Mostraremos que  $(5.31)$  ocorre, para a escolha feita para a matriz  $V_r$ . Para isso, note que pela Observação 5.7, feita durante este teorema, que os vetores linearmente independentes do Lema 5.4 que compõem as colunas da matriz  $V_r$  são

$$
V_r = \left[ t_{2m_{(r-1)}+1} \quad t_{2m_{(r-1)}+3} \quad \cdots \quad t_{2m_r-1} \right].
$$

Com essa observação, temos que  $V_r^T A d_r$  pode ser escrito como o seguinte vetor

.

$$
V_r^T A d_r = \begin{bmatrix} t_{2m_{(r-1)+1}}^T A d_r \\ t_{2m_{(r-1)+3}}^T A d_r \\ \vdots \\ t_{2m_r-1}^T A d_r \end{bmatrix}
$$

Usando, na primeira linha do vetor  $V_r^T A d_r$ , o fato que  $d_r = \sum_{r=1}^{2m_r-1}$  $i=2m_{r-1}$  $H_i g_i$ , temos

$$
t_{2m_{(r-1)}+1}^{T} A d_r = t_{2m_{(r-1)}+1}^{T} A \left( \sum_{i=2m_{(r-1)}}^{2m_r-1} H_i g_i \right)
$$
  
= 
$$
\sum_{i=2m_{(r-1)}}^{2m_r-1} t_{2m_{r-1}+1}^{T} A H_i g_i
$$
  
= 
$$
\sum_{i=2m_{(r-1)}}^{2m_{(r-1)}+1} t_{2m_{(r-1)}+1}^{T} A H_i g_i + \sum_{i=2m_{(r-1)}+2}^{2m_r-1} t_{2m_{(r-1)}+1}^{T} A H_i g_i.
$$
 (5.32)

Como  $2m_{(r-1)} + 1 < 2m_{(r-1)} + 2$  podemos usar (5.13), (5.14) e  $g_{k+1} = (I - AH_k)g_k$ 

em (5.32), ficando com

$$
t_{2m_{(r-1)}+1}^{T} A d_{r} = \sum_{i=2m_{(r-1)}}^{2m_{(r-1)}+1} t_{2m_{(r-1)}+1}^{T} A H_{i} g_{i} + \sum_{i=2m_{(r-1)}+2}^{2m_{r-1}} (t_{2m_{(r-1)}+1}^{T} - t_{2m_{(r-1)}-1}^{T}) g_{i}
$$
  
\n
$$
= \sum_{i=2m_{r-1}}^{2m_{r-1}+1} t_{2m_{r-1}+1}^{T} A H_{i} g_{i}
$$
  
\n
$$
= t_{2m_{(r-1)}+1}^{T} A H_{2m_{(r-1)}} g_{2m_{(r-1)}} + (t_{2m_{(r-1)}+1}^{T} - t_{2m_{(r-1)}-1}^{T}) g_{2m_{(r-1)}+1}
$$
  
\n
$$
= t_{2m_{(r-1)}+1}^{T} A H_{2m_{(r-1)}} g_{2m_{(r-1)}} + t_{2m_{(r-1)}+1}^{T} (I - A H_{2m_{(r-1)}}) g_{2m_{(r-1)}}
$$
  
\n
$$
= t_{2m_{(r-1)}+1}^{T} A H_{2m_{(r-1)}} g_{2m_{(r-1)}} + t_{2m_{(r-1)}+1}^{T} g_{2m_{(r-1)}} - t_{2m_{(r-1)}+1}^{T} A H_{2m_{(r-1)}} g_{2m_{(r-1)}}
$$
  
\n
$$
= t_{2m_{(r-1)}+1}^{T} g_{2m_{(r-1)}}.
$$
  
\n(5.33)

Com argumentos similares aos feitos nas expressões (5.18), (5.19), (5.20), (5.21) e (5.23), podemos mostrar que

$$
t_k^T A d_r = t_k^T g_{2m_{(r-1)}}, \quad \forall \ 2m_{(r-1)} + 1 \le k \le 2m_r - 1. \tag{5.34}
$$

De  $(5.34)$ , garantimos que a expressão

$$
V_r^T A d_r = \begin{bmatrix} t_{2m_{(r-1)}+1}^T A d_r \\ t_{2m_{(r-1)}+3}^T A d_r \\ \vdots \\ t_{2m_{r-1}}^T A d_r \end{bmatrix} = \begin{bmatrix} t_{2m_{(r-1)}+1}^T g_{2m_{(r-1)}} \\ t_{2m_{(r-1)}+3}^T g_{2m_{(r-1)}} \\ \vdots \\ t_{2m_{r-1}}^T g_{2m_{(r-1)}} \end{bmatrix} = V_r^T g_{2m_{(r-1)}} = V_r^T r_r,
$$

ocorre, relembrando que

$$
g_{2m_{(r-1)}} = Ax_{2m_{(r-1)}} - b = Ay_r - b = r_r.
$$

Com a última igualdade chegamos ao final da demonstração do teorema.  $\Box$ 

**Observação 5.8.** Pelo teorema anterior temos que  $x_{2m_r} = y_{r+1}$ ,  $2m_r = n$  e  $y_{r+1}$  é a solução do sistema linear. Portanto, para as hipóteses do teorema o método de Broyden encontra uma solução em  $2n$  iterações.

# Testes dos Algoritmos

Neste capítulo apresentaremos alguns testes envolvendo sistemas de equações nãolineares buscando mostrar a aplicação dos métodos presentes nesse texto e tornar possível a comparação entre os métodos da classe ABS e métodos mais consolidados na literatura, como os métodos de Newton e de Chebyshev.

Nas tabelas serão apresentadas na primeira coluna os métodos que foram testas- $\cos, x_0$  representa o ponto inicial escolhido, T indica o tempo gasto pelo método, M representa o número de iterações que o método executou, ou seja, quantas aproximações foram obtidas durante o processo e  $x^*$  representa a solução que o método obteve. Utilizamos dois critérios de parada, o método foi interrompido quando o número de iterações atingiu 100 ou quando  $||f(x_k)|| \leq 10^{-8}.$ 

Devido ao fato que simplificamos os nomes dos m´etodos nas tabelas e pelo motivo que os m´etodos ABS formam uma classe, precisamos especificar quais nomes representam determinados métodos e quais escolhas de parâmetros foram feitas para cada um dos métodos ABS aplicados.

A sigla NW indica o método de Newton, NWA indica o método de Newton, porém com a mudança que os sistemas lineares resolvidos a cada passo do Algoritmo 2.16 foram resolvidos utilizando o Algoritmo 3.1 com as escolhas que originam o método simétrico, NWB denota o método de Newton com a mudança que o sistema linear resolvido a cada passo do algoritmo foi resolvido utilizando o Algoritmo 3.7 fazendo as  $V = I$ ,  $W = I e r = 1$ . A sigla CH indica o método de Chebyshev e as siglas CHA e CHB indicam o método de Chebyshev com as mesmas modificações feitas no método de Newton, no método de final A os dois sistemas lineares em cada iteração foram resolvidos pelo método ABS linear e no de final B pelo método ABS Linear em Blocos.

Os métodos ABS1 e ABS2 são métodos representados pelo Algoritmo 4.1 fazendo as escolhas para os parâmetros  $z_i = a_i(y_i) = w_i$  e  $z_i = e_i = w_i$ , respectivamente. Os métodos dados pelo Algoritmo 4.6 serão representados em tabelas separadas devido ao fato que eles têm um parâmetro diferente dos métodos dados pelo Algoritmo 4.1, a escolha de uma matriz  $V$ . Para cada ponto inicial escolhido faremos três escolhas diferentes de matrizes  $V$ , buscando assim, mostrar a influência da escolha da matriz em cada método ABS em Blocos.

Lembrando do que já foi apresentado no texto, nos métodos representados pelo Algoritmo 4.6, existe uma escolha que se refere a maneira como s˜ao particionadas as colunas das matrizes, parâmetros  $V, W, Z$ , todas as implementações feitas nesse trabalho levam em conta o particionamento delas em blocos de vetores coluna de mesma quantidade, ou seja, se  $r\,=\,1$ no Algoritmo 4.6, então as matrizes  $\sqrt{V},\sqrt{V},\sqrt{Z},$  serão particionadas em um único bloco de vetores coluna, isto é, elas mesmas. Caso  $r = 2$ , então as matrizes  $V, W$  e  $Z$  serão particionadas em dois blocos de vetores coluna, o primeiro conter´a a primeira metade das colunas das matrizes  $V, W, Z$ e serão denotadas por  $V_0, W_0, Z_0$ e a outra metade das colunas das matrizes  $V, W, Z$  serão denotadas por  $V_1, W_1, Z_1$ , e assim por diante.

A sigla ABSBL1 indica o método dado pelo Algoritmo 4.6 com as escolhas  $Z_i = A_i(y_{i-1})$  e  $W_i = X$ , onde X é a matriz solução do sistema  $V_i^T A(y_{i-1}) H_i^T X = I_{s_k \times s_k}$ . A sigla ABSBL2 indica o método dado pelo Algoritmo 4.6 com as escolhas  $Z_i = I_i$  e  $W_i = X$ . A sigla ABSBL3 corresponde ao Algoritmo 4.6 com as escolhas  $Z_i = A_i(y_{i-1})$  e  $W_i^T = X$ , onde  $X$  é a matriz solução do sistema  $V_i^T A P_i X = P_i$ . O número correspondente a quantidade de partições feitas nas colunas das matrizes parâmetro, denotada por  $r$ , será colocado entre parênteses na frente de cada um dos métodos ABSBL, isto é, ABSBL1(5) indica que  $r = 5$ no Algoritmo 4.6.

### 6.1 Funções Testadas

Legenda 6.1. Função1:  $f(x) = (x_1^2 - x_2 - 1, -x_1^3 - x_2^2 + 1).$ 

$$
V_1 = \left(\begin{array}{cc} 1 & 0 \\ 0 & 1 \end{array}\right), V_2 = \left(\begin{array}{cc} 10 & 0 \\ 0 & -15 \end{array}\right), V_3 = \left(\begin{array}{cc} 20 & 10 \\ 0 & 20 \end{array}\right).
$$

Legenda 6.2. Função2:  $f(x) = (3x_1^2 + x_2 - 3.5, x_1 + x_2^3 - 1.625).$ 

$$
(a) = [0.9338; 0.8842].
$$

 $(b)=[-0.8462;1.3520].$ 

$$
V_1 = \left(\begin{array}{cc} 1 & 0 \\ 0 & 1 \end{array}\right), V_2 = \left(\begin{array}{cc} 10 & 0 \\ 0 & -15 \end{array}\right), V_3 = \left(\begin{array}{cc} 20 & 10 \\ 0 & 20 \end{array}\right).
$$

Legenda 6.3. Função3:  $f(x) = (x_1^2 + x_2^2 + x_3^2 - 9, x_1x_2x_3 - 1, x_1 + x_2 - x_3^2).$ 

(a)=[2.4914;0.2427;1.6535]. (b)=[0.2427;2.4914;1.6535]. (c)=[-0.2554;2.5725;-1.5222]. (d)=[2.1403;-2.0903;-0.2235]. (e)=[-2.0903;2.1403;-0.2235]. (f)=[2.5725;-0.2554;-1.5222].

$$
V_1 = \left(\begin{array}{ccc} 1 & 0 & 0 \\ 0 & 1 & 0 \\ 0 & 0 & 1 \end{array}\right), V_2 = \left(\begin{array}{ccc} 10 & 0 & 0 \\ 0 & -15 & 0 \\ 0 & 0 & 6 \end{array}\right), V_3 = \left(\begin{array}{ccc} 20 & 10 & 10 \\ 0 & 20 & 10 \\ 0 & 0 & 20 \end{array}\right).
$$

Analisando as Tabelas 6.1, 6.2 e 6.3, vemos que para as funções 1, 2 e 3, a maioria dos algoritmos obteve uma solução, independentemente do ponto inicial e da escolha da matriz V. Dependendo destas escolhas, um ou outro algoritmo foi beneficiado com relação ao número de iterações e/ou tempo.

Legenda 6.4. Função4: 
$$
f(x) = (5x_1^2 - 3x_2^2 + 10x_3^3 - 9, x_1x_2x_3 - 1, 2x_1^3 + 8x_2 - 7x_3^2).
$$

\n(a)  $x^* = [1.7160; -0.8065; -0.7226]$ 

\n(b)  $x^* = [1.9688; -1.8413; -0.2758]$ 

\n(c)  $x^* = [0.0143; 16.2136; 4.3046]$ 

$$
V_1 = \left(\begin{array}{ccc} 1 & 0 & 0 \\ 0 & 1 & 0 \\ 0 & 0 & 1 \end{array}\right), V_2 = \left(\begin{array}{ccc} 10 & 0 & 0 \\ 0 & -15 & 0 \\ 0 & 0 & 6 \end{array}\right), V_3 = \left(\begin{array}{ccc} 20 & 10 & 10 \\ 0 & 20 & 10 \\ 0 & 0 & 20 \end{array}\right).
$$

Com relação à função 4, Tabela 6.4, houveram várias falhas na tentativa de obter uma solução. Também observamos que um mesmo algoritmo obteve soluções diferentes com pontos iniciais diferentes ou escolhas diferentes para a matriz V .

#### Legenda 6.5. Função de Rosenbrock Extendida - Exemplo 2 [15]

**Fungão5:** 
$$
f(x) = (10(x_2 - x_1^2), 1 - x_1, 10(x_4 - x_3^2), 1 - x_3).
$$
  
(a)  $x^* = [1.7160; -0.8065; -0.7226]$   
(b)  $x^* = [1.9688; -1.8413; -0.2758]$   
(c)  $x^* = [0.0143; 16.2136; 4.3046]$ 

$$
V_1 = \left(\begin{array}{cccc} 1 & 0 & 0 & 0 \\ 0 & 1 & 0 & 0 \\ 0 & 0 & 1 & 0 \\ 0 & 0 & 0 & 1 \end{array}\right), V_2 = \left(\begin{array}{cccc} 10 & 0 & 0 & 0 \\ 0 & -15 & 0 & 0 \\ 0 & 0 & 6 & 0 \\ 0 & 0 & 0 & -9 \end{array}\right), V_3 = \left(\begin{array}{cccc} 20 & 10 & 10 & 10 \\ 0 & 20 & 10 & 10 \\ 0 & 0 & 20 & 10 \\ 0 & 0 & 0 & 20 \end{array}\right).
$$

No caso da função 5, Tabela 6.5, observamos que o algoritmo ABSBL1(4) (ABS em blocos com um único bloco de 4 colunas) não obteve solução em nenhum caso.

#### Legenda 6.6. Função Singular de Powell Extendida - Exemplo 3 [15]

Fungão6: 
$$
f(x) = (x_1 + 10x_2, \sqrt{5}(x_3 - x_4), (x_2 - 2x_3)^2, \sqrt{10}(x_1 - x_4)^2)
$$
.  
\n(a)  $x^* = [-0.2180; 0.0218; 0.2398; 0.2398]10^{-4}$ .  
\n(b)  $x^* = [-0.3994; 0.0399; -0.1674; -0.1674]10^{-4}$ .  
\n(c)  $x^* = [-0.5288; 0.0529; -0.2195; -0.2195]10^{-4}$ .  
\n(d)  $x^* = [0.4408; -0.0441; 0.0268; 0.0268]10^{-4}$ .  
\n(e)  $x^* = [-0.4223; 0.0422; -0.1267; -0.1267]10^{-4}$ .  
\n(f)  $x^* = [-0.5309; 0.0531; -0.1937; -0.1937]10^{-4}$ .

$$
(g)x^*=[-0.7029;0.0703;-0.2534;-0.2534]10^{-4}.
$$
\n
$$
(h)x^*=[0.3744;-0.0374;0.0378;0.0378]10^{-4}.
$$
\n
$$
(i)x^*=[0.5858;-0.0586;0.1376;0.1376]10^{-4}.
$$
\n
$$
(j)x^*=[0.7367;-0.0737;0.2256;0.2256]10^{-4}.
$$
\n
$$
(k)x^*=[-0.4728;0.0473;-0.0531;-0.0531]10^{-4}.
$$
\n
$$
(l)x^*=[0.1888;-0.0189;0.3815;0.3815]10^{-4}.
$$
\n
$$
(m)x^*=[0.6790;-0.0679;0.2640;0.2640]10^{-4}.
$$
\n
$$
(n)x^*=[-0.2172;0.0217;0.1240;0.1240]10^{-4}.
$$
\n
$$
(o)x^*=[-0.6850;0.0685;-0.2664;-0.2664]10^{-4}.
$$
\n
$$
(p)x^*=[-0.7844;0.0784;0.3318;-0.3318]10^{-4}.
$$
\n
$$
(q)x^*=[0.3645;-0.0364;-0.1717;-0.1717]10^{-4}.
$$
\n
$$
(r)x^*=[0.5711;-0.0571;0.2221;0.2221]10^{-4}.
$$
\n
$$
(s)x^*=[0.6347;-0.0635;0.2685;0.2685]10^{-4}.
$$

$$
V_1 = \begin{pmatrix} 1 & 0 & 0 & 0 \\ 0 & 1 & 0 & 0 \\ 0 & 0 & 1 & 0 \\ 0 & 0 & 0 & 1 \end{pmatrix}, V_2 = \begin{pmatrix} 10 & 0 & 0 & 0 \\ 0 & -15 & 0 & 0 \\ 0 & 0 & 6 & 0 \\ 0 & 0 & 0 & -9 \end{pmatrix}, V_3 = \begin{pmatrix} 20 & 10 & 10 & 10 \\ 0 & 20 & 10 & 10 \\ 0 & 0 & 20 & 10 \\ 0 & 0 & 0 & 20 \end{pmatrix}.
$$

Para a função 6, Tabela 6.6, houve uma grande variação entre ponto inicial e a solução obtida, e também algoritmos diferentes com mesmo ponto inicial, obtiveram soluções diferentes. O algoritmo ABS em blocos falhou em várias das tentativas de obter uma solução.

#### Legenda 6.7. Função  $22$  [13]

Fungão7:

\n
$$
\begin{cases}\n f_1(x) = 3x_1 - 2x_1^2 - 2x_2 + 1, \\
 f_i(x) = 3x_i - 2x_i^2 - x_{i-1} - 2x_{i+1} + 1, \text{ para } i = 2, \dots, n-1, \\
 f_n(x) = 3x_n - 2x_n^2 - x_{n-1} + 1.\n\end{cases}
$$

Função $7(d5)$ :  $n = 5$ 

$$
(a) x^* = [-0.5648; -0.6663; -0.6609; -0.5951; -0.4162].
$$

(b)
$$
x^*
$$
=[1.8211;-0.0847;-0.5447;-0.5713;-0.4111].

$$
V_1 = I_{5 \times 5}, \quad V_2 = diag([10; -15; 6; -9; 12]), \quad V_3 = \left\{ \begin{array}{c} v_{ij} = 50, \text{ se } i = j, \\ v_{ij} = 10, \text{ se } 1 \leq i < j \leq 5, \\ v_{ij} = 0, \text{ se } 1 \leq j < i \leq 5. \end{array} \right.
$$

Para a função 7,  $n = 5$  (Tabela 6.7), os algoritmos só obtiveram solução com o ponto inicial  $x_0 = [-10, -10, -10, -10, -10]$ . Na verdade, para qualquer ponto inicial com todas as coordenadas negativas os algoritmos conseguem obter a solução.

Nos casos  $n = 10$  (Tabela 6.8) e  $n = 50$  (Tabela 6.9) ocorre o mesmo que no caso  $n = 5$ , com ponto inicial com coordenadas negativas os algoritmos obtêm a solução. Quando o ponto inicial utilizado foi a origem, houve sucesso em vários casos.

\n
$$
\text{Fungão7(d10): } n = 10
$$
\n

\n\n $(1)x_0 = \text{ones}(10,1).$ \n

\n\n $(2)x_0 = -10 \text{ones}(10,1).$ \n

\n\n $(3)x_0 = \text{zeros}(10,1).$ \n

\n\n $(a)x^* = [-0.5707; -0.6818; -0.7022; -0.7055; -0.7049; -0.7015; -0.6919; -0.6658; -0.5960; -0.4164].$ \n

$$
V_1 = I_{10 \times 10}, \quad V_2 = diag([10; -15; 6; -9; 12; 17; 15; -13; -4; -2]),
$$

$$
V_3 = \begin{cases} v_{ij} = 100, \text{ se } i = j, \\ v_{ij} = 10, \text{ se } 1 \le i < j \le 10, \\ v_{ij} = 0, \text{ se } 1 \le j < i \le 10. \end{cases}
$$

Função $7(d50)$ :  $n = 50$ 

$$
(1)x_0 = ones(50,1).
$$

 $(3)x_0 = \text{zeros}(50,1).$ 

 $(a)$ x<sup>\*</sup>=[-0.5708;-0.6819;-0.7025;-0.7063;-0.7070;-0.7071\*ones(36,1);-0.7070; -0.7068;-0.7064;-0.7051;-0.7015;-0.6919;-0.6658;-0.5960;-0.4164].

$$
V_1 = I_{50 \times 50}, \quad V_2 = diag([v; v; v; v; v]), \text{ com } v = [10; -15; 6; -9; 12; 17; 15; -13; -4; -2]
$$

$$
V_3 = \begin{cases} v_{ij} = 500, \text{ se } i = j, \\ v_{ij} = 10, \text{ se } 1 \le i < j \le 50, \\ v_{ij} = 0, \text{ se } 1 \le j < i \le 50. \end{cases}
$$

Legenda 6.8. Função8:  $\sqrt{ }$  $\int$  $\overline{\mathcal{L}}$  $f_i(x) = 1 - x_1 \dots x_{i+2}$ , para  $i = 1, \dots, 3$ ,  $f_i(x) = 1 - x_{i-2} \dots x_{i+2}$ , para  $i = 4, \dots, n-3$ ,  $f_i(x) = 1 - x_{i-2} \dots x_n$ , para  $i = n - 2, \dots, n$ .

No caso da função 8, Tabelas 6.10, 6.11 e 6.12, os algoritmos baseados no método de Newton e os algoritmos ABS em blocos, com blocos de uma única coluna, conseguiram obter a solução, em geral. Os demais algoritmos falharam, na grande maioria dos casos.

#### Função8(d5):  $n = 5$

$$
V_1 = I_{5 \times 5}, \quad V_2 = diag([10; -15; 6; -9; 12]), \quad V_3 = \begin{cases} v_{ij} = 50, \text{ se } i = j, \\ v_{ij} = 10, \text{ se } 1 \le i < j \le 5, \\ v_{ij} = 0, \text{ se } 1 \le j < i \le 5. \end{cases}
$$

#### Função8(d10):  $n = 10$

$$
(1)x_0 = [5ones(5,1); 7ones(5,1)].
$$
  
\n
$$
(2)x_0 = [-10ones(3,1); 12ones(4,1); 15ones(3,1)].
$$
  
\n
$$
(3)x_0 = [20ones(3,1); -13ones(4,1); 16ones(3,1)].
$$

$$
V_1 = I_{10 \times 10}, \quad V_2 = diag([10; -15; 6; -9; 12; 17; 15; -13; -4; -2]),
$$

$$
V_3 = \begin{cases} v_{ij} = 100, \text{ se } i = j, \\ v_{ij} = 10, \text{ se } 1 \le i < j \le 10, \\ v_{ij} = 0, \text{ se } 1 \le j < i \le 10. \end{cases}
$$

Função8(d50):  $n = 50$ 

 $(1)x_0=[5ones(25,1);7ones(25,1)].$  $(2)x_0=[-10ones(15,1);12ones(20,1);15ones(15,1)].$  $(3)x_0=[20$ ones $(15,1)$ ;-13ones $(20,1)$ ;16ones $(15,1)]$ .

$$
V_1 = I_{50 \times 50},
$$

$$
V_2 = diag([v; v; v; v; v]), \text{ com } v = [10; -15; 6; -9; 12; 17; 15; -13; -4; -2]
$$

$$
V_3 = \begin{cases} v_{ij} = 500, \text{ se } i = j, \\ v_{ij} = 10, \text{ se } 1 \le i < j \le 50, \\ v_{ij} = 0, \text{ se } 1 \le j < i \le 50. \end{cases}
$$

Legenda 6.9. Função de Brown - Exemplo 1 [15]

Fungão9: 
$$
\begin{cases} f_i(x) = \sum_{i=1}^n x_i + x_{i+1} - (n+1), \text{ para } i = 1, ..., n-1, \\ f_n(x) = x_1 ... x_n - 1. \end{cases}
$$

Função9(d5):  $n = 5$ 

 $(a)$ x<sup>\*</sup>=[8.8952;-0.5790;-0.5790;-0.5790;-0.5790].

$$
V_1 = I_{5 \times 5}, \quad V_2 = diag([10; -15; 6; -9; 12]), \quad V_3 = \begin{cases} v_{ij} = 50, \text{ se } i = j, \\ v_{ij} = 10, \text{ se } 1 \le i < j \le 5, \\ v_{ij} = 0, \text{ se } 1 \le j < i \le 5. \end{cases}
$$
Para a função 9,  $n = 5$  (Tabela 6.13), a maioria dos algoritmos tiveram sucesso em obter uma solução, as falhas ocorreram no caso do algoritmo  $\text{ABSBL2}(5)$ , mas nos 2 casos que este algoritmo obteve uma solução o número de iterações foi bem menor que nos demais.

> Função9(d10):  $n = 10$  $(1)x_0=[5ones(5,1);7ones(5,1)].$  $(2)x_0=[-10ones(3,1);12ones(4,1);15ones(3,1)].$  $(3)x_0=[20ones(3,1);-13ones(4,1);16ones(3,1)].$

$$
V_1 = I_{10 \times 10}, \quad V_2 = diag([10; -15; 6; -9; 12; 17; 15; -13; -4; -2]),
$$

$$
V_3 = \begin{cases} v_{ij} = 100, \text{ se } i = j, \\ v_{ij} = 10, \text{ se } 1 \le i < j \le 10, \\ v_{ij} = 0, \text{ se } 1 \le j < i \le 10. \end{cases}
$$

No caso  $n = 10$ , Tabela 6.14, houve grande número de sucessos na obtenção de soluções. Já para o caso  $n = 50$ , Tabela 6.15, na maioria dos casos os algoritmos falharam. Nenhuma das variantes de Newton obteve solução, bem como ABS em blocos com blocos de uma única coluna.

## Função9(d50):  $n = 50$  $(1)x_0=[5ones(25,1);7ones(25,1)].$  $(2)x_0=[-10ones(15,1);12ones(20,1);15ones(15,1)].$  $(3)x_0=[20$ ones $(15,1);-13$ ones $(20,1);16$ ones $(15,1)].$  $(a)$ x<sup>\*</sup>=[1.0403;0.9992ones(49,1)].

 $V_1 = I_{50\times50}$ ,  $V_2 = diag([v; v; v; v; v])$ , com  $v = [10; -15; 6; -9; 12; 17; 15; -13; -4; -2]$ 

$$
V_3 = \begin{cases} v_{ij} = 500, \text{ se } i = j, \\ v_{ij} = 10, \text{ se } 1 \le i < j \le 50, \\ v_{ij} = 0, \text{ se } 1 \le j < i \le 50. \end{cases}
$$

Legenda 6.10. Funções glcp: São sistemas não-lineares provenientes de problemas de complementaridade linear generalizados, onde foram desconsideradas as restrições de não negatividade das variáveis. Para mais detalhes ver [4] subseção 3.1, ou [12] subseção 5.4.1.

Para as funções glep11, glep13, glep14 e glep15, Tabelas 6.16 a 6.19, a maioria dos algoritmos obteve uma solução, as excessões ocorreram com os algoritmos ABS2 e ABSBL2.

Função glep11: 
$$
n = 21
$$

$$
(1)x_0 = \text{ones}(21,1).
$$
\n
$$
(2)x_0 = [4\text{ones}(10,1);-3\text{ones}(11,1)].
$$
\n
$$
(3)x_0 = [-2\text{ones}(5,1);4\text{ones}(5,1);7\text{ones}(5,1);-3\text{ones}(6,1)].
$$
\n
$$
(a)x^* = [4.9190;13.4320;15.9627;17.3838;7.2063;13.4476;6.4079;0.8786;13.0718;4.3048; -3.8049;0.6022;0.6981;1.8254; -6.0914;0;0;0;0;0;0;61.5272]
$$

 $(b)x^*=[0.0071;0.0131;0.0130;0.0137;0.0035;0.0141;0.0045;0.0028;0.0039;0.0048;$  $-0.0031; -0.0007; -0.0000; 0.0025; -0.0063; 0.0000; 0.0000; -1.7417; 0.0000; -0.0000;$  $-0.0567]10^3$ 

$$
V_1 = I_{21 \times 21}
$$

$$
V_2 = diag([v; v; 17]), com v = [10; -15; 6; -9; 12; 17; 15; -13; -4; -2]
$$

$$
V_3 = \begin{cases} v_{ij} = 210, \text{ se } i = j, \\ v_{ij} = 10, \text{ se } 1 \le i < j \le 21, \\ v_{ij} = 0, \text{ se } 1 \le j < i \le 21. \end{cases}
$$

Função glcp13:  $n = 41$ 

$$
(1)x_0 = \text{ones}(41,1).
$$
\n
$$
(2)x_0 = [4 \text{ones}(20,1);-3 \text{ones}(21,1)].
$$
\n
$$
(3)x_0 = [-2 \text{ones}(10,1);4 \text{ones}(10,1);7 \text{ones}(10,1);-3 \text{ones}(11,1)].
$$
\n
$$
(a)x^* = [6.4685;2.1437;15.1038;-1.3550;-7.3952;6.9236;4.0149;7.2806;8.4517;1.4942;-2.7150;-0.2711; 5.3624;-1.7876;1.9580;-1.9181;9.0508;2.2913;-1.0708;-2.6480;-0.2417;
$$

$$
V_1 = I_{41 \times 41},
$$

$$
V_2 = diag([v; v; 17; v; v]),
$$
 com  $v = [10; -15; 6; -9; 12; 17; 15; -13; -4; -2]$ 

$$
V_3 = \begin{cases} v_{ij} = 410, \text{ se } i = j, \\ v_{ij} = 10, \text{ se } 1 \le i < j \le 41, \\ v_{ij} = 0, \text{ se } 1 \le j < i \le 41. \end{cases}
$$

Função glcp14:  $n = 205$ 

$$
(1)x_0 = \text{ones}(205,1).
$$
  
\n
$$
(2)x_0 = [4\text{ones}(100,1);-3\text{ones}(105,1)].
$$
  
\n
$$
(3)x_0 = [-2\text{ones}(50,1);4\text{ones}(50,1);7\text{ones}(50,1);-3\text{ones}(55,1)].
$$

Obs: Para a tabela referente a esse método, como os vetores solução são inviáveis de serem escritos, quando o método converge para alguma solução escrevemos o asterisco no local correspondente a solução na tabela.

$$
V_1 = I_{205 \times 205},
$$

$$
V_2 = diag(\underbrace{[\dots;c;\dots]}_{(5\times)}, \text{ com } v = [10;-15;6;-9;12;17;15;-13;-4;-2] e c = [v; v;17; v; v],
$$

$$
V_3 = \begin{cases} v_{ij} = 2050, \text{ se } i = j, \\ v_{ij} = 10, \text{ se } 1 \le i < j \le 205, \\ v_{ij} = 0, \text{ se } 1 \le j < i \le 205. \end{cases}
$$

Função glcp15:  $n = 305$ 

 $(1)x_0 = \text{ones}(305,1).$  $(2)x_0=[4ones(150,1);-3ones(155,1)].$  $(3)x_0$  = [-2ones(75,1); 4ones(75,1); 7ones(75,1); -3ones(80,1)].

Obs: Para a tabela referente a esse método, como os vetores solução são inviáveis de serem escritos, quando o método converge para alguma solução escrevemos o asterisco no local correspondente a solução na tabela.

$$
V_1 = I_{305 \times 305},
$$

$$
V_2 = diag([\dots;c; \dots; v; v; v; v; v]; 0], \text{ com } v = [10; -15; 6; -9; 12; 17; 15; -13; -4; -2]
$$
  
 
$$
e \ c = [v; v; 17; v; v],
$$

$$
V_3 = \begin{cases} v_{ij} = 3050, \text{ se } i = j, \\ v_{ij} = 10, \text{ se } 1 \le i < j \le 305, \\ v_{ij} = 0, \text{ se } 1 \le j < i \le 305. \end{cases}
$$

No caso das funções glep31 e glep33, Tabelas 6.20 e 6.21, houveram mais sucessos do que falhas, as falhas ocorreram nos algoritmos ABS em blocos e em ABS2.

### Função glcp31:  $n = 21$

$$
(1)x_0 = \text{ones}(21,1).
$$
  
\n
$$
(2)x_0 = [4\text{ones}(10,1);-3\text{ones}(11,1)].
$$
  
\n
$$
(3)x_0 = [-2\text{ones}(5,1);4\text{ones}(5,1);7\text{ones}(5,1);-3\text{ones}(6,1)]
$$

 $(a) x^* = [0.0773; 0.2682; -0.2447; -2.8763; -0.3087; 0.2751; -0.0583; 0.3115; 2.8179; -0.1978;$  $0.0000; 0.0122; 0.3053; 0.0913; -0.0465; 0.0009; 0; 0; 0; 0; 0.0086 | (10<sup>3</sup>)$ 

 $(b)x^*=[10.6836;27.9094; -9.0125;176.0644; -12.0116;26.8529;11.2793;20.6195;$  $-101.2342; -1.9044; -20.7974; -17.8077; 0; 3.1681; 1.7440; 0; 0; 0.8042; 0; 0; 8.5992$ 

 $(c)$ x<sup>\*</sup>=[13.0402;36.5615;-17.5181;66.1670;-22.7244;35.7895;8.7757;31.0909;3.9080;  $-8.9573; -20.0425; -16.7350; 10.9846; 6.3402; 0; 0; 0; 0; 0; -1.7173; 8.6691$ 

$$
V_1 = I_{21 \times 21},
$$

$$
V_2 = diag([v; v; 17]), com v = [10; -15; 6; -9; 12; 17; 15; -13; -4; -2]
$$

$$
V_3 = \begin{cases} v_{ij} = 210, \text{ se } i = j, \\ v_{ij} = 10, \text{ se } 1 \le i < j \le 21, \\ v_{ij} = 0, \text{ se } 1 \le j < i \le 21. \end{cases}
$$

Função glcp33:  $n = 41$ 

$$
(1)x_0 = \text{ones}(41,1).
$$
\n
$$
(2)x_0 = [4 \text{ones}(20,1);-3 \text{ones}(21,1)].
$$
\n
$$
(3)x_0 = [-2 \text{ones}(10,1);4 \text{ones}(10,1);7 \text{ones}(10,1);-3 \text{ones}(11,1)].
$$
\n
$$
(a)x^* = [-9.3958;1.3820;21.6985;45.6637;4.7762;11.8676;12.8342;19.4214;23.3520;
$$
\n
$$
28.8793; -2.1132; -4.9715; -3.3408; -4.7947; -1.0612;0; -0.8405; -1.7501;14.9660;
$$
\n
$$
2.3482; 1.8277; -1.0652; -0.0499; 1.0525; 1.4554;0;0;0;0;0;0; -0.1517;0;0;0;0;0;0;0; 0;
$$

 $0;0;6.2718]$ 

 $(b)x^*$  = [-48.9316;60.1371;-13.7919;-6.5633;10.9481;35.7924;-31.7957;-3.9373; 37.3980;-84.0864;7.2536;0;2.1543;-3.2037;-0.0605;14.1598;0.2885;4.4491;0;0.6942;  $0; -334.1164]$ 

 $(c) x^* = [-9.7914; 1.4199; 21.9346; 22.5561; 4.6242; 11.6391; 13.2229; 19.5528; 33.5456;$ 

29.3724;-0.8233;0;-3.1605;-3.3943;-0.2927;1.1785;-0.7626;-1.0243;13.2297;-0.2291; 

 $(d)x^*$  = [-13.6407;1.7768;24.3115;-204.3216;3.1332;9.3784;17.1134;20.8835;133.6425;

34.4043;11.8346;48.8099;-1.3995;0.3546;7.2528;12.7437;0;6.0965;-3.8119;-25.5385;  $-12.2313; 7.1285; 0.3343; -7.0437; -9.7401; 0; 0; 0; 0; 0; 0; 2.1132; 0; 0; 0; 0; 0; 0; 0; 0; 6.1708$ 

 $(e)$ x<sup>\*</sup>=[-9.9628;1.4576;22.0256;13.1446;4.5641;11.5512;13.3741;19.6032;37.7040; 29.5603;-0.2963;2.0227;-3.0865;-2.8250;0.0199;1.6619;-0.7308;-0.7276;12.5220;  $-1.2776;0;0;0;0;0;0;0;0;0;0;0;0;0;0;0;0;0;0.1895;0.0051;0.0698;0.1401;0.1658;6.1376$ 

 $(f)x^*$  = [-9.9628;1.4576;22.0256;13.1446;4.5641;11.5512;13.3741;19.6032;37.7040; 29.5603:-0.2963:2.0227:-3.0865:-2.8250:0.0199:1.6619:-0.7308:-0.7276:12.5220:  $-1.2776;0;0;0;0;0;0;0;0;0;0;0;0;0;0;0;0;0;0.0629; -0.4967; -0.0179;0.0270;0.0362; 6.1376]$ 

 $(g)x^*$  = [-10.0446;1.4487;22.0892;7.8042;4.5287;11.4927;13.4742;19.6397;40.0552; 29.7022;0;3.1730;-3.0461;-2.5006;0.1978;1.9308;-0.7130;-0.5611;12.1215;  $0;0;0;0;6.2048]$ 

 $(h)x^*$  = [-9.9628;1.4576;22.0256;;13.1446;4.5641;11.5512;13.3741;19.6032;37.7040; 29.5603:-0.2963:2.0227:-3.0865:-2.8250:0.0199:1.6619:-0.7308:-0.7276:12.5220:  $-1.2776;0;0;0;0;0;0;0;0;0;0;0;0;0;0;0;0;0;0.0017$ ;; $-0.0023;0.0000;0.0263;0.4760;$  $6.1376$ .

 $(i)$ x<sup>\*</sup>=[-9.9628;1.4576;22.0256;13.1446;4.5641;11.5512;13.3741;19.6032;37.7040; 29.5603;-0.2963;2.0227;-3.0865;-2.8250;0.0199;1.6619;-0.7308;-0.7276;12.5220;  $6.1376$ .

 $(j)x^*$  = [-9.9628;1.4576;22.0256;13.1446;4.5641;11.5512;13.3741;19.6032;37.7040; 29.5603;-0.2963;2.0227;-3.0865;-2.8250;0.0199;1.6619;-0.7308;-0.7276;12.5220;  $-1.2776;0;0;0;0;0;0;0;0;0;0;0;0;0;0;0;0;0-0.1033; -3.9992; -3.0319; -1.6856; -1.1834;$  $6.1376$ .

 $(k)x^*=[-9.9628;1.4576;22.0256;13.1446;4.5641;11.5512;13.3741;19.6032;37.7040;\\$ 29.5603;-0.2963;2.0227;-3.0865;-2.8250;0.0199;1.6619;-0.7308;-0.7276;12.5220; 

 $(l)x^*$  = [-9.9628;1.4576;22.0256;13.1446;4.5641;11.5512;13.3741;19.6032;37.7040; 29.5603;-0.2963;2.0227;-3.0865;-2.8250;0.0199;1.6619;-0.7308;-0.7276;12.5220;  $-1.2776;0;0;0;0;0;0;0;0;0;0;0;0;0;0;0;0;0;1.0845; -0.6084;13.0540; -0.6019; -0.4251; 6.1376].$ 

$$
V_1 = I_{41 \times 41},
$$

$$
V_2 = diag([v; v; 17; v; v]), \text{ com } v = [10; -15; 6; -9; 12; 17; 15; -13; -4; -2]
$$

$$
V_3 = \begin{cases} v_{ij} = 410, \text{ se } i = j, \\ v_{ij} = 10, \text{ se } 1 \le i < j \le 41, \\ v_{ij} = 0, \text{ se } 1 \le j < i \le 41. \end{cases}
$$

Para a função glep34, Tabela 6.23, foram poucos os casos de sucesso na obtenção de uma solução.

# Função glcp34:  $n = 205$  $(1)x_0 = \text{ones}(205,1).$  $(2)x_0=[4ones(100,1);-3ones(105,1)].$  $(3)x_0=[-2ones(50,1);4ones(50,1);7ones(50,1);-3ones(55,1)].$

Obs: Para a tabela referente a esse método, como os vetores solução são inviáveis de serem escritos, quando o método converge para alguma solução escrevemos o asterisco no local correspondente a solução na tabela.

$$
V_1 = I_{205 \times 205},
$$

$$
V_2 = diag(\underbrace{[\dots;c; \dots]}_{(5\times)})
$$
, com  $v = [10; -15; 6; -9; 12; 17; 15; -13; -4; -2]$   
e  $c = [v; v; 17; v; v],$ 

$$
V_3 = \begin{cases} v_{ij} = 2050, \text{ se } i = j, \\ v_{ij} = 10, \text{ se } 1 \le i < j \le 205, \\ v_{ij} = 0, \text{ se } 1 \le j < i \le 205. \end{cases}
$$

Para a função glep35, Tabela 6.24, houveram mais casos de sucesso do que para glcp34.

#### Função glcp35:  $n = 305$

$$
(1)x_0 = \text{ones}(305,1).
$$
\n
$$
(2)x_0 = [4 \text{ones}(150,1);-3 \text{ones}(155,1)].
$$
\n
$$
(3)x_0 = [-2 \text{ones}(75,1);4 \text{ones}(75,1);7 \text{ones}(75,1);-3 \text{ones}(80,1)].
$$
\n
$$
(4)x_0 = 10 \text{ones}(305,1).
$$
\n
$$
(5)x_0 = [-2 \text{ones}(34,1);4 \text{ones}(34,1);7 \text{ones}(34,1);-3 \text{ones}(34,1);-2 \text{ones}(34,1);
$$
\n
$$
4 \text{ones}(34,1);7 \text{ones}(34,1);-3 \text{ones}(34,1);-5 \text{ones}(33,1)].
$$
\n
$$
(6)x_0 = [-10 \text{ones}(17,1);-8 \text{ones}(17,1);-9 \text{ones}(17,1);-6 \text{ones}(17,1);12 \text{ones}(17,1);
$$

 $5ones(17,1);10ones(17,1);13ones(17,1);15ones(17,1);5ones(17,1);8ones(17,1);$  $13ones(17,1);-6ones(17,1);-10ones(17,1);7ones(17,1);5ones(17,1);-11ones(17,1);$  $-9$ ones $(16,1)$ .

Obs: Para a tabela referente a esse método, como os vetores solução são inviáveis de serem escritos, quando o método converge para alguma solução escrevemos o asterisco no local correspondente a solução na tabela.

$$
V_1 = I_{305 \times 305},
$$

$$
V_2 = diag([\underbrace{\ldots; c; \ldots;}_{(5\times)} v; v; v; v; v]; 0], \text{ com } v = [10; -15; 6; -9; 12; 17; 15; -13; -4; -2]
$$
  
 e 
$$
c = [v; v; 17; v; v],
$$

$$
V_3 = \begin{cases} v_{ij} = 3050, \text{ se } i = j, \\ v_{ij} = 10, \text{ se } 1 \le i < j \le 305, \\ v_{ij} = 0, \text{ se } 1 \le j < i \le 305. \end{cases}
$$

Legenda 6.11. Função 5 $\left[ 13\right]$ 

**Fungão10:** 
$$
\begin{cases} f_i(x) = x_i - \frac{\sum_{j=1}^n x_j^3 + 1}{2n}, \text{ para } i = 1, ..., n, \end{cases}
$$

$$
V_4 = \left(\begin{array}{cccc} 5 & 2 & 0 & 0 & 0 \\ 2 & 5 & 2 & 0 & 0 \\ 0 & 2 & 5 & 2 & 0 \\ 0 & 0 & 2 & 5 & 2 \\ 0 & 0 & 0 & 2 & 5 \end{array}\right)
$$

.

Legenda 6.12. Função 9 [13]

**Fungão11:** 
$$
\begin{cases}\nf_1(x) = x_1^2 - 1, \\
f_i(x) = x_{i-1}^2 + \ln(x_i) - 1, \text{ para } i = 2, \dots, n\n\end{cases}
$$

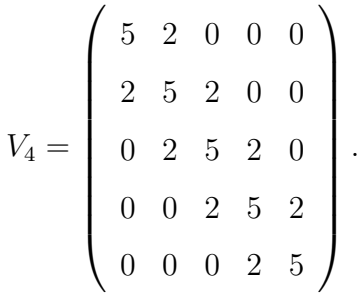

Nas Tabelas 6.25 e 6.26 temos exemplos onde o algoritmo ABS em blocos obtêm uma solução enquanto os algoritmos baseados em Newton falham.

## 6.2 Tabelas

| <b>MÉTODOS</b> | $x_0 = [3; 5]$ |                  |                 |              |                           | $x_0 = [-10; 25]$ | $x_0 = [-17; -6]$ |                  |                 |
|----------------|----------------|------------------|-----------------|--------------|---------------------------|-------------------|-------------------|------------------|-----------------|
|                | $\mathbf T$    | М                | $x^*$           | $\mathbf T$  | М                         | $x^*$             | $\mathbf T$       | M                | $x^*$           |
| NW             | 0.0042         | $8\,$            | $[1;0]$         | 0.0045       | 24                        | $[-2;3]$          | 0.0038            | 11               | $[-2;3]$        |
| <b>NWA</b>     | 0.0074         | $8\,$            | [1;0]           | 0.0081       | 24                        | $[-2;3]$          | 0.0075            | 11               | $[-2;3]$        |
| <b>NWB</b>     | 0.0083         | $8\,$            | [1;0]           | 0.0093       | 24                        | $[-2;3]$          | 0.0080            | 11               | $[-2;3]$        |
| CH             | 0.0077         | $\,6\,$          | [1;0]           | 0.0084       | $\overline{7}$            | $[-2;3]$          | 0.0086            | $\boldsymbol{9}$ | $[-2;3]$        |
| <b>CHA</b>     | 0.0122         | 6                | [1;0]           | 0.0146       | 7                         | $[-2;3]$          | 0.0142            | $\boldsymbol{9}$ | $[-2;3]$        |
| CHB            | 0.0119         | $\,6$            | [1;0]           | 0.0131       | $\overline{7}$            | $[-2;3]$          | 0.0142            | $\boldsymbol{9}$ | $[-2;3]$        |
| ABS1           | 0.0069         | $8\,$            | [1;0]           | 0.0069       | $\boldsymbol{9}$          | $[-2;3]$          | 0.0076            | 20               | $-0.0001; -1]$  |
| ABS2           | 0.0072         | $\overline{7}$   | [1;0]           | 0.0069       | $\boldsymbol{9}$          | $[-2;3]$          | 0.0086            | 21               | $[0.0001; -1]$  |
|                |                |                  |                 |              | $x_0 = [3; 5]$            |                   |                   |                  |                 |
|                |                | $V_1$            |                 |              | $V_2$                     |                   |                   | $V_3$            |                 |
|                | $\mathbf T$    | M                | $x^*$           | $\mathbf T$  | М                         | $x^*$             | $\mathbf T$       | M                | $x^*$           |
| ABSBL1(1)      | 0.0056         | 8                | [1;0]           | 0.0058       | 8                         | [1;0]             | 0.0079            | $8\,$            | $[1;0]$         |
| ABSBL2(1)      | 0.0050         | $8\,$            | [1;0]           | $\,0.0054\,$ | 8                         | [1;0]             | 0.0063            | $8\,$            | [1;0]           |
| ABSBL3(1)      | 0.0069         | $8\,$            | [1;0]           | 0.0063       | 8                         | [1;0]             | 0.0058            | $8\,$            | [1;0]           |
| ABSBL1(2)      | 0.0065         | 8                | [1;0]           | 0.0066       | $\overline{7}$            | [1;0]             | 0.0076            | 8                | $[1;0]$         |
| ABSBL2(2)      | 0.0057         | $\overline{7}$   | [1;0]           | 0.0057       | $\overline{7}$            | [1;0]             | 0.0075            | 8                | [1;0]           |
| ABSBL3(2)      | 0.0078         | 8                | [1;0]           | 0.0069       | 8                         | [1;0]             | 0.0074            | 8                | [1;0]           |
|                |                |                  |                 |              |                           | $x_0 = [-10; 25]$ |                   |                  |                 |
|                |                | V1               |                 |              | $V_2$                     |                   |                   | V <sub>2</sub>   |                 |
|                | $\mathbf T$    | М                | $x^*$           | $\mathbf T$  | $\mathop{\rm M}\nolimits$ | $x^*$             | $\rm T$           | M                | $x^\ast$        |
| ABSBL1(1)      | 0.0068         | 24               | $[-2;3]$        | 0.0067       | 24                        | $[-2;3]$          | 0.0079            | $24\,$           | $[-2;3]$        |
| ABSBL2(1)      | 0.0058         | 24               | $[-2;3]$        | 0.0061       | 24                        | $[-2;3]$          | 0.0073            | $24\,$           | $[-2;3]$        |
| ABSBL3(1)      | 0.0083         | 24               | $[-2;3]$        | 0.0070       | 24                        | $[-2;3]$          | 0.0071            | $24\,$           | $[-2;3]$        |
| ABSBL1(2)      | 0.0071         | 9                | $[-2;3]$        | 0.0074       | 9                         | $[-2;3]$          | 0.0068            | 9                | $[-2;3]$        |
| ABSBL2(2)      | 0.0059         | $\boldsymbol{9}$ | $[-2;3]$        | 0.0059       | $\boldsymbol{9}$          | $[-2;3]$          | 0.0062            | $\boldsymbol{9}$ | $[-2;3]$        |
| ABSBL3(2)      | 0.0084         | 21               | $[-2;3]$        | 0.0085       | 21                        | $[-2;3]$          | 0.0102            | 21               | $[-2;3]$        |
|                |                |                  |                 |              |                           | $x_0 = [-17; -6]$ |                   |                  |                 |
|                |                | $V_1$            |                 |              | $V_2$                     |                   |                   | $V_3$            |                 |
|                | $\mathbf T$    | M                | $x^*$           | T            | M                         | $x^*$             | $\mathbf T$       | M                | $x^*$           |
| ABSBL1(1)      | 0.0064         | 11               | $[-2;3]$        | 0.0063       | 11                        | $[-2;3]$          | 0.0080            | 11               | $[-2;3]$        |
| ABSBL2(1)      | 0.0052         | 11               | $[-2;3]$        | 0.0053       | 11                        | $[-2;3]$          | $\,0.0049\,$      | 11               | $[-2;3]$        |
| ABSBL3(1)      | 0.0064         | 11               | $[-2;3]$        | 0.0061       | $11\,$                    | $[-2;3]$          | 0.0065            | 11               | $[-2;3]$        |
| ABSBL1(2)      | 0.0081         | $20\,$           | $[-0.0001; -1]$ | 0.0087       | $20\,$                    | $[-0.0001; -1]$   | 0.0078            | 19               | $[-0.0001; -1]$ |
| ABSBL2(2)      | 0.0056         | $\overline{5}$   | $\rm NaN$       | 0.0056       | $\overline{5}$            | NaN               | 0.0056            | $\boldsymbol{9}$ | $\rm NaN$       |
| ABSBL3(2)      | 0.0080         | 18               | $[-0.0001; -1]$ | 0.0081       | 18                        | $[-0.0001; -1]$   | 0.0086            | 18               | $[-0.0001; -1]$ |

Tabela 6.1: Função1

| <b>MÉTODOS</b>           |              | $x_0 = [3; 5]$            |       | $x_0 = [-10; 25]$ |                  |           | $x_0 = [-17, -6]$ |         |           |
|--------------------------|--------------|---------------------------|-------|-------------------|------------------|-----------|-------------------|---------|-----------|
|                          | $\mathbf T$  | М                         | $x^*$ | T                 | М                | $x^*$     | T                 | М       | $x^*$     |
| $\ensuremath{\text{NW}}$ | 0.0047       | 9                         | (a)   | 0.0038            | 12               | (b)       | 0.0039            | 12      | (b)       |
| <b>NWA</b>               | 0.0071       | 9                         | (a)   | 0.0077            | 12               | (b)       | 0.0076            | 12      | (b)       |
| <b>NWB</b>               | 0.0080       | 9                         | (a)   | 0.0083            | 12               | (b)       | 0.0081            | 12      | (b)       |
| $\rm CH$                 | 0.0086       | 7                         | (a)   | 0.0098            | $33\,$           | (a)       | 0.0095            | $37\,$  | (b)       |
| CHA                      | 0.0128       | $\overline{7}$            | (a)   | 0.0178            | $33\,$           | (a)       | 0.0183            | 37      | (b)       |
| CHB                      | 0.0147       | 7                         | (a)   | 0.0197            | $33\,$           | (a)       | 0.0187            | 37      | (b)       |
| ABS1                     | 0.0068       | $\boldsymbol{9}$          | (a)   | 0.0074            | 12               | (b)       | 0.0074            | 10      | (b)       |
| ABS2                     | 0.0069       | $\boldsymbol{9}$          | (a)   | 0.0071            | 12               | (b)       | 0.0067            | 12      | (b)       |
|                          |              |                           |       |                   | $x_0 = [3; 5]$   |           |                   |         |           |
|                          |              | $V_1$                     |       |                   | $V_2$            |           |                   | $V_3$   |           |
|                          | $\mathbf T$  | M                         | $x^*$ | T                 | M                | $x^*$     | $\mathbf T$       | Μ       | $x^*$     |
| ABSBL1(1)                | 0.0058       | $\boldsymbol{9}$          | (a)   | 0.0060            | $\boldsymbol{9}$ | (a)       | 0.0056            | 9       | (a)       |
| ABSBL2(1)                | 0.0053       | 9                         | (a)   | 0.0053            | 9                | (a)       | 0.0049            | 9       | (a)       |
| ABSBL3(1)                | 0.0059       | $\boldsymbol{9}$          | (a)   | 0.0057            | 9                | (a)       | 0.0064            | 9       | (a)       |
| ABSBL1(2)                | 0.0066       | 9                         | (a)   | 0.0067            | 9                | (a)       | 0.0065            | 9       | (a)       |
| ABSBL2(2)                | 0.0073       | 9                         | (a)   | 0.0062            | 9                | (a)       | 0.0063            | 9       | (a)       |
| ABSBL3(2)                | 0.0067       | 9                         | (a)   | 0.0066            | $\boldsymbol{9}$ | (a)       | 0.0076            | 9       | (a)       |
|                          |              |                           |       | $x_0 = [-10; 25]$ |                  |           |                   |         |           |
|                          |              | $V_1$                     |       |                   | $V_2$            |           |                   | $V_3$   |           |
|                          | T            | M                         | $x^*$ | T                 | Μ                | $x^*$     | T                 | M       | $x^*$     |
| ABSBL1(1)                | 0.0069       | $12\,$                    | (b)   | 0.0059            | 12               | (b)       | 0.0060            | 12      | (b)       |
| ABSBL2(1)                | 0.0050       | 12                        | (b)   | 0.0050            | 12               | (b)       | 0.0050            | 12      | (b)       |
| ABSBL3(1)                | 0.0061       | 12                        | (b)   | 0.0060            | 12               | (b)       | 0.0065            | 12      | (b)       |
| ABSBL1(2)                | 0.0089       | 12                        | (b)   | 0.0073            | 12               | (b)       | 0.0074            | 12      | (b)       |
| ABSBL2(2)                | 0.0058       | 6                         | NaN   | 0.0054            | $\,6\,$          | $\rm NaN$ | 0.0105            | $\,6\,$ | $\rm NaN$ |
| ABSBL3(2)                | 0.0074       | 12                        | (b)   | 0.0073            | 12               | (b)       | 0.0071            | 12      | (b)       |
|                          |              |                           |       | $x_0 = [-17; -6]$ |                  |           |                   |         |           |
|                          |              | $V_1$                     |       |                   | $V_2$            |           |                   | $V_3$   |           |
|                          | T            | $\mathop{\rm M}\nolimits$ | $x^*$ | T                 | M                | $x^*$     | T                 | Μ       | $x^*$     |
| ABSBL1(1)                | $\,0.0062\,$ | 12                        | (b)   | 0.0062            | 12               | (b)       | 0.0057            | 12      | (b)       |
| ABSBL2(1)                | $\,0.0062\,$ | $12\,$                    | (b)   | 0.0054            | $12\,$           | (b)       | 0.0072            | $12\,$  | (b)       |
| ABSBL3(1)                | 0.0062       | $12\,$                    | (b)   | 0.0060            | $12\,$           | (b)       | 0.0065            | $12\,$  | (b)       |
| ABSBL1(2)                | 0.0069       | 10                        | (b)   | 0.0068            | 10               | (b)       | 0.0077            | 11      | (b)       |
| ABSBL2(2)                | 0.0061       | 12                        | (b)   | 0.0063            | 12               | (b)       | 0.0059            | 12      | (b)       |
| ABSBL3(2)                | 0.0068       | $10\,$                    | (b)   | $\,0.0074\,$      | 10               | (b)       | 0.0068            | 11      | (b)       |

Tabela 6.2: Função<br/>2 $\,$ 

| MÉTODOS                  |              | $x_0 = [3; 5; 4]$ |           | $x_0 = [-10; 7; -22]$ |                   |                 | $x_0 = [18; -13; 12]$ |                  |                    |  |
|--------------------------|--------------|-------------------|-----------|-----------------------|-------------------|-----------------|-----------------------|------------------|--------------------|--|
|                          | T            | M                 | $x^*$     | $\mathbf T$           | M                 | $x^*$           | T                     | M                | $x^*$              |  |
| $\ensuremath{\text{NW}}$ | 0.0062       | $\overline{7}$    | (a)       | 0.0045                | 9                 | (c)             | 0.0050                | 15               | (d)                |  |
| <b>NWA</b>               | 0.0079       | $\overline{7}$    | (a)       | 0.0083                | 9                 | (c)             | 0.0087                | $15\,$           | (d)                |  |
| <b>NWB</b>               | 0.0081       | 7                 | (a)       | 0.0089                | 9                 | (c)             | 0.0091                | 15               | (d)                |  |
| CH                       | 0.0095       | $\overline{5}$    | (a)       | 0.0111                | $\boldsymbol{9}$  | (d)             | 0.0107                | 12               | (b)                |  |
| <b>CHA</b>               | 0.0140       | $\overline{5}$    | (a)       | 0.0161                | $\boldsymbol{9}$  | (d)             | 0.0160                | 12               | (b)                |  |
| CHB                      | 0.0146       | $\bf 5$           | (a)       | 0.0163                | 9                 | (d)             | 0.0166                | 12               | (b)                |  |
| ABS1                     | 0.0067       | $\overline{7}$    | (b)       | 0.0078                | 12                | (e)             | 0.0071                | 11               | (d)                |  |
| ABS2                     | 0.0079       | $9\phantom{.0}$   | (a)       | 0.0108                | 43                | (b)             | 0.0072                | 12               | (a)                |  |
|                          |              |                   |           |                       | $x_0 = [3; 5; 4]$ |                 |                       |                  |                    |  |
|                          |              | $V_1$             |           |                       | $V_2$             |                 |                       | $V_3$            |                    |  |
|                          | T            | М                 | $x^*$     | T                     | M                 | $x^*$           | $\mathbf T$           | M                | $x^*$              |  |
| ABSBL1(1)                | 0.0074       | $\overline{7}$    | (a)       | 0.0062                | $\overline{7}$    | (a)             | 0.0062                | $\overline{7}$   | (a)                |  |
| ABSBL2(1)                | 0.0076       | $\overline{7}$    | (a)       | 0.0055                | $\overline{7}$    | (a)             | 0.0052                | $\overline{7}$   | (a)                |  |
| ABSBL3(1)                | 0.0062       | $\overline{7}$    | (a)       | 0.0065                | $\overline{7}$    | (a)             | 0.0068                | 7                | (a)                |  |
| ABSBL1(3)                | $0.0075\,$   | $\overline{7}$    | (b)       | 0.0071                | $\overline{7}$    | (b)             | 0.0071                | 9                | (b)                |  |
| ABSBL2(3)                | $0.0055\,$   | $\overline{2}$    | $\rm NaN$ | 0.0052                | $\overline{2}$    | $\rm NaN$       | 0.0051                | $\overline{2}$   | <b>NaN</b>         |  |
| ABSBL3(3)                | 0.0073       | 6                 | (a)       | 0.0083                | $6\phantom{.}6$   | (b)             | 0.0071                | 6                | (b)                |  |
|                          |              |                   |           | $x_0 =$               |                   | $[-10; 7; -22]$ |                       |                  |                    |  |
|                          |              | $V_1$             |           |                       | $V_2$             |                 |                       | $V_3$            |                    |  |
|                          | T            | М                 | $x^*$     | $\mathbf T$           | M                 | $x^*$           | $\mathbf T$           | M                | $x^*$              |  |
| ABSBL1(1)                | $0.0072\,$   | 9                 | (c)       | $\,0.0063\,$          | 9                 | (c)             | 0.0060                | 9                | (c)                |  |
| ABSBL2(1)                | 0.0057       | $\boldsymbol{9}$  | (c)       | $0.0055\,$            | $\boldsymbol{9}$  | (c)             | 0.0056                | $\boldsymbol{9}$ | (c)                |  |
| ABSBL3(1)                | 0.0068       | $\boldsymbol{9}$  | (c)       | 0.0072                | $\boldsymbol{9}$  | (c)             | 0.0064                | 9                | (c)                |  |
| ABSBL1(3)                | 0.0083       | 12                | (e)       | 0.0084                | 12                | (e)             | 0.0077                | 11               | (f)                |  |
| ABSBL2(3)                | 0.0048       | $\overline{2}$    | $\rm NaN$ | 0.0049                | $\overline{2}$    | $\rm NaN$       | 0.0049                | $\overline{2}$   | NaN                |  |
| ABSBL3(3)                | 0.0080       | $9\phantom{.0}$   | (e)       | 0.0088                | 9                 | (e)             | 0.0086                | 11               | (e)                |  |
|                          |              |                   |           | $x_0 = [18; -13; 12]$ |                   |                 |                       |                  |                    |  |
|                          |              | $V_1$             |           |                       | $V_{2}$           |                 |                       | $V_3$            |                    |  |
|                          | T            | М                 | $x^*$     | T                     | Μ                 | $x^*$           | $\mathbf T$           | М                | $\boldsymbol{x}^*$ |  |
| ABSBL1(1)                | 0.0069       | 15                | (d)       | 0.0070                | 15                | (d)             | 0.006                 | 15               | (d)                |  |
| ABSBL2(1)                | 0.0061       | $15\,$            | (d)       | 0.0060                | $15\,$            | (d)             | 0.0065                | 15               | (d)                |  |
| ABSBL3(1)                | $0.0072\,$   | $15\,$            | (d)       | 0.0146                | $15\,$            | (d)             | 0.0074                | $15\,$           | (d)                |  |
| ABSBL1(3)                | 0.0079       | $\boldsymbol{9}$  | (d)       | 0.0077                | $\boldsymbol{9}$  | (d)             | 0.0077                | $11\,$           | (b)                |  |
| ABSBL2(3)                | 0.0060       | 3                 | $\rm NaN$ | 0.0061                | $\sqrt{3}$        | $\rm NaN$       | 0.0061                | $\boldsymbol{3}$ | $\text{Na}$        |  |
| ABSBL3(3)                | $\,0.0083\,$ | 8                 | (d)       | 0.0076                | 8                 | (d)             | $0.0074\,$            | 8                | (d)                |  |

Tabela 6.3: Função<br/>3 $\,$ 

| MÉTODOS                  | $x_0 = [3; 5; 4]$ |         |       | $x_0 = [-10; 7; -22]$ |                           |           | $x_0 = [18; -13; 12]$ |                           |       |  |
|--------------------------|-------------------|---------|-------|-----------------------|---------------------------|-----------|-----------------------|---------------------------|-------|--|
|                          | $\mathbf T$       | M       | $x^*$ | T                     | M                         | $x^*$     | T                     | M                         | $x^*$ |  |
| $\ensuremath{\text{NW}}$ | 0.0081            | 100     |       | 0.0069                | $72\,$                    | (a)       | 0.0052                | $27\,$                    | (a)   |  |
| <b>NWA</b>               | 0.0157            | 100     |       | 0.0147                | $75\,$                    | (a)       | 0.0102                | $27\,$                    | (a)   |  |
| <b>NWB</b>               | 0.0184            | 100     | (a)   | 0.0175                | 100                       |           | 0.0116                | $27\,$                    | (a)   |  |
| CH                       | 0.0154            | $76\,$  | (a)   | 0.0108                | $12\,$                    | (a)       | 0.0140                | 47                        | (a)   |  |
| <b>CHA</b>               | 0.0361            | 100     |       | 0.0165                | $12\,$                    | (a)       | 0.0244                | 47                        | (a)   |  |
| CHB                      | 0.0324            | $84\,$  | (b)   | 0.0171                | $12\,$                    | (a)       | 0.0243                | 47                        | (a)   |  |
| ABS1                     | 0.0077            | $\,9$   | (c)   | 0.0109                | $34\,$                    | (a)       | 0.0123                | $54\,$                    | (c)   |  |
| ABS2                     | 0.0132            | $58\,$  | NaN   | 0.0116                | 47                        | $\rm NaN$ | 0.0114                | 46                        | NaN   |  |
|                          |                   |         |       |                       | $x_0 = [3; 5; 4]$         |           |                       |                           |       |  |
|                          |                   | $V_1$   |       |                       |                           | $V_3$     |                       |                           |       |  |
|                          | $\mathbf T$       | M       | $x^*$ | $\mathbf T$           | $\mathop{\rm M}\nolimits$ | $x^*$     | $\mathbf T$           | $\mathop{\rm M}\nolimits$ | $x^*$ |  |
| ABSBL1(1)                | 0.0150            | 100     | (a)   | 0.0110                | $52\,$                    | (a)       | 0.0146                | 85                        | (a)   |  |
| ABSBL2(1)                | 0.0106            | 61      | (a)   | 0.0146                | 100                       |           | 0.0135                | 100                       |       |  |
| ABSBL3(1)                | 0.0232            | 100     | (a)   | 0.0120                | $52\,$                    | (a)       | 0.0149                | 85                        | (a)   |  |
| ABSBL1(3)                | 0.0098            | 17      | (a)   | 0.0121                | 17                        | (a)       | 0.0090                | 15                        | (a)   |  |
| ABSBL2(3)                | 0.0051            | $\,2$   | NaN   | 0.0063                | $\overline{2}$            | NaN       | 0.0054                | $\,2$                     | NaN   |  |
| ABSBL3(3)                | 0.0292            | 100     |       | 0.0292                | 100                       |           | 0.0281                | 100                       |       |  |
|                          |                   |         |       | $x_0 = [-10; 7; -22]$ |                           |           |                       |                           |       |  |
|                          |                   | $V_1$   |       |                       | $V_2$                     |           |                       | $V_3$                     |       |  |
|                          | $\mathbf T$       | М       | $x^*$ | $\mathbf T$           | $\mathop{\rm M}\nolimits$ | $x^*$     | $\mathbf T$           | M                         | $x^*$ |  |
| ABSBL1(1)                | 0.0151            | 100     |       | $\,0.0154\,$          | 100                       |           | 0.0150                | 100                       |       |  |
| ABSBL2(1)                | 0.0137            | $100\,$ |       | 0.0127                | $72\,$                    | (a)       | 0.0142                | 100                       |       |  |
| ABSBL3(1)                | $0.0172\,$        | 100     |       | 0.0158                | 100                       |           | 0.0166                | 100                       |       |  |
| ABSBL1(3)                | 0.0190            | $63\,$  | (a)   | 0.0181                | 60                        | (a)       | 0.0130                | 33                        | (c)   |  |
| ABSBL2(3)                | 0.0064            | $\,2$   | NaN   | 0.0056                | $\boldsymbol{2}$          | $\rm NaN$ | 0.0062                | $\boldsymbol{2}$          | NaN   |  |
| ABSBL3(3)                | 0.0131            | $27\,$  | (b)   | 0.0121                | 27                        | (b)       | 0.0096                | $15\,$                    | (b)   |  |
|                          |                   |         |       | $x_0 = [18; -13; 12]$ |                           |           |                       |                           |       |  |
|                          |                   | $V_1$   |       |                       | $V_2$                     |           |                       | $V_3$                     |       |  |
|                          | T                 | M       | $x^*$ | T                     | M                         | $x^*$     | T                     | М                         | $x^*$ |  |
| ABSBL1(1)                | $\,0.0092\,$      | $27\,$  | (a)   | $\,0.0092\,$          | 27                        | (a)       | 0.0082                | 27                        | (a)   |  |
| ABSBL2(1)                | 0.0077            | $27\,$  | (a)   | 0.0078                | 27                        | (a)       | 0.0083                | 27                        | (a)   |  |
| ABSBL3(1)                | 0.0086            | $27\,$  | (a)   | 0.0100                | 27                        | (a)       | 0.0090                | 27                        | (a)   |  |
| ABSBL1(3)                | 0.0207            | 71      | (a)   | 0.0186                | 62                        | (c)       | 0.0097                | 15                        | (c)   |  |
| ABSBL2(3)                | 0.0057            | $\,2$   | NaN   | $\,0.0054\,$          | $\boldsymbol{2}$          | NaN       | 0.0053                | $\,2$                     | NaN   |  |
| ABSBL3(3)                | $\,0.0092\,$      | 11      | (b)   | $\,0.0093\,$          | 11                        | (b)       | 0.0290                | 100                       |       |  |

Tabela 6.4: Função<br/>4 $\,$ 

|                                            |                  | $x_0 = [3; 5; 4; 6]$ |                        |                        |                      | $x_0 = [-10; 15; -8; 21]$  |                  |                  | $x_0 = [18; -13; 11; -29]$       |
|--------------------------------------------|------------------|----------------------|------------------------|------------------------|----------------------|----------------------------|------------------|------------------|----------------------------------|
| <b>MÉTODOS</b>                             | T                | М                    | $x^*$                  | T                      | М                    | $x^*$                      | T                | М                | $x^*$                            |
| $\ensuremath{\text{NW}}$                   | 0.0044           | 3                    | ones(4,1)              | 0.0037                 | 3                    | ones(4,1)                  | 0.0034           | 3                | ones(4,1)                        |
| <b>NWA</b>                                 | 0.0075           | 3                    | ones(4,1)              | 0.0071                 | $\,3$                | ones(4,1)                  | 0.0072           | 3                | ones(4,1)                        |
| <b>NWB</b>                                 | 0.0086           | 3                    | ones(4,1)              | 0.0079                 | 3                    | ones(4,1)                  | 0.0080           | 3                | ones(4,1)                        |
| $\rm CH$                                   | 0.0073           | $\boldsymbol{2}$     | ones(4,1)              | 0.0082                 | $\boldsymbol{2}$     | ones(4,1)                  | 0.0060           | $\sqrt{2}$       | ones(4,1)                        |
| CHA                                        | 0.0100           | $\boldsymbol{2}$     | ones(4,1)              | 0.0106                 | 2                    | ones(4,1)                  | 0.0102           | $\boldsymbol{2}$ | ones(4,1)                        |
| CHB                                        | 0.0111           | $\boldsymbol{2}$     | ones(4,1)              | 0.0111                 | $\boldsymbol{2}$     | ones(4,1)                  | 0.0111           | $\boldsymbol{2}$ | ones(4,1)                        |
| ABS1                                       | 0.0086           | $\sqrt{3}$           | ones(4,1)              | 0.0074                 | 3                    | ones(4,1)                  | 0.0075           | $\sqrt{3}$       | ones(4,1)                        |
| ABS2                                       | 0.0063           | 3                    | ones(4,1)              | 0.0073                 | 3                    | ones(4,1)                  | 0.0070           | 3                | ones(4,1)                        |
|                                            |                  |                      |                        |                        | $x_0 = [3; 5; 4; 6]$ |                            |                  |                  |                                  |
|                                            |                  | $V_1$                |                        |                        | $V_2$                |                            |                  | $V_3$            |                                  |
|                                            | T                | М                    | $x^*$                  | T                      | Μ                    | $x^\ast$                   | T                | M                | $x^*$                            |
| ABSBL1(1)                                  | 0.0065           | 3                    | ones(4,1)              | 0.0058                 | 3                    | ones(4,1)                  | 0.0056           | 3                | ones(4,1)                        |
| ABSBL2(1)                                  | 0.0052           | 3                    | ones(4,1)              | 0.0051                 | 3                    | ones(4,1)                  | 0.0049           | 3                | ones(4,1)                        |
| ABSBL3(1)                                  | 0.0071           | 3                    | ones(4,1)              | 0.0063                 | $\,3$                | ones(4,1)                  | 0.0058           | $\,3$            | ones(4,1)                        |
| ABSBL1(2)                                  | 0.0066           | 3                    | ones(4,1)              | 0.0068                 | $\,3$                | ones(4,1)                  | 0.0070           | $\overline{4}$   | ones(4,1)                        |
| ABSBL2(2)                                  | 0.0056           | 3                    | ones(4,1)              | 0.0059                 | 3                    | ones(4,1)                  | 0.0056           | $\overline{4}$   | ones(4,1)                        |
| ABSBL3(2)                                  | 0.0071           | 3                    | ones(4,1)              | 0.0069                 | 3                    | ones(4,1)                  | 0.0080           | $\overline{4}$   | ones(4,1)                        |
| ABSBL1(4)                                  | 0.0092           | $\overline{2}$       | NaN                    | 0.0102                 | $\overline{2}$       | $\text{Na}$                | 0.0107           | $\overline{2}$   | $\text{Na}$                      |
| $\overline{\text{ABSBL2}(4)}$              | 0.0071           | 3                    | ones(4,1)              | 0.0061                 | $\,3$                | ones(4,1)                  | 0.0130           | $\overline{7}$   | $\text{Na}$                      |
| ABSBL3(4)                                  | 0.0376           | 100                  |                        | 0.0362                 | 100                  |                            | 0.0365           | 100              |                                  |
|                                            |                  |                      |                        |                        |                      | $x_0 = [-10; 15; -8; 21]$  |                  |                  |                                  |
|                                            |                  | $V_1$                |                        |                        | $V_2$                |                            |                  | $V_3$            |                                  |
|                                            |                  |                      |                        |                        |                      |                            |                  |                  |                                  |
|                                            | T                | М                    | $x^*$                  | T                      | Μ                    | $x^*$                      | T                | M                | $x^*$                            |
| ABSBL1(1)                                  | 0.0060           | 3                    | ones(4,1)              | 0.0057                 | $\,3$                | ones(4,1)                  | 0.0074           | $\sqrt{3}$       | ones(4,1)                        |
| ABSBL2(1)                                  | 0.0055           | 3                    | ones(4,1)              | 0.0050                 | 3                    | ones(4,1)                  | 0.0064           | $\sqrt{3}$       | ones(4,1)                        |
| ABSBL3(1)                                  | 0.0057           | 3                    | ones(4,1)              | 0.0061                 | 3                    | ones(4,1)                  | 0.0093           | 3                | ones(4,1)                        |
| ABSBL1(2)                                  | 0.0081           | 3                    | ones(4,1)              | 0.0066                 | 3                    | ones(4,1)                  | 0.0063           | $\overline{4}$   | ones(4,1)                        |
| ABSBL2(2)                                  | 0.0058           | 3                    | ones(4,1)              | 0.0066                 | 3                    | ones(4,1)                  | 0.0058           | $\overline{4}$   | ones(4,1)                        |
| ABSBL3(2)                                  | 0.0063           | $\sqrt{3}$           | ones(4,1)              | 0.0064                 | 3                    | ones(4,1)                  | 0.0117           | $\overline{4}$   | ones(4,1)                        |
| ABSBL1(4)                                  | 0.0106           | $\boldsymbol{2}$     | NaN                    | 0.0121                 | $\boldsymbol{2}$     | NaN                        | 0.0079           | $\boldsymbol{2}$ | $\text{Na}$                      |
| ABSBL2(4)                                  | 0.0066           | 3                    | ones(4,1)              | 0.0073                 | $\,3$                | ones(4,1)                  | 0.0120           | $\boldsymbol{2}$ | NaN                              |
| ABSBL3(4)                                  | 0.0389           | 100                  |                        | 0.0519                 | 100                  |                            | 0.0482           | 100              |                                  |
|                                            |                  |                      |                        |                        |                      | $x_0 = [18; -13; 11; -29]$ |                  |                  |                                  |
|                                            |                  | $V_1$                |                        |                        |                      |                            |                  |                  |                                  |
|                                            | Т                | Μ                    | $x^*$                  | T                      | $V_2$<br>Μ           | $x^*$                      | Т                | $V_3$<br>М       | $x^*$                            |
| ABSBL1(1)                                  | 0.0062           | 3                    | ones(4,1)              | 0.0208                 | 3                    | ones(4,1)                  | 0.0059           | $\sqrt{3}$       | ones(4,1)                        |
| ABBBL2(1)                                  | 0.0053           | $\sqrt{3}$           | ones(4,1)              | 0.0061                 | 3                    | ones(4,1)                  | 0.0052           | 3                | ones(4,1)                        |
| ABSBL3(1)                                  | 0.0058           | $\sqrt{3}$           | ones(4,1)              | 0.0084                 | $\,3$                | ones(4,1)                  | 0.0069           | 3                | ones(4,1)                        |
| ABSBL1(2)                                  | 0.0068           | $\sqrt{3}$           | ones(4,1)              | 0.0075                 | 3                    | ones(4,1)                  | 0.0068           | $\overline{5}$   | ones(4,1)                        |
| ABSBL2(2)                                  | 0.0056           | $\sqrt{3}$           | ones(4,1)              | 0.0068                 | $\,3$                | ones(4,1)                  | 0.0067           | $\overline{4}$   | ones(4,1)                        |
| ABSBL3(2)                                  | 0.0079           | $\sqrt{3}$           | ones(4,1)              | 0.0073                 | $\,3$                | ones(4,1)                  | 0.0067           | 5                | ones(4,1)                        |
| ABSBL1(4)                                  | 0.0099           | $\,2$                | $\rm NaN$              | 0.0108                 | $\,2$                | NaN                        | 0.0112           | $\,2$            | $\rm NaN$                        |
| $\overline{\text{ABSBL2}(4)}$<br>ABSBL3(4) | 0.0069<br>0.0257 | $\sqrt{3}$<br>$58\,$ | ones(4,1)<br>ones(4,1) | 0.0065<br>$\,0.0255\,$ | $\,3$<br>58          | ones(4,1)<br>ones(4,1)     | 0.0290<br>0.0206 | 75<br>47         | $\text{Na}\text{N}$<br>ones(4,1) |

Tabela 6.5: Função<br/>5 $\,$ 

| MÉTODOS                  |              | $x_0 = [3; 5; 4; 6]$ |                      |                           |                     | $x_0 = [-10; 15; -8; 21]$  | $x_0 = [18; -13; 11; -29]$ |                  |                  |  |
|--------------------------|--------------|----------------------|----------------------|---------------------------|---------------------|----------------------------|----------------------------|------------------|------------------|--|
|                          | T            | M                    | $x^*$                | T                         | М                   | $x^*$                      | T                          | М                | $x^*$            |  |
| $\ensuremath{\text{NW}}$ | 0.0055       | 17                   | (a)                  | 0.0057                    | 16                  | (e)                        | 0.1156                     | $21\,$           | (i)              |  |
| <b>NWA</b>               | 0.0100       | 17                   | (b)                  | 0.0103                    | 21                  | (e)                        | 0.0105                     | 21               | (i)              |  |
| <b>NWB</b>               | 0.0124       | 17                   | (a)                  | 0.0114                    | 21                  | (e)                        | 0.0112                     | 21               | (i)              |  |
| $\rm CH$                 | 0.0117       | 13                   | (b)                  | 0.0103                    | 15                  | (f)                        | 0.00106                    | 15               | (i)              |  |
| $\rm CHA$                | 0.0173       | 13                   | (b)                  | 0.0173                    | 15                  | (f)                        | 0.0170                     | 15               | (j)              |  |
| ${\rm CHB}$              | 0.0168       | 13                   | (c)                  | 0.0176                    | 15                  | (g)                        | 0.0179                     | 15               | (j)              |  |
| ABS1                     | 0.0096       | 21                   | (d)                  | 0.0098                    | 21                  | (h)                        | 0.0098                     | 21               | (k)              |  |
| ABS2                     | 0.0060       | 2                    | NaN                  | 0.0061                    | $\boldsymbol{2}$    | NaN                        | 0.0063                     | $\overline{2}$   | $\text{Na}$      |  |
|                          |              |                      |                      |                           |                     | $x_0 = [3; 5; 4; 6]$       |                            |                  |                  |  |
|                          |              | $V_1$                |                      |                           | $\scriptstyle{V_2}$ |                            |                            | $V_3$            |                  |  |
|                          | T            | М                    | $x^\ast$             | T                         | М                   | $x^*$                      | T                          | М                | $x^*$            |  |
| ABSBL1(1)                | 0.0860       | 17                   | (a)                  | 0.0083                    | 17                  | (a)                        | 0.0086                     | 17               | (a)              |  |
| ABSBL2(1)                | 0.0345       | 17                   | (a)                  | 0.0550                    | 17                  | (a)                        | 0.0685                     | 17               | (a)              |  |
| $\text{ABBL3}(1)$        | 0.0088       | 17                   | (a)                  | 0.0093                    | 17                  | (a)                        | 0.0091                     | 17               | (a)              |  |
| ABSBL1(2)                | 0.0084       | $\boldsymbol{2}$     | NaN                  | 0.0083                    | $\overline{2}$      | $\text{Na}$                | 0.5733                     | 100              |                  |  |
| ABSBL2(2)                | 0.0098       | $\overline{2}$       | NaN                  | 0.0106                    | $\boldsymbol{2}$    | NaN                        | 0.0168                     | $\overline{2}$   | NaN              |  |
| ABSBL3(2)                | 0.0112       | 18                   | (1)                  | 0.0119                    | 18                  | (1)                        | 0.0109                     | 18               | (1)              |  |
| ABSBL1(4)                | 0.0074       | $\boldsymbol{2}$     | $\text{Na} \text{N}$ | 0.0075                    | $\boldsymbol{2}$    | $_{\rm NaN}$               | 0.0091                     | $\boldsymbol{2}$ | $\text{Na}$      |  |
| ABSBL2(4)                | 0.0111       | $\boldsymbol{2}$     | $\text{Na}\text{N}$  | 0.0072                    | $\boldsymbol{2}$    | $\rm NaN$                  | 0.0481                     | $\boldsymbol{2}$ | $\text{Na}$      |  |
| ABSBL3(4)                | 0.0155       | 28                   | (m)                  | 0.0161                    | $\rm 28$            | (m)                        | 0.0167                     | 28               | (m)              |  |
|                          |              |                      |                      |                           |                     | $x_0 = [-10; 15; -8; 21]$  |                            |                  |                  |  |
|                          |              | $V_1$                |                      |                           | $V_2$               |                            | $V_3$                      |                  |                  |  |
|                          | T            | М                    | $x^*$                | T                         | М                   | $x^*$                      | T                          | М                | $x^*$            |  |
|                          |              |                      |                      |                           |                     |                            |                            |                  |                  |  |
| ABSBL1(1)                | 0.0093       | 21                   | (e)                  | 0.0098                    | 21                  | (e)                        | 0.0103                     | 21               | (e)              |  |
| ABSBL2(1)                | 0.0922       | 21                   | (e)                  | 0.1079                    | 21                  | (e)                        | 0.0079                     | 21               | (e)              |  |
| ABSBL3(1)                | 0.0089       | 21                   | (e)                  | 0.0158                    | 21                  | (e)                        | 0.0095                     | 21               | (e)              |  |
| ABSBL1(2)                | 0.0807       | $\boldsymbol{2}$     | $\text{Na}$          | 0.0070                    | $\boldsymbol{2}$    | $\text{Na}$                | 0.1087                     | 100              |                  |  |
| ABSBL2(2)                | 0.0139       | $\boldsymbol{2}$     | $\rm NaN$            | 0.0118                    | $\boldsymbol{2}$    | $\rm NaN$                  | 0.0658                     | $\boldsymbol{2}$ | $\rm NaN$        |  |
| ABSBL3(2)                | 0.0109       | 20                   | (n)                  | 0.0142                    | 20                  | (n)                        | 0.0101                     | 20               | (n)              |  |
| ABSBL1(4)                | 0.0073       | $\overline{2}$       | $\rm NaN$            | 0.0076                    | $\boldsymbol{2}$    | $\rm NaN$                  | 0.0085                     | $\boldsymbol{2}$ | $_{\rm NaN}$     |  |
| ABSBL2(4)                | 0.0075       | $\boldsymbol{2}$     | $\rm NaN$            | 0.0080                    | 2                   | $\rm NaN$                  | 0.0119                     | $\overline{2}$   | $\rm NaN$        |  |
| ABSBL3(4)                | 0.0173       | 28                   | (o)                  | 0.0165                    | $\bf 28$            | (o)                        | 0.0156                     | 27               | (p)              |  |
|                          |              |                      |                      |                           |                     |                            |                            |                  |                  |  |
|                          |              |                      |                      |                           |                     | $x_0 = [18; -13; 11; -29]$ |                            |                  |                  |  |
|                          | $\mathtt{T}$ | $_{V_1}$<br>M        | $\overline{x^*}$     | $\ensuremath{\mathbf{T}}$ | $V_2$               | $M \qquad x^*$             | $\mathtt{T}$               | $V_3$<br>M       | $\overline{x^*}$ |  |
| ABSBL1(1)                | 0.0095       | 21                   | (i)                  | 0.0091                    | 21                  | (i)                        | 0.0098                     | 21               | (i)              |  |
| ABSBL2(1)                | 0.0742       | 21                   | (i)                  | 0.0739                    | 21                  | (i)                        | 0.0078                     | 21               | (i)              |  |
| ABSBL3(1)                | 0.0099       | 21                   | (i)                  | 0.0107                    | 21                  | (i)                        | 0.0107                     | 21               | (i)              |  |
| ABSBL1(2)                | 0.0085       | $\overline{2}$       | NaN                  | 0.0108                    | $\boldsymbol{2}$    | $_{\rm NaN}$               | 0.2058                     | 100              |                  |  |
| ABSBL2(2)                | 0.0096       | $\boldsymbol{2}$     | $\rm NaN$            | 0.0132                    | $\boldsymbol{2}$    | $\rm NaN$                  | 0.0085                     | $\overline{2}$   | NaN              |  |
| ABSBL3(2)                | 0.0282       | 20                   | (q)                  | 0.0110                    | 20                  | (q)                        | 0.0107                     | 20               | (q)              |  |
| ABSBL1(4)                | 0.0086       | $\overline{2}$       | NaN                  | 0.0071                    | $\boldsymbol{2}$    | NaN                        | 0.1065                     | $\boldsymbol{2}$ | $\rm NaN$        |  |
| ABSBL2(4)                | 0.0109       | $\boldsymbol{2}$     | $\text{Na}$          | 0.0083                    | $\boldsymbol{2}$    | $\text{Na}\text{N}$        | 0.0727                     | $\boldsymbol{2}$ | NaN              |  |

Tabela 6.6: Função<br/>6 $\,$ 

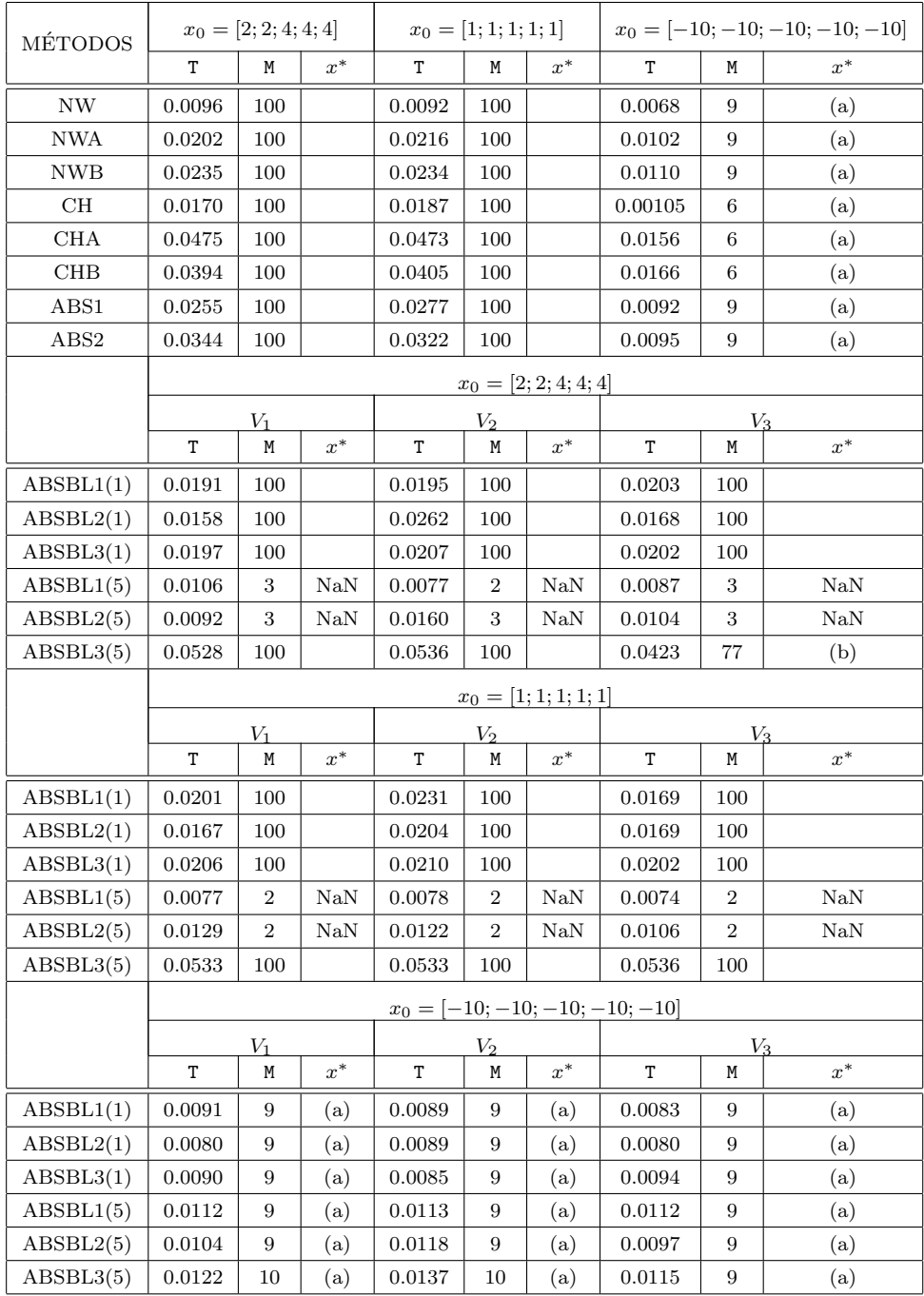

Tabela 6.7: Função<br/>7(d5)  $\,$ 

|                                |                     | $x_0 = ones(10, 1)$ |                         | $x_0 = -10ones(10, 1)$ |                      |                         |        | $x_0 = zeros(10, 1)$ |             |
|--------------------------------|---------------------|---------------------|-------------------------|------------------------|----------------------|-------------------------|--------|----------------------|-------------|
| MÉTODOS                        | T                   | M                   | $x^*$                   | T                      | M                    | $x^*$                   | T      | Μ                    | $x^*$       |
| $\ensuremath{\text{NW}}$       | 0.0126              | 100                 |                         | 0.0064                 | 9                    | (a)                     | 0.0080 | 9                    | (a)         |
| <b>NWA</b>                     | 0.0314              | 100                 |                         | 0.0105                 | 9                    | (a)                     | 0.0111 | 9                    | (a)         |
| <b>NWB</b>                     | 0.0256              | 100                 |                         | 0.0112                 | 9                    | (a)                     | 0.0115 | 9                    | (a)         |
| $\overline{\text{CH}}$         | $\,0.0213\,$        | $100\,$             |                         | 0.0115                 | $\,6$                | (a)                     | 0.0217 | 100                  |             |
| CHA                            | 0.0773              | 100                 |                         | 0.0179                 | $6\phantom{.}6$      | (a)                     | 0.0770 | 100                  |             |
| CHB                            | 0.0461              | 100                 |                         | 0.0161                 | $6\phantom{.}6$      | (a)                     | 0.0465 | 100                  |             |
| ABS1                           | 0.0551              | 100                 |                         | 0.0121                 | 9                    | (a)                     | 0.0542 | 100                  |             |
| ABS <sub>2</sub>               | 0.0826              | 100                 |                         | $0.\overline{0136}$    | 9                    | (a)                     | 0.0136 | 9                    | (a)         |
|                                |                     |                     |                         |                        | $x_0 = ones(10, 1)$  |                         |        |                      |             |
|                                |                     | $V_1$               |                         |                        | $V_2$                |                         |        | $V_3$                |             |
|                                | T                   | Μ                   | $\overline{x^*}$        | T                      | М                    | $x^*$                   | T      | М                    | $x^*$       |
| ABSBL1(1)                      | 0.1545              | 100                 |                         | 0.0219                 | 100                  |                         | 0.0296 | 100                  |             |
| $\overline{\text{ABSBL2}(1)}$  | 0.0166              | 100                 |                         | 0.0168                 | 100                  |                         | 0.0198 | 100                  |             |
| ABSBL3(1)                      | 0.0285              | 100                 |                         | 0.0298                 | 100                  |                         | 0.0256 | 100                  |             |
| ABSBL1(2)                      | 0.0076              | $\,2$               | NaN                     | 0.0074                 | $\sqrt{2}$           | NaN                     | 0.0095 | $\overline{2}$       | NaN         |
| $\overline{\text{ABSBL2}(2)}$  | 0.0125              | $\sqrt{2}$          | $\rm NaN$               | 0.0069                 | $\boldsymbol{2}$     | $\overline{\text{NaN}}$ | 0.0489 | 100                  |             |
| ABSBL3(2)                      | 0.0438              | 100                 |                         | 0.0429                 | 100                  |                         | 0.0424 | 100                  |             |
| $\overline{\text{ABSBL1}(5)}$  | 0.0081              | $\boldsymbol{2}$    | $\overline{\text{NaN}}$ | 0.0080                 | $\overline{2}$       | $\overline{\text{NaN}}$ | 0.0077 | $\overline{2}$       | NaN         |
| ABSBL2(5)                      | 0.0107              | $\,2$               | $\rm NaN$               | 0.0112                 | $\overline{2}$       | NaN                     | 0.0109 | $\overline{2}$       | NaN         |
| ABSBL3(5)                      | 0.0942              | 100                 |                         | 0.0764                 | 100                  |                         | 0.0725 | 100                  |             |
| ABSBL1(10)                     | 0.0105              | $\,2$               | NaN                     | 0.0084                 | $\boldsymbol{2}$     | $\overline{\text{NaN}}$ | 0.0078 | $\overline{2}$       | NaN         |
| ABSBL2(10)                     | 0.0097              | $\,2$               | NaN                     | 0.0117                 | $\overline{2}$       | NaN                     | 0.0122 | $\overline{2}$       | $\text{Na}$ |
| ABSBL3(10)                     | 0.1393              | 100                 |                         | 0.1351                 | 100                  |                         | 0.1341 | 100                  |             |
|                                |                     |                     |                         | $x_0 = -10ones(10, 1)$ |                      |                         |        |                      |             |
|                                |                     | $V_1$               |                         |                        | $V_2$                |                         |        | $V_3$                |             |
|                                | T                   | Μ                   | $\overline{x^*}$        | T                      | M                    | $\overline{x^*}$        | T      | М                    | $x^*$       |
| ABSBL1(1)                      | 0.0084              | 100                 |                         | $\,0.0095\,$           | 9                    | (a)                     | 0.0080 | 9                    | (a)         |
| ABSBL2(1)                      | $0.0072\,$          | 9                   | (a)                     | 0.0071                 | $\boldsymbol{9}$     | (a)                     | 0.0070 | 9                    | (a)         |
| ABSBL3(1)                      | $\,0.0095\,$        | $\boldsymbol{9}$    | (a)                     | 0.0102                 | 9                    | (a)                     | 0.0096 | 9                    | (a)         |
| $\overline{\text{ABSBL1}(2)}$  | 0.0100              | $\boldsymbol{9}$    | (a)                     | 0.0098                 | $\overline{9}$       | (a)                     | 0.0096 | 9                    | (a)         |
| ABSBL2(2)                      | 0.0100              | $\boldsymbol{9}$    | (a)                     | 0.0085                 | 9                    | (a)                     | 0.0083 | 9                    | (a)         |
| ABSBL3(2)                      | 0.0119              | $\boldsymbol{9}$    | (a)                     | 0.0111                 | $\boldsymbol{9}$     | (a)                     | 0.0101 | $\boldsymbol{9}$     | (a)         |
| ABSBL1(5)                      | 0.0155              | $\boldsymbol{9}$    | (a)                     | 0.0146                 | 9                    | (a)                     | 0.0117 | 9                    | (a)         |
| ABSBL2(5)                      | 0.0133              | 9                   | (a)                     | 0.0105                 | 9                    | (a)                     | 0.0094 | 8                    | (a)         |
| ABSBL3(5)                      | $\overline{0.0128}$ | 9                   | (a)                     | 0.0138                 | 9                    | (a)                     | 0.0136 | 9                    | (a)         |
| ABSBL1(10)                     | 0.0184              | 9                   | (a)                     | 0.0151                 | 9                    | (a)                     | 0.0155 | 9                    | (a)         |
| $\overline{\text{ABSBL2}(10)}$ | $\,0.0153\,$        | 9                   | (a)                     | $\,0.0134\,$           | 9                    | (a)                     | 0.0164 | 8                    | (a)         |
| ABSBL3(10)                     | 0.0197              | 10                  | (a)                     | 0.0200                 | 10                   | (a)                     | 0.0194 | 9                    | (a)         |
|                                |                     |                     |                         |                        | $x_0 = zeros(10, 1)$ |                         |        |                      |             |
|                                | Т                   | $V_1$<br>M          | $x^*$                   | T                      | $V_2$<br>Μ           | $x^*$                   | Т      | $V_3$<br>Μ           | $x^*$       |
| ABSBL1(1)                      | 0.0111              | 9                   | $\overline{a)}$         | 0.0085                 | 9                    | (a)                     | 0.0087 | 9                    | (a)         |
| ABSBL2(1)                      | 0.0097              | 9                   | (a)                     | 0.0070                 | 9                    | (a)                     | 0.0071 | $\boldsymbol{9}$     | (a)         |
| ABSBL3(1)                      | 0.0097              | 9                   | (a)                     | 0.0114                 | 9                    | (a)                     | 0.0085 | 9                    | (a)         |
| $\overline{\text{ABSBL1}(2)}$  | 0.0619              | 100                 |                         | 0.0409                 | 59                   | NaN                     | 0.0354 | $\overline{53}$      | NaN         |
| ABSBL2(2)                      | $0.0105\,$          | $\boldsymbol{9}$    | (a)                     | 0.0090                 | 9                    | NaN                     | 0.0605 | 100                  |             |
| ABSBL3(2)                      | 0.0409              | 100                 |                         | 0.0440                 | 100                  |                         | 0.0409 | 100                  |             |
| ABSBL1(5)                      | 0.0231              | 27                  | $\rm NaN$               | 0.0237                 | $27\,$               | NaN                     | 0.1573 | 100                  |             |
| ABSBL2(5)                      | 0.0116              | 9                   | (a)                     | 0.0108                 | 9                    | (a)                     | 0.0118 | 7                    | (a)         |
| $\overline{\text{ABSBL3}(5)}$  | 0.0776              | 100                 |                         | $\,0.0852\,$           | 100                  |                         | 0.0759 | 100                  |             |
| ABSBL1(10)                     | 0.0082              | $\,2$               | NaN                     | 0.0081                 | $\boldsymbol{2}$     | $\overline{\text{NaN}}$ | 0.0078 | $\,2$                | NaN         |
| ABSBL2(10)                     | $0.\overline{0132}$ | $\boldsymbol{9}$    | (a)                     | 0.0129                 | $\boldsymbol{9}$     | (a)                     | 0.0115 | $\,7$                | (a)         |
| $\overline{\text{ABSBL3}(10)}$ | $0.1336\,$          | 100                 |                         | 0.1396                 | 100                  |                         | 0.1306 | 100                  |             |
|                                |                     |                     |                         |                        |                      |                         |        |                      |             |

Tabela 6.8: Função<br/>7 $\left( \mathrm{d10}\right)$ 

|                                              |        | $x_0 = ones(50, 1)$ |           | $x_0 = -10ones(50, 1)$ |                      |                  |                  | $x_0 = zeros(50, 1)$ |                  |
|----------------------------------------------|--------|---------------------|-----------|------------------------|----------------------|------------------|------------------|----------------------|------------------|
| MÉTODOS                                      | T      | M                   | $x^*$     | T                      | M                    | $x^*$            | T                | M                    | $\overline{x^*}$ |
| NW                                           | 0.0451 | 100                 |           | 0.0094                 | 9                    | (a)              | 0.0112           | 12                   | (a)              |
| <b>NWA</b>                                   | 0.2442 | 100                 |           | 0.0285                 | 9                    | (a)              | 0.0363           | 12                   | (a)              |
| <b>NWB</b>                                   | 0.1674 | 100                 |           | 0.0352                 | 9                    | (a)              | 0.0250           | 12                   | (a)              |
| $\overline{\text{CH}}$                       | 0.1575 | 100                 |           | 0.0203                 | $6\phantom{.}6$      | (a)              | 0.1575           | 100                  |                  |
| CHA                                          | 0.6822 | 100                 |           | 0.0473                 | $6\phantom{.}6$      | (a)              | 0.6475           | 100                  |                  |
| CHB                                          | 0.4828 | 100                 |           | 0.0317                 | $6\phantom{.}6$      | (a)              | 0.6178           | 100                  |                  |
| ABS1                                         | 1.6603 | 100                 |           | 0.1435                 | 9                    | (a)              | 1.6563           | 100                  |                  |
| ABS2                                         | 3.1672 | 100                 |           | 0.2676                 | 9                    | (a)              | 0.3584           | 12                   | (a)              |
|                                              |        |                     |           |                        | $x_0 = ones(50, 1)$  |                  |                  |                      |                  |
|                                              |        | $V_1$               |           |                        | $V_2$                |                  |                  | $V_3$                |                  |
|                                              | T      | М                   | $x^*$     | T                      | M                    | $x^*$            | T                | М                    | $x^*$            |
| ABSBL1(1)                                    | 0.2051 | 100                 |           | 0.1797                 | 100                  |                  | 0.1715           | 100                  |                  |
| ABSBL2(1)                                    | 0.0796 | 100                 |           | 0.0740                 | 100                  |                  | 0.0832           | 100                  |                  |
| ABSBL3(1)                                    | 0.2410 | 100                 |           | 0.4891                 | 100                  |                  | 0.3198           | 100                  |                  |
| ABSBL1(2)                                    | 0.0193 | $\boldsymbol{2}$    | NaN       | 0.0201                 | $\boldsymbol{2}$     | NaN              | 0.0212           | $\boldsymbol{2}$     | NaN              |
| ABSBL2(2)                                    | 0.1044 | ${\bf 26}$          | NaN       | 0.0163                 | $\overline{2}$       | NaN              | 0.2923           | 100                  |                  |
| ABSBL3(2)                                    | 0.2923 | 100                 |           | 0.3146                 | 100                  |                  | 0.2904           | 100                  |                  |
| ABSBL1(5)                                    | 0.0233 | $\,2$               | $\rm NaN$ | 0.0226                 | $\overline{2}$       | NaN              | 0.0230           | $\overline{2}$       | NaN              |
| ABSBL2(5)                                    | 0.1325 | 9                   | NaN       | 0.0925                 | $\boldsymbol{2}$     | NaN              | 0.5134           | 100                  |                  |
| ABSBL3(5)                                    | 1.1181 | 100                 |           | 0.7184                 | 100                  |                  | 0.7632           | 100                  |                  |
| ABSBL1(10)                                   | 0.0280 | $\boldsymbol{2}$    | NaN       | 0.0264                 | $\boldsymbol{2}$     | NaN              | 0.0275           | $\overline{2}$       | NaN              |
| ABSBL2(10)                                   | 0.2032 | $\boldsymbol{2}$    | NaN       | 0.1213                 | $\boldsymbol{2}$     | NaN              | 0.7981           | 100                  |                  |
| ABSBL3(10)                                   | 1.5244 | 100                 |           | 1.3365                 | 100                  |                  | 1.4584           | 100                  |                  |
|                                              |        |                     |           | $x_0 = -10ones(50, 1)$ |                      |                  |                  |                      |                  |
|                                              |        | $V_1$               |           |                        | $V_2$                |                  |                  | $V_3$                |                  |
|                                              | T      | Μ                   | $x^*$     | T                      | М                    | $\overline{x^*}$ | T                | М                    | $x^*$            |
| ABSBL1(1)                                    | 0.0163 | 9                   | (a)       | 0.0160                 | 9                    | (a)              | 0.0175           | 9                    | (a)              |
| ABSBL2(1)                                    | 0.0124 | 9                   | (a)       | 0.0124                 | 9                    | (a)              | 0.0131           | 9                    | (a)              |
| ABSBL3(1)                                    | 0.0198 | 9                   | (a)       | 0.0264                 | 9                    | (a)              | 0.0347           | 9                    | (a)              |
| ABSBL1(2)                                    | 0.0238 | 9                   | (a)       | 0.0241                 | 9                    | (a)              | 0.0243           | 9                    | (a)              |
| ABSBL2(2)                                    | 0.0186 | 9                   | (a)       | 0.0177                 | $\overline{9}$       | (a)              | 0.0183           | 9                    | (a)              |
| ABSBL3(2)                                    | 0.0503 | 9                   | (a)       | 0.0290                 | 9                    | (a)              | 0.0266           | 9                    | (a)              |
| ABSBL1(5)                                    | 0.0405 | 9                   | (a)       | 0.0400                 | 9                    | (a)              | 0.0413           | 9                    | (a)              |
| $\overline{\text{ABSBL2}(5)}$                | 0.0271 | 9                   | (a)       | 0.0271                 | $\overline{9}$       | (a)              | 0.0281           | $\overline{9}$       | (a)              |
| ABSBL3(5)                                    | 0.0623 | 9                   | (a)       | 0.0655                 | 9                    | (a)              | 0.0531           | 9                    | (a)              |
| ABSBL1(10)                                   | 0.0710 | $\boldsymbol{9}$    | (a)       | 0.0683                 | 9                    | (a)              | 0.0695           | 9                    | (a)              |
| ABSBL2(10)                                   | 0.0433 | 9                   | (a)       | 0.0440                 | 9                    | (a)              | 0.0459           | 9                    | (a)              |
| ABSBL3(10)                                   | 0.1194 | 9                   | (a)       | 0.1041                 | 9                    | (a)              | 0.1062           | $\overline{9}$       | (a)              |
|                                              |        |                     |           |                        | $x_0 = zeros(50, 1)$ |                  |                  |                      |                  |
|                                              |        | $V_1$               |           |                        | $V_2$                |                  |                  | $V_3$                |                  |
|                                              | T      | Μ                   | $x^*$     | $\overline{\text{T}}$  | M                    | $x^*$            | T                | Μ                    | $x^*$            |
| $\overline{\text{ABBBL1}(1)}$                | 0.0191 | $12\,$              | (a)       | 0.0189                 | 12                   | (a)              | 0.0193           | 12                   | (a)              |
| ABSBL2(1)                                    | 0.0143 | 12                  | (a)       | 0.0140                 | 12                   | (a)              | 0.0151           | 12                   | (a)              |
| ABSBL3(1)                                    | 0.0327 | $12\,$              | (a)       | 0.0467                 | $12\,$               | (a)              | 0.0228           | $12\,$               | (a)              |
| ABSBL1(2)                                    | 1.0265 | 100                 |           | 0.8413                 | 100                  |                  | 0.4954           | 100                  | NaN              |
| ABSBL2(2)                                    | 0.0209 | 12                  | (a)       | 0.0213                 | 12                   | (a)              | 0.3990           | 100                  |                  |
| ABSBL3(2)                                    | 0.2916 | $100\,$             |           | 0.2902                 | $100\,$              |                  | 0.2767           | 100                  |                  |
| ABSBL1(5)                                    | 1.3609 | 100                 |           | 1.1460                 | 100                  |                  | 0.7600           | 100                  |                  |
| ABSBL2(5)                                    | 0.0365 | 12                  | (a)       | 0.0341                 | 12                   | (a)              | 0.8686           | 100                  | (a)              |
| ABSBL3(5)                                    |        |                     |           |                        |                      |                  | 0.7029           | 100                  |                  |
|                                              | 0.6149 | 100                 |           | 0.6159                 | 100                  |                  |                  |                      |                  |
| ABSBL1(10)                                   | 1.2223 | 100                 |           | 2.3543                 | 100                  |                  | 8.5473           | 100                  | NaN              |
| ABSBL2(10)<br>$\overline{\text{ABSBL3}(10)}$ | 0.0575 | 12                  | (a)       | 0.0560                 | 12                   | (a)              | 0.0400<br>1.3790 | 8                    | (a)              |

Tabela 6.9: Função<br/>7 $\left( \mathrm{d}50\right)$ 

| <b>MÉTODOS</b>     | $x_0 = [2; 2; 4; 4; 4]$ |                |           |        |                  | $x_0 =  -10; -10; 15; 15; 15 $ | $x_0 = [20; 20; 20; -13; -13]$ |                |           |  |
|--------------------|-------------------------|----------------|-----------|--------|------------------|--------------------------------|--------------------------------|----------------|-----------|--|
|                    | $\mathbf T$             | М              | $x^*$     | T      | М                | $x^*$                          | T                              | М              | $x^*$     |  |
| <b>NW</b>          | 0.0128                  | 9              | ones(5,1) | 0.0149 | 29               | ones(5,1)                      | 0.0135                         | 19             | ones(5,1) |  |
| <b>NWA</b>         | 0.0163                  | $\overline{9}$ | ones(5,1) | 0.0191 | 29               | ones(5,1)                      | 0.0178                         | 19             | ones(5,1) |  |
| <b>NWB</b>         | 0.0181                  | $\overline{9}$ | ones(5,1) | 0.0190 | 29               | ones(5,1)                      | 0.0181                         | 19             | ones(5,1) |  |
| CH                 | 0.257                   | 7              | ones(5,1) | 0.0528 | 100              |                                | 0.0581                         | 100            |           |  |
| <b>CHA</b>         | 0.0307                  | 7              | ones(5,1) | 0.0662 | 100              |                                | 0.0400                         | 35             | NaN       |  |
| CHB                | 0.0306                  | 7              | ones(5,1) | 0.0658 | $18\,$           | NaN                            | 0.0625                         | 17             | NaN       |  |
| ABS1               | 0.0931                  | 8              | ones(5,1) | 0.0203 | 30               | NaN                            | 0.0199                         | 20             | NaN       |  |
| ABS <sub>2</sub>   | 0.0138                  | $\overline{2}$ | NaN       | 0.0139 | $\overline{2}$   | NaN                            | 0.0135                         | $\overline{2}$ | NaN       |  |
|                    |                         |                |           |        |                  | $x_0 = [2; 2; 4; 4; 4]$        |                                |                |           |  |
|                    |                         | $V_1$          |           |        | $V_2$            |                                |                                | $V_3$          |           |  |
|                    | T                       | М              | $x^*$     | T      | M                | $x^*$                          | T                              | M              | $x^*$     |  |
| $\text{ABSBL1}(1)$ | 0.0139                  | 9              | ones(5,1) | 0.0146 | 9                | ones(5,1)                      | 0.0145                         | $\overline{9}$ | ones(5,1) |  |
| ABSBL2(1)          | 0.0136                  | 9              | ones(5,1) | 0.0136 | 9                | ones(5,1)                      | 0.0136                         | $\overline{9}$ | ones(5,1) |  |
| ABSBL3(1)          | 0.0157                  | $\overline{9}$ | ones(5,1) | 0.0171 | 9                | ones(5,1)                      | 0.0143                         | 9              | ones(5,1) |  |
| ABSBL1(5)          | 0.0149                  | 3              | NaN       | 0.0136 | $\boldsymbol{2}$ | NaN                            | 0.0135                         | $\overline{2}$ | NaN       |  |
| $\text{ABBBL2}(5)$ | 0.0135                  | $\overline{2}$ | NaN       | 0.0128 | $\boldsymbol{2}$ | NaN                            | 0.0134                         | $\overline{2}$ | NaN       |  |
| ABSBL3(5)          | 0.0454                  | 65             | NaN       | 0.0556 | 86               | NaN                            | 0.0601                         | 100            |           |  |
|                    |                         |                |           |        |                  | $x_0 = [-10; -10; 15; 15; 15]$ |                                |                |           |  |
|                    |                         | $V_1$          |           |        | $V_2$            |                                |                                | $V_3$          |           |  |
|                    | T                       | M              | $x^*$     | T      | M                | $x^*$                          | T                              | M              | $x^*$     |  |
| ABSBL1(1)          | 0.0171                  | 29             | ones(5,1) | 0.0168 | 30               | ones(5,1)                      | 0.0181                         | 43             | ones(5,1) |  |
| ABSBL2(1)          | 0.0159                  | 29             | ones(5,1) | 0.0155 | 29               | ones(5,1)                      | 0.0270                         | 29             | ones(5,1) |  |
| ABSBL3(1)          | 0.0169                  | 29             | ones(5,1) | 0.0180 | 30               | ones(5,1)                      | 0.0202                         | 43             | ones(5,1) |  |
| ABSBL1(5)          | 0.0139                  | $\overline{2}$ | NaN       | 0.0151 | $\overline{4}$   | NaN                            | 0.0145                         | $\overline{2}$ | NaN       |  |
| ABSBL2(5)          | 0.0144                  | 3              | NaN       | 0.0134 | $\boldsymbol{2}$ | NaN                            | 0.0134                         | $\overline{2}$ | NaN       |  |
| ABSBL3(5)          | 0.0605                  | 100            |           | 0.0597 | 100              |                                | 0.0593                         | 100            |           |  |
|                    |                         |                |           |        |                  | $x_0 = [20; 20; 20; -13; -13]$ |                                |                |           |  |
|                    |                         | $V_1$          |           |        | $V_2$            |                                |                                | $V_3$          |           |  |
|                    | T                       | M              | $x^*$     | T      | M                | $x^*$                          | T                              | M              | $x^*$     |  |
| ABSBL1(1)          | 0.0165                  | 19             | ones(5,1) | 0.0180 | 19               | ones(5,1)                      | 0.0153                         | 19             | ones(5,1) |  |
| ABSBL2(1)          | 0.0157                  | 19             | ones(5,1) | 0.0147 | 19               | ones(5,1)                      | 0.0145                         | 19             | ones(5,1) |  |
| ABSBL3(1)          | 0.0167                  | 19             | ones(5,1) | 0.0179 | 19               | ones(5,1)                      | 0.0165                         | 19             | ones(5,1) |  |
| ABSBL1(5)          | 0.0157                  | $\overline{4}$ | NaN       | 0.0159 | $6\phantom{.}6$  | NaN                            | 0.0152                         | $\overline{5}$ | NaN       |  |
| ABSBL2(5)          | 0.0138                  | $\overline{2}$ | NaN       | 0.0132 | $\boldsymbol{2}$ | NaN                            | 0.0221                         | $\overline{2}$ | NaN       |  |
| ABSBL3(5)          | 0.0657                  | 100            |           | 0.0327 | 40               | NaN                            | 0.0626                         | 100            |           |  |

Tabela 6.10: Função $8(d5)$ 

|                               |                  | $x_0 = (1)$      |                                |                  | $x_0 = (2)$          |                              |                  | $x_0 = (3)$               |                         |
|-------------------------------|------------------|------------------|--------------------------------|------------------|----------------------|------------------------------|------------------|---------------------------|-------------------------|
| MÉTODOS                       | T                | М                | $\overline{x^*}$               | T                | Μ                    | $\overline{x^*}$             | T                | М                         | $\overline{x^*}$        |
| <b>NW</b>                     | 0.0141           | 25               | ones(10,1)                     | 0.0141           | 26                   | ones(10,1)                   | 0.0153           | 32                        | ones(10,1)              |
| <b>NWA</b>                    | 0.0203           | 25               | ones(10,1)                     | 0.0213           | 26                   | ones(10,1)                   | 0.0227           | 32                        | ones(10,1)              |
| <b>NWB</b>                    | 0.0203           | 25               | ones(10,1)                     | 0.0217           | 26                   | ones(10,1)                   | 0.0181           | 38                        | ones(10,1)              |
| CH                            | 0.283            | 9                | ones(10,1)                     | 0.0583           | 100                  |                              | 0.0305           | $\overline{27}$           | NaN                     |
| CHA                           | 0.0333           | $\overline{9}$   | ones(10,1)                     | 0.0732           | $\overline{71}$      | NaN                          | 0.0576           | 47                        | ones(10,1)              |
| CHB                           | 0.0324           | $\overline{9}$   | ones(10,1)                     | 0.0787           | 19                   | NaN                          | 0.0901           | $\overline{43}$           | NaN                     |
| ABS1                          | 0.0187           | 7                | NaN                            | 0.0211           | 12                   | NaN                          | 0.0135           | 6                         | NaN                     |
| ABS2                          | 0.0144           | $\overline{2}$   | NaN                            | 0.0142           | $\overline{2}$       | NaN                          | 0.0142           | $\overline{2}$            | NaN                     |
|                               |                  |                  |                                |                  | $x_0 = (1)$          |                              |                  |                           |                         |
|                               |                  |                  |                                |                  |                      |                              |                  |                           |                         |
|                               | T                | $V_1$<br>М       | $\overline{x^*}$               | T                | $V_2$<br>M           | $\overline{x^*}$             | T                | $V_3$<br>M                | $x^*$                   |
| ABSBL1(1)                     | 0.0169           | 25               | ones(10,1)                     | 0.0171           | 25                   | ones(10,1)                   | 0.0178           | 25                        | ones(10,1)              |
| ABSBL2(1)                     | 0.0161           | 25               | ones(10,1)                     | 0.0166           | 25                   | ones(10,1)                   | 0.0172           | 25                        | ones(10,1)              |
| ABSBL3(1)                     | 0.0212           | 25               | ones(10,1)                     | 0.0180           | 25                   | ones(10,1)                   | 0.0186           | 25                        | ones(10,1)              |
| ABSBL1(2)                     | 0.0490           | 16               | NaN                            | 0.0819           | 45                   | NaN                          | 0.1663           | 73                        | NaN                     |
| $\overline{\text{ABSBL2}(2)}$ | 0.0282           | $\sqrt{6}$       | $\overline{\text{NaN}}$        | 0.0433           | 17                   | NaN                          | 0.0174           | $\overline{8}$            | $\overline{\text{NaN}}$ |
| ABSBL3(2)                     | 0.1606           | $\overline{38}$  | NaN                            | 0.0712           | 43                   | NaN                          | 0.0332           | $\overline{13}$           | NaN                     |
| ABSBL1(5)                     | 0.0284           | $\overline{4}$   | $\overline{\text{NaN}}$        | 0.0140           | $\overline{2}$       | NaN                          | 0.0242           | $\overline{3}$            | NaN                     |
| ABSBL2(5)                     | 0.0285           | $\boldsymbol{2}$ | NaN                            | 0.0254           | $\overline{2}$       | NaN                          | 0.0245           | $\boldsymbol{2}$          | $\rm NaN$               |
| ABSBL3(5)                     | 0.0331           | $\overline{7}$   | $\overline{\text{NaN}}$        | 0.0440           | 9                    | NaN                          | 0.0537           | $\overline{22}$           | NaN                     |
| ABSBL1(10)                    | 0.0160           | $\overline{2}$   | NaN                            | 0.228            | $6\phantom{.}6$      | NaN                          | 0.210            | $\,6\,$                   | $\rm NaN$               |
| ABSBL2(10)                    | 0.0252           | $\boldsymbol{2}$ | NaN                            | 0.0266           | $\overline{2}$       | NaN                          | 0.0241           | $\overline{2}$            | NaN                     |
| ABSBL3(10)                    | 0.0988           | 38               | NaN                            | 0.0751           | 48                   | NaN                          | 0.1419           | 100                       |                         |
|                               |                  |                  |                                |                  |                      |                              |                  |                           |                         |
|                               |                  | V1               |                                |                  | $x_0 = (2)$<br>$V_2$ |                              |                  | $V_3$                     |                         |
|                               | T                | M                | $x^*$                          | T                | M                    | $x^*$                        | T                | M                         | $x^*$                   |
| $\overline{\text{ABSBL1}(1)}$ | 0.0223           | $\overline{26}$  | ones(10,1)                     | 0.0275           | $\overline{26}$      | ones(10,1)                   | 0.0269           | $\overline{30}$           | ones(10,1)              |
| ABSBL2(1)                     | 0.0191           | 26               | ones(10,1)                     | 0.0175           | 26                   | ones(10,1)                   | 0.0159           | 26                        | ones(10,1)              |
| ABSBL3(1)                     | 0.0227           | $\overline{26}$  | ones(10,1)                     | 0.0338           | 26                   | ones(10,1)                   | 0.0241           | $\overline{30}$           | ones(10,1)              |
| ABSBL1(2)                     |                  |                  |                                |                  |                      |                              |                  |                           |                         |
|                               |                  |                  |                                |                  |                      |                              |                  |                           |                         |
|                               | 0.1522           | 55               | NaN                            | 0.1165           | 37                   | NaN                          | 0.1168           | $52\,$                    | NaN                     |
| ABSBL2(2)                     | 0.0872           | $\overline{32}$  | NaN                            | 0.0403           | $\overline{12}$      | NaN                          | 0.0975           | $\overline{27}$           | NaN                     |
| ABSBL3(2)                     | 0.0221           | 10               | $\overline{\text{NaN}}$        | 0.0274           | 12                   | NaN                          | 0.0397           | 17                        | $\rm NaN$               |
| $\overline{\text{ABSBL1}(5)}$ | 0.0409           | $\overline{8}$   | NaN                            | 0.0412           | 11                   | NaN                          | 0.0139           | $\overline{2}$            | NaN                     |
| ABSBL2(5)                     | 0.0247           | $\overline{2}$   | NaN                            | 0.0252           | $\sqrt{2}$           | NaN                          | 0.0236           | $\overline{2}$            | $\overline{\text{NaN}}$ |
| ABSBL3(5)                     | 0.0247           | $\overline{7}$   | NaN                            | 0.0273           | $\overline{9}$       | NaN                          | 0.0265           | $\overline{8}$            | NaN                     |
| ABSBL1(10)                    | 0.0175           | $\overline{3}$   | NaN                            | 0.0144           | $\overline{2}$       | NaN                          | 0.0169           | $\overline{\overline{3}}$ | $\overline{\text{NaN}}$ |
| ABSBL2(10)                    | 0.0243           | $\boldsymbol{2}$ | NaN                            | 0.0245           | $\boldsymbol{2}$     | $\rm NaN$                    | 0.0241           | $\overline{2}$            | NaN                     |
| ABSBL3(10)                    | 0.0366           | $\overline{18}$  | NaN                            | 0.0296           | $\overline{11}$      | NaN                          | 0.1452           | 100                       |                         |
|                               |                  |                  |                                |                  | $x_0 = (3)$          |                              |                  |                           |                         |
|                               |                  | $V_1$            |                                |                  | $V_2$                |                              |                  | $V_3$                     |                         |
|                               | T                | M                | $x^*$                          | T                | Μ                    | $x^*$                        | T                | Μ                         | $x^*$                   |
| ABSBL1(1)                     | 0.0460           | 38               | ones(10,1)                     | 0.1674           | 82                   | ones(10,1)                   | 0.0419           | $22\,$                    | NaN                     |
| ABSBL2(1)                     | 0.0187           | 32               | ones(10,1)                     | 0.0195           | 32                   | ones(10,1)                   | 0.0187           | 32                        | ones(10,1)              |
| ABSBL3(1)                     | 0.0448           | 38               | $\overline{\text{ones}(10,1)}$ | 0.0908           | 82                   | $\overline{\text{NaN}}$      | 0.0361           | $22\,$                    | NaN                     |
| ABSBL1(2)                     | 0.0580           | 24               | NaN                            | 0.0641           | 19                   | $_{\rm NaN}$                 | 0.0789           | 29                        | $\rm NaN$               |
| ABSBL2(2)                     | 0.0441           | 13               | NaN                            | 0.0434           | 14                   | $_{\rm NaN}$                 | 0.1009           | 41                        | NaN                     |
| ABSBL3(2)                     | 0.0430           | 14               | NaN                            | 0.0369           | 16                   | NaN                          | 0.0864           | 48                        | NaN                     |
| ABSBL1(5)                     | 0.0278           | 5                | NaN                            | 0.0281           | 5                    | NaN                          | 0.0452           | 16                        | NaN                     |
| ABSBL2(5)                     | 0.0274           | $\overline{2}$   | NaN                            | 0.0264           | $\overline{2}$       | NaN                          | 0.0276           | $\overline{2}$            | NaN                     |
| ABSBL3(5)                     | 0.0303           | 10               | NaN                            | 0.0302           | $\boldsymbol{9}$     | NaN                          | 0.0310           | 15                        | NaN                     |
| ABSBL1(10)                    | 0.0185           | $\overline{4}$   | $\rm NaN$                      | 0.0247           | $\,$ 8 $\,$          | $\text{Na}$                  | 0.0202           | 6                         | NaN                     |
| ABSBL2(10)<br>ABSBL3(10)      | 0.0248<br>0.0677 | $\,2$<br>40      | NaN<br>NaN                     | 0.0261<br>0.0855 | $\sqrt{2}$<br>54     | $_{\rm NaN}$<br>$_{\rm NaN}$ | 0.0251<br>0.1430 | $\,2$<br>100              | NaN                     |

Tabela 6.11: Função $8(\mathrm{d}{10})$ 

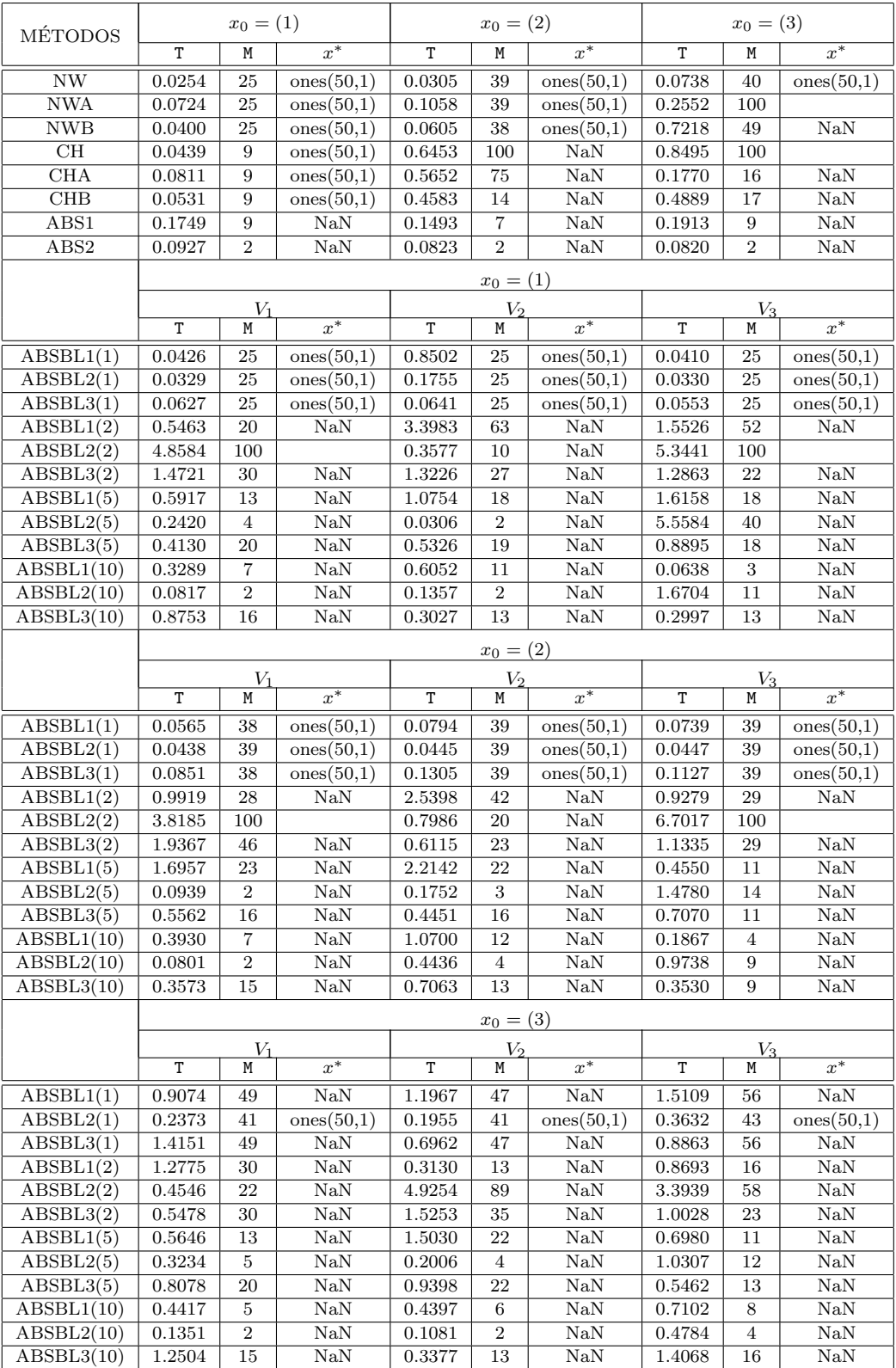

Tabela 6.12: Função $8(\mathrm{d}50)$ 

| MÉTODOS          | $x_0 = [2; 2; 4; 4; 4]$ |                |           |        |                  | $x_0 = [-10; -10; 15; 15; 15]$    | $x_0 = [0.8; 0.8; 0.8; 0.8; 0.8]$ |                  |           |  |
|------------------|-------------------------|----------------|-----------|--------|------------------|-----------------------------------|-----------------------------------|------------------|-----------|--|
|                  | T                       | M              | $x^*$     | Т      | Μ                | $x^*$                             | T                                 | M                | $x^*$     |  |
| <b>NW</b>        | 0.0059                  | 7              | (a)       | 0.0110 | 19               | ones(5,1)                         | 0.0067                            | 12               | ones(5,1) |  |
| <b>NWA</b>       | 0.0092                  | 7              | (a)       | 0.0118 | 19               | ones(5,1)                         | 0.0103                            | 12               | ones(5,1) |  |
| <b>NWB</b>       | 0.0101                  | $\overline{7}$ | (a)       | 0.0134 | 19               | ones(5,1)                         | 0.0111                            | 12               | ones(5,1) |  |
| CH               | 0.0161                  | 13             | (a)       | 0.0171 | 16               | ones(5,1)                         | 0.0149                            | 11               | (a)       |  |
| <b>CHA</b>       | 0.0236                  | 13             | (a)       | 0.0254 | 16               | ones(5,1)                         | 0.0220                            | 11               | (a)       |  |
| <b>CHB</b>       | 0.0240                  | 13             | (a)       | 0.0240 | 16               | ones(5,1)                         | 0.0218                            | 11               | (a)       |  |
| ABS1             | 0.0095                  | 7              | ones(5,1) | 0.141  | 15               | ones(5,1)                         | 0.0151                            | 4                | ones(5,1) |  |
| ABS <sub>2</sub> | 0.0166                  | 15             | ones(5,1) | 0.0209 | 21               | ones(5,1)                         | 0.0097                            | 6                | (b)       |  |
|                  |                         |                |           |        |                  | $x_0 = [2; 2; 4; 4; 4]$           |                                   |                  |           |  |
|                  |                         | $V_1$          |           |        | $V_2$            |                                   |                                   | $V_3$            |           |  |
|                  | $\mathbf T$             | Μ              | $x^*$     | T      | M                | $x^*$                             | T                                 | Μ                | $x^*$     |  |
| ABSBL1(1)        | 0.0083                  | 7              | (a)       | 0.0085 | 7                | (a)                               | 0.0080                            | 7                | (a)       |  |
| ABSBL2(1)        | 0.0077                  | 7              | (a)       | 0.0072 | 7                | (a)                               | 0.0073                            | 7                | (a)       |  |
| ABSBL3(1)        | 0.0080                  | 7              | (a)       | 0.0094 | 7                | (a)                               | 0.0080                            | 7                | (a)       |  |
| ABSBL1(5)        | 0.0141                  | 8              | ones(5,1) | 0.0126 | 8                | ones(5,1)                         | 0.0130                            | 8                | ones(5,1) |  |
| ABSBL2(5)        | 0.0184                  | $\,2$          | NaN       | 0.0083 | $\boldsymbol{2}$ | (a)                               | 0.0086                            | $\boldsymbol{2}$ | (a)       |  |
| ABSBL3(5)        | 0.0140                  | $\overline{7}$ | ones(5,1) | 0.0150 | 7                | ones(5,1)                         | 0.0144                            | 7                | ones(5,1) |  |
|                  |                         |                |           |        |                  | $x_0 = [-10; -10; 15; 15; 15]$    |                                   |                  |           |  |
|                  |                         | $V_1$          |           |        | $V_2$            |                                   |                                   | $V_3$            |           |  |
|                  | T                       | Μ              | $x^*$     | T      | Μ                | $x^*$                             | T                                 | M                | $x^*$     |  |
| ABSBL1(1)        | 0.0121                  | 19             | ones(5,1) | 0.0116 | 19               | ones(5,1)                         | 0.0113                            | 19               | ones(5,1) |  |
| ABSBL2(1)        | 0.0092                  | 19             | ones(5,1) | 0.0092 | 19               | ones(5,1)                         | 0.0091                            | 19               | ones(5,1) |  |
| ABSBL3(1)        | 0.0124                  | 19             | ones(5,1) | 0.0116 | 19               | ones(5,1)                         | 0.0132                            | 19               | ones(5,1) |  |
| ABSBL1(5)        | 0.0200                  | 16             | ones(5,1) | 0.0198 | 16               | ones(5,1)                         | 0.0241                            | 16               | ones(5,1) |  |
| ABSBL2(5)        | 0.0100                  | $\overline{2}$ | NaN       | 0.0087 | $\boldsymbol{2}$ | NaN                               | 0.0103                            | $\boldsymbol{2}$ | NaN       |  |
| ABSBL3(5)        | 0.0220                  | 15             | ones(5,1) | 0.0223 | 15               | ones(5,1)                         | 0.0214                            | 15               | ones(5,1) |  |
|                  |                         |                |           |        |                  | $x_0 = [0.8; 0.8; 0.8; 0.8; 0.8]$ |                                   |                  |           |  |
|                  |                         | $V_1$          |           |        | $V_2$            |                                   |                                   | $V_3$            |           |  |
|                  | T                       | М              | $x^*$     | T      | M                | $x^*$                             | T                                 | M                | $x^*$     |  |
| ABSBL1(1)        | 0.0121                  | 12             | ones(5,1) | 0.0099 | 12               | ones(5,1)                         | 0.0106                            | 12               | ones(5,1) |  |
| ABSBL2(1)        | 0.0088                  | 12             | ones(5,1) | 0.0074 | 12               | ones(5,1)                         | 0.0081                            | 12               | ones(5,1) |  |
| ABSBL3(1)        | 0.0123                  | 12             | ones(5,1) | 0.0105 | 12               | ones(5,1)                         | 0.0115                            | 12               | ones(5,1) |  |
| ABSBL1(5)        | 0.0137                  | 3              | ones(5,1) | 0.0085 | 3                | ones(5,1)                         | 0.0205                            | 3                | ones(5,1) |  |
| ABSBL2(5)        | 0.0099                  | $\overline{2}$ | NaN       | 0.0095 | $\overline{2}$   | NaN                               | 0.0095                            | $\overline{2}$   | NaN       |  |
| ABSBL3(5)        | 0.0116                  | $\overline{4}$ | ones(5,1) | 0.0107 | $\overline{4}$   | ones(5,1)                         | 0.0110                            | $\overline{4}$   | ones(5,1) |  |

Tabela 6.13: Função $9(d5)$ 

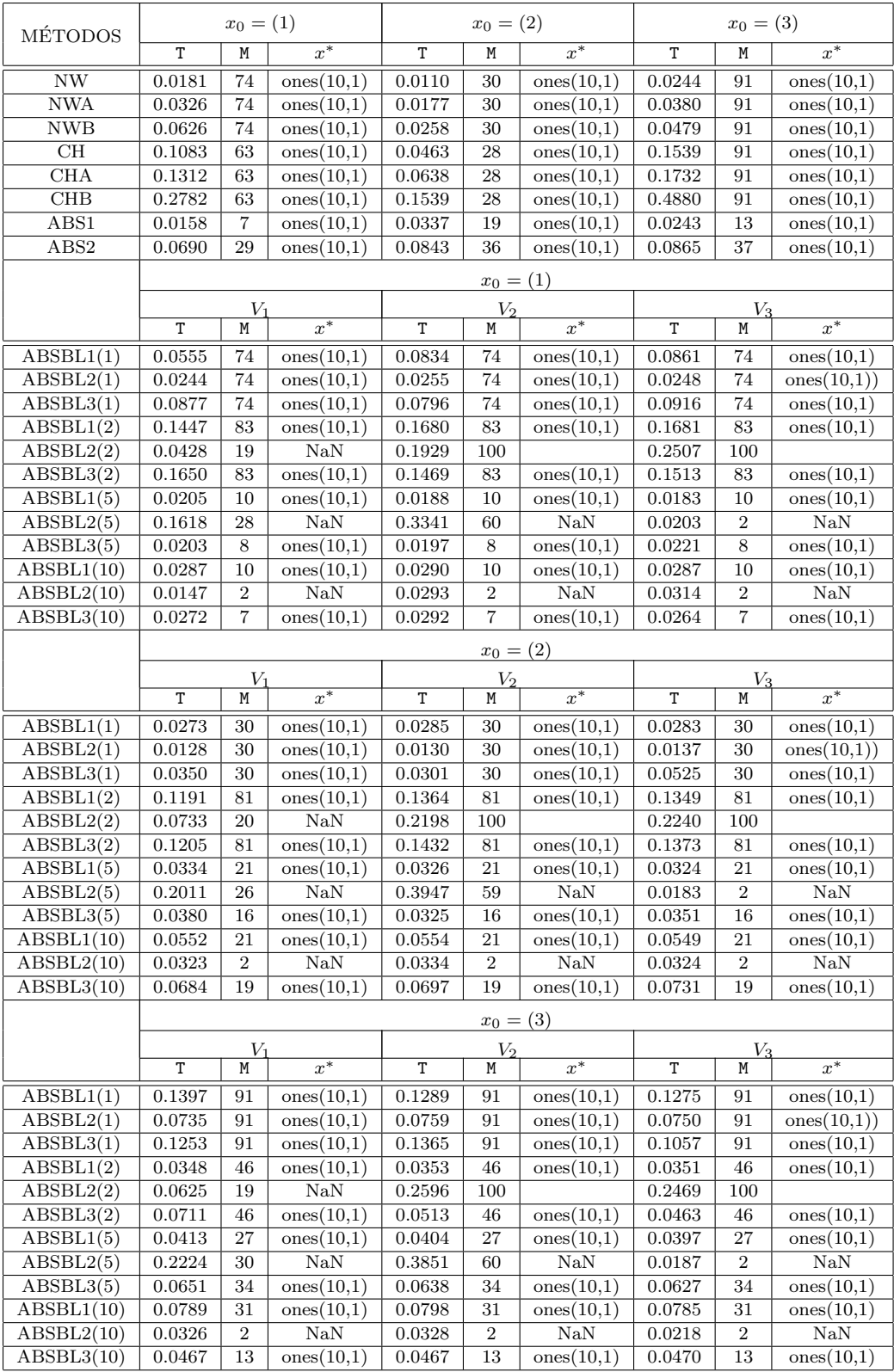

Tabela 6.14: Função $9\rm(d10)$ 

| <b>MÉTODOS</b>                 |        | $x_0 = (1)$     |                         |        | $x_0 = (2)$     |                         |        | $x_0 = (3)$     |                         |
|--------------------------------|--------|-----------------|-------------------------|--------|-----------------|-------------------------|--------|-----------------|-------------------------|
|                                | T      | М               | $x^*$                   | T      | М               | $x^*$                   | T      | M               | $x^*$                   |
| <b>NW</b>                      | 0.4197 | 100             |                         | 0.4378 | 100             |                         | 0.4822 | 100             |                         |
| <b>NWA</b>                     | 0.3126 | 100             |                         | 0.3162 | 100             |                         | 0.3126 | 100             |                         |
| <b>NWB</b>                     | 1.8122 | 100             |                         | 2.1006 | 100             |                         | 1.9766 | 100             |                         |
| CH                             | 4.1223 | 100             | NaN                     | 4.1495 | 100             |                         | 3.9480 | 100             |                         |
| CHA                            | 3.8475 | 100             |                         | 3.7779 | 100             |                         | 3.7804 | 100             |                         |
| CHB                            | 0.1899 | 10              | $\overline{\text{NaN}}$ | 8.8797 | 100             |                         | 9.1816 | 100             |                         |
| $\overline{ABS1}$              | 0.2702 | $\overline{3}$  | ones(50,1)              | 0.7371 | 26              | ones(50,1)              | 0.0791 | $\sqrt{3}$      | NaN                     |
| ABS2                           | 5.4061 | 100             |                         | 5.5191 | 100             |                         | 7.2793 | 100             |                         |
|                                |        |                 |                         |        | $x_0 = (1)$     |                         |        |                 |                         |
|                                |        | $V_1$           |                         |        | $V_2$           |                         |        | $V_3$           |                         |
|                                | T      | Μ               | $x^*$                   | T      | M               | $x^*$                   | T      | M               | $x^*$                   |
| ABSBL1(1)                      | 3.3209 | 100             |                         | 3.1379 | 100             |                         | 3.0034 | 100             |                         |
| $\overline{\text{ABBL2}(1)}$   | 3.0498 | 100             |                         | 2.7274 | 100             |                         | 2.9192 | 100             |                         |
| ABSBL3(1)                      | 3.3953 | 100             |                         | 3.0041 | 100             |                         | 3.1199 | 100             |                         |
| ABSBL1(2)                      | 0.1013 | $\sqrt{3}$      | NaN                     | 0.0975 | 3               | NaN                     | 0.0970 | 3               | NaN                     |
| ABSBL2(2)                      | 1.0033 | 33              | NaN                     | 1.0470 | 36              | NaN                     | 0.6452 | 21              | NaN                     |
| ABSBL3(2)                      | 0.1211 | $\overline{3}$  | NaN                     | 0.1206 | 3               | NaN                     | 0.1146 | $\overline{3}$  | NaN                     |
| ABSBL1(5)                      | 0.0816 | 12              | ones(50,1)              | 0.0752 | 12              | ones(50,1)              | 0.0772 | 12              | ones(50,1)              |
| ABSBL2(5)                      | 0.6491 | $\overline{9}$  | NaN                     | 0.6765 | 9               | NaN                     | 0.4582 | 7               | NaN                     |
| $\overline{\text{ABSBL3}(5)}$  | 0.1798 | $\overline{4}$  | $\overline{\text{NaN}}$ | 0.1485 | $\overline{4}$  | $\overline{\text{NaN}}$ | 0.1189 | $\overline{4}$  | $\overline{\text{NaN}}$ |
| ABSBL1(10)                     | 0.1372 | 12              | ones(50,1)              | 0.1420 | 12              | ones(50,1)              | 0.1527 | 12              | ones(50,1)              |
| ABSBL2(10)                     | 0.7467 | $6\phantom{.}6$ | NaN                     | 1.8563 | 12              | NaN                     | 1.2311 | 8               | NaN                     |
| $\overline{\text{ABSBL3}(10)}$ | 0.1686 | 9               | (a)                     | 0.1573 | 9               | (a)                     | 0.1551 | 9               | (a)                     |
|                                |        |                 |                         |        | $x_0 = (2)$     |                         |        |                 |                         |
|                                |        | $V_1$           |                         |        | $V_2$           |                         |        | $V_3$           |                         |
|                                | T      | М               | $\bar{x}^*$             | T      | М               | $\bar{x^*}$             | T      | M               | $x^*$                   |
| ABSBL1(1)                      | 2.6195 | 100             |                         | 2.8290 | 100             |                         | 2.7069 | 100             |                         |
| ABSBL2(1)                      | 2.1677 | 100             |                         | 2.2126 | 100             |                         | 2.2558 | 100             |                         |
| ABSBL3(1)                      | 3.0632 | 100             |                         | 1.8530 | 100             |                         | 2.9806 | 100             |                         |
| ABSBL1(2)                      | 3.5056 | 100             |                         | 3.4580 | 100             |                         | 3.4828 | 100             |                         |
| ABSBL2(2)                      | 1.0136 | 34              | $\overline{\text{NaN}}$ | 1.1612 | 36              | $\overline{\text{NaN}}$ | 0.8880 | $\overline{28}$ | $\overline{\text{NaN}}$ |
| ABSBL3(2)                      | 3.1105 | 100             |                         | 3.2955 | 100             |                         | 3.4815 | 100             |                         |
| ABSBL1(5)                      | 0.1903 | $\overline{28}$ | ones(50,1)              | 0.1880 | $\overline{28}$ | ones(50,1)              | 0.1895 | $\overline{28}$ | ones(50,1)              |
| $\overline{\text{ABSBL2}(5)}$  | 0.4245 | $\overline{7}$  | NaN                     | 0.5803 | 8               | NaN                     | 0.5973 | $\overline{7}$  | NaN                     |
| ABSBL3(5)                      | 0.0856 | $\overline{4}$  | NaN                     | 0.0734 | $\overline{4}$  | NaN                     | 0.0629 | $\overline{4}$  | NaN                     |
| ABSBL1(10)                     | 0.4431 | 33              | ones(50,1)              | 0.4470 | 33              | ones(50,1)              | 0.4465 | 33              | ones(50,1)              |
| $\overline{\text{ABSBL2}(10)}$ | 1.0052 | $\overline{7}$  | $\overline{\text{NaN}}$ | 1.7566 | 11              | NaN                     | 1.0055 | $8\,$           | NaN                     |
| ABSBL3(10)                     | 0.0876 | $\overline{3}$  | NaN                     | 0.0870 | $\overline{3}$  | NaN                     | 0.0924 | $\overline{3}$  | NaN                     |
|                                |        |                 |                         |        | $x_0 = (3)$     |                         |        |                 |                         |
|                                |        | $V_1$           |                         |        | $V_2$           |                         |        | $V_3$           |                         |
|                                | T      | Μ               | $x^*$                   | T      | Μ               | $x^*$                   | T      | М               | $x^*$                   |
| ABSBL1(1)                      | 3.3425 | 100             |                         | 2.6759 | 100             |                         | 3.3444 | 100             |                         |
| ABSBL2(1)                      | 3.0769 | 100             |                         | 2.9538 | 100             |                         | 3.1879 | 100             |                         |
| ABSBL3(1)                      | 2.9041 | 100             |                         | 3.1439 | 100             |                         | 2.7491 | 100             |                         |
| ABSBL1(2)                      | 0.2652 | 36              | ones(50,1)              | 0.2802 | 36              | ones(50,1)              | 0.2768 | 36              | ones(50,1)              |
| ABSBL2(2)                      | 1.0690 | $32\,$          | NaN                     | 1.1138 | 34              | NaN                     | 0.8451 | 26              | $\overline{\text{NaN}}$ |
| ABSBL3(2)                      | 0.4125 | 36              | ones(50,1)              | 0.4301 | $36\,$          | ones(50,1)              | 0.4435 | 36              | ones(50,1)              |
| ABSBL1(5)                      | 2.9931 | 100             |                         | 3.1189 | 100             |                         | 3.3926 | 100             |                         |
| $\overline{\text{ABBL2}(5)}$   | 0.7683 | $\,9$           | NaN                     | 0.6346 | $\,8\,$         | $\overline{\text{NaN}}$ | 0.5059 | 6               | NaN                     |
| ABSBL3(5)                      | 3.1023 | 100             |                         | 3.0645 | 100             |                         | 2.8892 | 100             |                         |
| ABSBL1(10)                     | 0.3190 | $27\,$          | ones(50,1)              | 0.3204 | $27\,$          | ones(50,1)              | 0.3197 | 27              | ones(50,1)              |
| ABSBL2(10)                     | 0.8232 | $8\,$           | NaN                     | 1.6314 | 11              | NaN                     | 0.5131 | 8               | NaN                     |
| $\overline{\text{ABSBL3}(10)}$ | 0.3367 | $\overline{3}$  | NaN                     | 0.4316 | $\mathbf{3}$    | $_{\rm NaN}$            | 0.3694 | $\mathbf{3}$    | NaN                     |

Tabela 6.15: Função $9(\mathrm{d}50)$ 

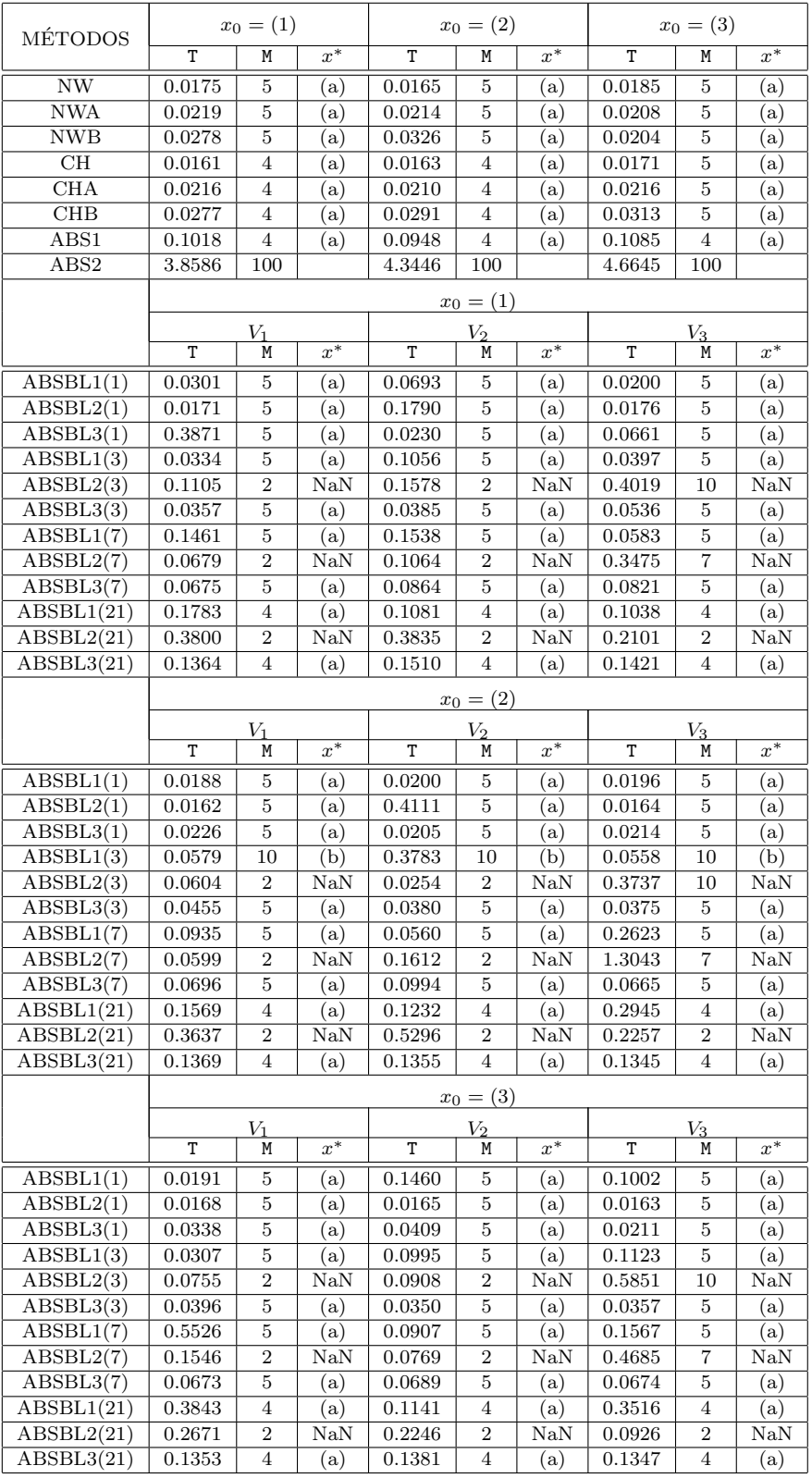

Tabela 6.16: funglcp11

| MÉTODOS                  |            | $x_0 = (1)$      |           |             | $x_0 = (2)$    |           |             | $x_0 = (3)$    |           |
|--------------------------|------------|------------------|-----------|-------------|----------------|-----------|-------------|----------------|-----------|
|                          | T          | M                | $x^*$     | $\mathbf T$ | М              | $x^*$     | $\mathbf T$ | М              | $x^*$     |
| $\ensuremath{\text{NW}}$ | 0.0174     | $\overline{5}$   | (a)       | 0.0172      | 5              | (a)       | 0.0180      | 5              | (a)       |
| <b>NWA</b>               | 0.0274     | $\overline{5}$   | (a)       | 0.0267      | $\bf 5$        | (a)       | $0.0273\,$  | $\bf 5$        | (a)       |
| <b>NWB</b>               | 0.0346     | $\bf 5$          | (a)       | 0.0534      | $\bf 5$        | (a)       | 0.0327      | $\bf 5$        | (a)       |
| CH                       | 0.0206     | $\bf 5$          | (a)       | 0.0182      | $\overline{4}$ | (a)       | 0.0205      | $\bf 5$        | (a)       |
| CHA                      | 0.0340     | $\bf 5$          | (a)       | 0.0291      | $\overline{4}$ | (a)       | 0.0349      | $\bf 5$        | (a)       |
| CHB                      | 0.0328     | $\mathbf 5$      | (a)       | 0.0330      | $\overline{4}$ | (a)       | 0.0636      | 5              | (a)       |
| ABS1                     | 0.1900     | $\overline{4}$   | (a)       | $0.2015\,$  | $\overline{4}$ | (a)       | 0.1997      | $\overline{4}$ | (a)       |
| ABS2                     | 9.2072     | 100              |           | 9.0814      | 100            |           | 9.1787      | 100            |           |
|                          |            |                  |           |             | $x_0 = (1)$    |           |             |                |           |
|                          |            | $V_1$            |           |             | $V_2$          |           |             | $V_3$          |           |
|                          | T          | Μ                | $x^*$     | $\mathbf T$ | M              | $x^\ast$  | $\mathbf T$ | M              | $x^*$     |
| ABSBL1(1)                | 0.1794     | 5                | (a)       | 0.0238      | 5              | (a)       | 0.0242      | 5              | (a)       |
| ABSBL2(1)                | 0.0200     | $\bf 5$          | (a)       | 0.0205      | $\bf 5$        | (a)       | 0.0206      | $\bf 5$        | (a)       |
| ABSBL3(1)                | 0.0346     | $\bf 5$          | (a)       | 0.0225      | $\bf 5$        | (a)       | 0.0883      | $\bf 5$        | (a)       |
| ABSBL1(41)               | 0.3659     | $\overline{4}$   | (a)       | 0.2452      | $\overline{4}$ | (a)       | 0.2354      | $\overline{4}$ | (a)       |
| ABSBL2(41)               | 0.3690     | $\boldsymbol{2}$ | NaN       | 0.6805      | $\mathbf{2}$   | $\rm NaN$ | 1.0763      | $\sqrt{2}$     | $\rm NaN$ |
| ABSBL3(41)               | 0.2777     | $\overline{4}$   | (a)       | 0.2861      | $\overline{4}$ | (a)       | 0.2795      | $\overline{4}$ | (a)       |
|                          |            |                  |           |             | $x_0 = (2)$    |           |             |                |           |
|                          |            | $V_1$            |           |             | $V_2$          |           |             | $V_3$          |           |
|                          | T          | Μ                | $x^*$     | T           | M              | $x^*$     | T           | М              | $x^\ast$  |
| ABSBL1(1)                | 0.0494     | $\overline{5}$   | (a)       | 0.0219      | 5              | (a)       | 0.1034      | 5              | (a)       |
| ABSBL2(1)                | 0.0182     | $\bf 5$          | (a)       | 0.0189      | $\bf 5$        | (a)       | 0.0189      | $\overline{5}$ | (a)       |
| ABSBL3(1)                | 0.0229     | $\bf 5$          | (a)       | 0.0242      | $\bf 5$        | (a)       | 0.0723      | 5              | (a)       |
| ABSBL1(41)               | 0.2871     | 5                | (a)       | 0.3056      | 5              | (a)       | 0.2169      | $\overline{4}$ | (a)       |
| ABSBL2(41)               | 1.0712     | $\overline{2}$   | $\rm NaN$ | 0.8385      | $\overline{2}$ | $\rm NaN$ | 0.2002      | $\sqrt{2}$     | $\rm NaN$ |
| ABSBL3(41)               | 0.2794     | $\overline{4}$   | (a)       | 0.2941      | $\overline{4}$ | (a)       | 0.2742      | $\overline{4}$ | (a)       |
|                          |            |                  |           |             | $x_0 = (3)$    |           |             |                |           |
|                          |            | $V_1$            |           |             | $V_2$          |           |             | $V_3$          |           |
|                          | T          | М                | $x^*$     | T           | M              | $x^*$     | $\mathbf T$ | М              | $x^*$     |
| ABSBL1(1)                | 0.1239     | $\overline{5}$   | (a)       | 0.0276      | 5              | (a)       | 0.0212      | 5              | (a)       |
| ABSBL2(1)                | 0.0210     | $\bf 5$          | (a)       | 0.0197      | $\overline{5}$ | (a)       | 0.0272      | $\bf 5$        | (a)       |
| ABSBL3(1)                | 0.0304     | $\bf 5$          | (a)       | 0.0800      | $\bf 5$        | (a)       | 0.0720      | $\bf 5$        | (a)       |
| ABSBL1(41)               | 0.2604     | $\overline{4}$   | (a)       | 0.5229      | $\overline{4}$ | (a)       | 0.2139      | $\overline{4}$ | (a)       |
| ABSBL2(41)               | $1.3212\,$ | $\overline{2}$   | NaN       | 0.4058      | $\,2$          | $\rm NaN$ | 0.9677      | $\,2$          | $\rm NaN$ |
| ABSBL3(41)               | 0.2765     | 4                | (a)       | 0.2983      | $\overline{4}$ | (a)       | 0.2712      | $\overline{4}$ | (a)       |

Tabela 6.17: funglcp13

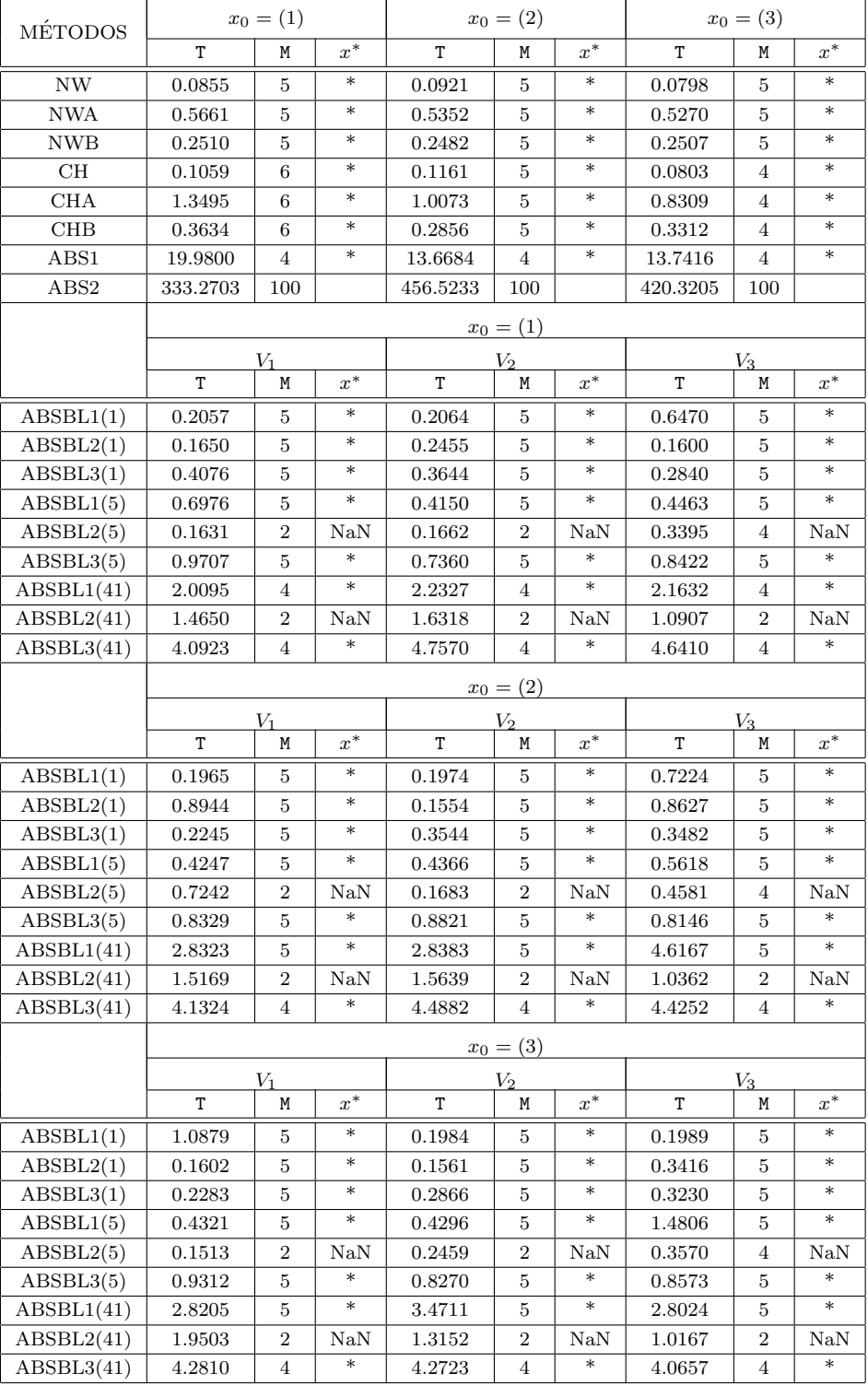

Tabela 6.18: funglcp14

| <b>MÉTODOS</b> | $x_0 = (1)$   |                |                      |             | $x_0 = (2)$      |             | $x_0 = (3)$ |                  |                     |
|----------------|---------------|----------------|----------------------|-------------|------------------|-------------|-------------|------------------|---------------------|
|                | T             | М              | $x^*$                | T           | Μ                | $x^*$       | T           | М                | $x^*$               |
| <b>NW</b>      | 0.1298        | 5              | $\ast$               | 0.1746      | 6                | $\ast$      | 0.2064      | 7                | $\ast$              |
| <b>NWA</b>     | 2.1540        | 5              | $\ast$               | 2.7040      | 6                | $\ast$      | 3.3091      | 7                | $\ast$              |
| <b>NWB</b>     | 0.5477        | 5              | $\ast$               | 0.7192      | 6                | $\ast$      | 0.7683      | 7                | $\ast$              |
| CH             | 0.2780        | 5              | $\ast$               | 0.2933      | 5                | $\ast$      | 0.2891      | 5                | $\ast$              |
| <b>CHA</b>     | 4.9055        | 5              | $\ast$               | 4.2621      | 5                | $\ast$      | 4.3473      | 5                | $\ast$              |
| <b>CHB</b>     | 1.0318        | 5              | $\ast$               | 1.0796      | 5                | $\ast$      | 1.0447      | 5                | $\ast$              |
| ABS1           | 33.9836       | 5              | $\ast$               | 12.5459     | 5                | $\ast$      | 17.4083     | 5                | $\ast$              |
| ABS2           | $1.0002e+003$ | 100            |                      | 653.5265    | 100              |             | 675.7819    | 100              |                     |
|                |               |                |                      | $x_0 = (1)$ |                  |             |             |                  |                     |
|                | V1            |                |                      |             | $V_2$            |             |             | $V_3$            |                     |
|                | Т             | M              | $x^*$                | T           | M                | $x^*$       | T           | M                | $x^*$               |
| ABSBL1(1)      | 0.8972        | 5              | $\ast$               | 0.6665      | $\overline{5}$   | $\ast$      | 0.7286      | $\overline{5}$   | $\ast$              |
| ABSBL2(1)      | 0.4381        | 5              | $\ast$               | 0.4898      | 5                | $\ast$      | 0.5000      | 5                | $\ast$              |
| ABSBL3(1)      | 0.4568        | 5              | $\ast$               | 0.7177      | 5                | $\ast$      | 0.5778      | 5                | $\ast$              |
| ABSBL1(5)      | 1.1500        | 5              | $\ast$               | 0.9716      | 5                | $\ast$      | 1.3993      | 6                | $\ast$              |
| ABSBL2(5)      | 0.4750        | $\overline{2}$ | NaN                  | 0.3008      | $\boldsymbol{2}$ | NaN         | 0.9418      | 5                | NaN                 |
| ABSBL3(5)      | 1.3754        | 5              | $\ast$               | 1.5658      | 5                | $\ast$      | 1.4899      | 6                | $\ast$              |
| ABSBL1(61)     | 12.1068       | 5              | *                    | 10.8050     | 5                | $\ast$      | 7.8419      | $\overline{4}$   | $\ast$              |
| ABSBL2(61)     | 3.6676        | $\overline{2}$ | $\rm NaN$            | 3.8480      | $\overline{2}$   | NaN         | 4.0519      | $\overline{2}$   | NaN                 |
| ABSBL3(61)     | 14.0618       | 5              | *                    | 15.9975     | 5                | $\ast$      | 12.6591     | 5                | $\ast$              |
|                |               |                |                      | $x_0 = (2)$ |                  |             |             |                  |                     |
|                | V1            |                |                      |             | $V_2$            |             | $V_3$       |                  |                     |
|                | T             | M              | $x^*$                | T           | М                | $x^*$       | T           | M                | $x^*$               |
| ABSBL1(1)      | 0.9277        | 6              | $\ast$               | 0.9477      | 6                | $\ast$      | 0.6029      | 6                | $\ast$              |
| ABSBL2(1)      | 0.7548        | 6              | $\ast$               | 0.6604      | 6                | $\ast$      | 0.5993      | 6                | $\ast$              |
| ABSBL3(1)      | 0.5835        | 6              | $\ast$               | 0.7051      | 6                | $\ast$      | 0.8325      | 6                | $\ast$              |
| ABSBL1(5)      | 1.2487        | 5              | $\ast$               | 1.2956      | 5                | $\ast$      | 0.9204      | 5                | $\ast$              |
| ABSBL2(5)      | 0.4125        | 2              | $\rm NaN$            | 0.4154      | $\boldsymbol{2}$ | NaN         | 0.9544      | 6                | NaN                 |
| ABSBL3(5)      | 1.0864        | 5              | $\ast$               | 1.4713      | 5                | $\ast$      | 1.3844      | 5                | $\ast$              |
| ABSBL1(61)     | 11.2005       | 5              | $\ast$               | 11.1527     | 5                | $\ast$      | 8.6097      | 5                | $\ast$              |
| ABSBL2(61)     | 3.3391        | $\overline{2}$ | $\text{Na}$          | 3.2489      | $\boldsymbol{2}$ | NaN         | 3.0818      | $\boldsymbol{2}$ | NaN                 |
| ABSBL3(61)     | 13.3426       | 5              | *                    | 14.9357     | 5                | $\ast$      | 13.4520     | 5                | $\ast$              |
|                |               |                |                      | $x_0 = (3)$ |                  |             |             |                  |                     |
|                | $V_1$         |                |                      |             | $V_2$            |             |             | $V_3$            |                     |
|                | Т             | Μ              | $x^*$                | Т           | Μ                | $x^*$       | Т           | Μ                | $x^*$               |
| ABSBL1(1)      | 1.4115        | 7              | $\ast$               | 1.2372      | 7                | $\ast$      | 0.9317      | 7                | $\ast$              |
| ABSBL2(1)      | 0.6347        | 7              | $\ast$               | 1.0014      | $\overline{7}$   | $\ast$      | 0.9232      | 7                | $\ast$              |
| ABSBL3(1)      | 1.0403        | 7              | $\ast$               | 0.9005      | 7                | $\ast$      | 1.0546      | 7                | $\ast$              |
| ABSBL1(5)      | 1.0029        | 5              | $\ast$               | 1.7565      | 5                | $\ast$      | 1.4448      | 6                | $\ast$              |
| ABSBL2(5)      | 0.6095        | $\overline{2}$ | $\text{Na} \text{N}$ | 0.4361      | $\boldsymbol{2}$ | NaN         | 0.9288      | 5                | $\text{Na}$         |
| ABSBL3(5)      | 1.1872        | 5              | $\ast$               | 1.2831      | 5                | $\ast$      | 2.3086      | 7                | $\ast$              |
| ABSBL1(61)     | 12.5397       | 5              | $\ast$               | 10.9175     | 5                | $\ast$      | 11.3450     | 5                | $\ast$              |
| ABSBL2(61)     | 3.8535        | $\overline{2}$ | $\rm NaN$            | 3.8250      | $\overline{2}$   | $\text{Na}$ | 3.3073      | $\boldsymbol{2}$ | $\text{Na}\text{N}$ |
| ABSBL3(61)     | 13.4440       | 5              | $\ast$               | 14.3926     | 5                | $\ast$      | 13.0711     | 5                | $\ast$              |

Tabela 6.19: funglcp15

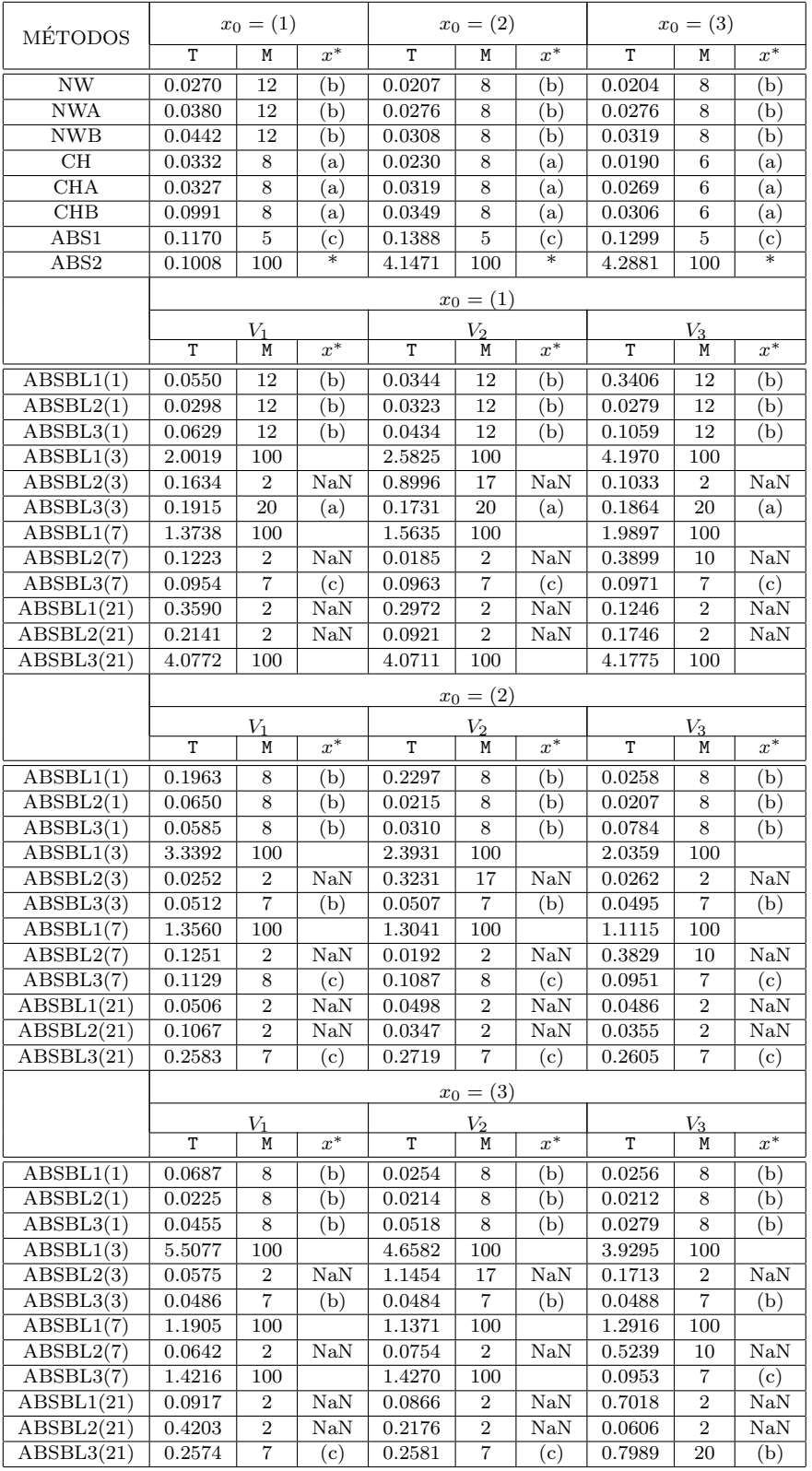

Tabela 6.20: funglcp31

| MÉTODOS                   |             | $x_0 = (1)$               |           |                     | $x_0 = (2)$      |           |             | $x_0 = (3)$      |             |
|---------------------------|-------------|---------------------------|-----------|---------------------|------------------|-----------|-------------|------------------|-------------|
|                           | T           | M                         | $x^\ast$  | T                   | M                | $x^\ast$  | T           | M                | $x^*$       |
| $\ensuremath{\text{NW}}$  | 0.0309      | 12                        | (b)       | 0.0273              | 10               | (e)       | 0.0310      | 11               | (g)         |
| $\ensuremath{\text{NWA}}$ | 0.0508      | 12                        | (b)       | 0.0440              | 10               | (e)       | 0.0464      | 11               | (g)         |
| <b>NWB</b>                | 0.0525      | 12                        | (b)       | 0.0515              | 10               | (e)       | 0.0533      | 11               | (g)         |
| CH                        | 0.0687      | 19                        | (a)       | 0.0294              | 9                | (d)       | 0.0267      | $8\,$            | (g)         |
| <b>CHA</b>                | 0.1044      | 19                        | (a)       | 0.0537              | 9                | (d)       | 0.0490      | 8                | NaN         |
| CHB                       | 0.1089      | 19                        | (a)       | 0.0381              | 9                | (d)       | 0.0362      | $8\,$            | (a)         |
| ABS1                      | 0.3990      | $\overline{7}$            | (c)       | 0.3644              | $\overline{7}$   | (f)       | 0.3925      | 8                | (g)         |
| $\operatorname{ABS2}$     | 0.2314      | $\overline{2}$            | $\rm NaN$ | 0.2228              | $\overline{2}$   | $\rm NaN$ | 0.2125      | $\overline{2}$   | $\rm NaN$   |
|                           |             |                           |           |                     | $x_0 = (1)$      |           |             |                  |             |
|                           |             | $V_1$                     |           |                     | $V_2$            |           |             | $V_3$            |             |
|                           | $\mathbf T$ | M                         | $x^\ast$  | T                   | Μ                | $x^\ast$  | $\rm T$     | M                | $x^*$       |
| ABSBL1(1)                 | 0.0523      | 12                        | (b)       | 0.0426              | 12               | (b)       | 0.1560      | 12               | (b)         |
| ABSBL2(1)                 | 0.0342      | 12                        | (b)       | 0.0326              | 12               | (b)       | 0.0332      | 12               | (b)         |
| ABSBL3(1)                 | 0.1203      | $12\,$                    | (b)       | 0.1010              | 12               | (b)       | 0.1196      | 12               | (b)         |
| ABSBL1(41)                | 0.5040      | $\mathbf{2}$              | $\rm NaN$ | 0.1682              | $\overline{2}$   | $\rm NaN$ | 0.5708      | $\overline{2}$   | $\rm NaN$   |
| ABSBL2(41)                | 0.2746      | $\overline{2}$            | $\rm NaN$ | 1.3223              | $\overline{2}$   | $\rm NaN$ | 0.7093      | $\overline{2}$   | $\rm NaN$   |
| ABSBL3(41)                | 0.5404      | 7                         | (h)       | 0.5515              | $\overline{7}$   | (h)       | 0.3625      | $\bf 5$          | (i)         |
|                           |             |                           |           |                     | $x_0 = (2)$      |           |             |                  |             |
|                           |             | $V_1$                     |           | $\scriptstyle{V_2}$ |                  |           |             | $V_3$            |             |
|                           | T           | M                         | $x^*$     | T                   | M                | $x^*$     | $\mathbf T$ | M                | $x^*$       |
| ABSBL1(1)                 | 0.0375      | 10                        | (e)       | 0.2379              | 10               | (e)       | 0.3340      | 10               | (e)         |
| ABSBL2(1)                 | 0.0313      | 10                        | (e)       | 0.0285              | 10               | (e)       | 0.1764      | 10               | (e)         |
| ABSBL3(1)                 | 0.1206      | 10                        | (e)       | 0.0991              | 10               | (e)       | 0.0518      | 10               | (e)         |
| ABSBL1(41)                | 0.2821      | $\overline{2}$            | $\rm NaN$ | 0.2631              | $\overline{2}$   | NaN       | 0.1431      | $\overline{2}$   | $\rm NaN$   |
| ABSBL2(41)                | 0.7152      | $\overline{2}$            | $\rm NaN$ | 0.5772              | $\mathbf{2}$     | $\rm NaN$ | 0.6208      | $\overline{2}$   | $\rm NaN$   |
| ABSBL3(41)                | 0.4528      | $\,6$                     | (j)       | 0.4482              | $\,6$            | (j)       | 0.4621      | $\,6$            | (j)         |
|                           |             |                           |           |                     | $x_0 = (3)$      |           |             |                  |             |
|                           |             | $V_1$                     |           |                     | $V_2$            |           |             | $V_3$            |             |
|                           | $\mathbf T$ | $\mathop{\rm M}\nolimits$ | $x^*$     | $\rm T$             | M                | $x^\ast$  | $\mathbf T$ | М                | $x^*$       |
| ABSBL1(1)                 | 0.0706      | 11                        | (g)       | $0.1642\,$          | 11               | (g)       | 0.0386      | 11               | (g)         |
| ABSBL2(1)                 | 0.0307      | 11                        | (g)       | 0.0318              | 11               | (g)       | 0.0324      | 11               | (g)         |
| ABSBL3(1)                 | 0.1231      | 11                        | (g)       | 0.0962              | 11               | (g)       | 0.1189      | 11               | (g)         |
| ABSBL1(41)                | 0.2820      | $\boldsymbol{2}$          | NaN       | 0.3340              | $\boldsymbol{2}$ | NaN       | 0.2687      | $\boldsymbol{2}$ | NaN         |
| ABSBL2(41)                | 0.2285      | $\overline{2}$            | NaN       | 1.3230              | $\mathbf{2}$     | $\rm NaN$ | 0.8734      | $\overline{2}$   | $\text{Na}$ |
| ABSBL3(41)                | 0.7190      | 9                         | (k)       | 0.7183              | 9                | (k)       | 0.5419      | 7                | (1)         |

Tabela 6.21: funglcp33

| MÉTODOS                       |                       | $x_0 = (1)$      |             |            | $x_0 = (2)$                                         |                     |          | $x_0 = (3)$      |             |
|-------------------------------|-----------------------|------------------|-------------|------------|-----------------------------------------------------|---------------------|----------|------------------|-------------|
|                               | T                     | Μ                | $x^*$       | T          | М                                                   | $x^*$               | T        | М                | $x^*$       |
| $\ensuremath{\text{NW}}$      | 2.3558                | 100              |             | $2.6438\,$ | 100                                                 |                     | 2.3419   | 100              |             |
| <b>NWA</b>                    | 2.7617                | 21               | $\ast$      | 2.0064     | 16                                                  | $\ast$              | 2.7284   | 21               | $\ast$      |
| <b>NWB</b>                    | 8.1593                | 100              |             | 9.1114     | 100                                                 |                     | 8.2228   | 100              |             |
| CH                            | 1.4049                | 68               | $\text{Na}$ | 1.4855     | 69                                                  | $\text{Na}$         | 1.9827   | 89               | $\ast$      |
| $\rm CHA$                     | 2.9969                | 12               | $\ast$      | 4.4991     | 18                                                  | $\ast$              | 3.0408   | 13               | $\ast$      |
| <b>CHB</b>                    | 10.3615               | 100              |             | 10.0967    | 100                                                 |                     | 10.2539  | 100              | $\ast$      |
| ABS1                          | 16.3612               | 11               | $\ast$      | 18.0138    | 11                                                  | $\ast$              | 13.9335  | 10               | $\ast$      |
| ABS2                          | 131.0005              | $\overline{2}$   | $\text{Na}$ | 132.0248   | $\boldsymbol{2}$                                    | NaN                 | 130.7793 | $\overline{2}$   | $\text{Na}$ |
|                               |                       |                  |             |            | $x_0 = (1)$                                         |                     |          |                  |             |
|                               |                       | $V_1$            |             |            | $\scriptstyle{V_2}$                                 |                     |          | $V_3$            |             |
|                               | T                     | Μ                | $x^*$       | T          | М                                                   | $x^*$               | T        | М                | $x^*$       |
| ABSBL1(1)                     | 8.6009                | 100              |             | 7.5306     | 100                                                 |                     | 8.9639   | 100              |             |
| ABSBL2(1)                     | 6.1623                | 100              |             | 6.2344     | 100                                                 |                     | 5.8598   | 100              |             |
| ABSBL3(1)                     | 12.5933               | 100              |             | 11.7541    | 100                                                 |                     | 11.5111  | 100              |             |
| ABSBL1(5)                     | 6.4670                | 28               | NaN         | 5.6063     | 27                                                  | NaN                 | 11.7184  | 48               | $\rm NaN$   |
| ABSBL2(5)                     | 0.1116                | $\boldsymbol{2}$ | $\rm NaN$   | 0.2013     | $\boldsymbol{2}$                                    | NaN                 | 0.9260   | $\overline{4}$   | $\text{Na}$ |
| ABSBL3(5)                     | 11.4796               | 38               | NaN         | 9.0444     | 35                                                  | NaN                 | 3.4736   | 10               | $\rm NaN$   |
| ABSBL1(41)                    | 57.2810               | 35               | NaN         | 2.3083     | 3                                                   | NaN                 | 110.8664 | 100              |             |
| ABSBL2(41)                    | 1.9980                | $\boldsymbol{2}$ | $\rm NaN$   | 1.9930     | $\overline{2}$                                      | NaN                 | 1.0197   | $\boldsymbol{2}$ | $\rm NaN$   |
| ABSBL3(41)                    | 163.5927              | 100              |             | 165.6054   | 100                                                 |                     | 162.7718 | 100              |             |
|                               |                       |                  |             |            |                                                     |                     |          |                  |             |
|                               |                       |                  |             |            |                                                     |                     |          |                  |             |
|                               |                       |                  |             |            | $x_0 = (2)$                                         |                     |          |                  |             |
|                               | T                     | $V_1$<br>Μ       | $x^*$       | T          | $V_{2}$<br>М                                        | $x^*$               | T        | $V_3$<br>M       | $x^*$       |
| ABSBL1(1)                     | 10.0220               | 100              |             | 9.8827     | 100                                                 |                     | 7.7556   | 100              |             |
| ABSBL2(1)                     | 7.1425                | 100              |             | 6.9032     | 100                                                 |                     | 7.2122   | 100              |             |
| ABSBL3(1)                     | 12.9460               | 100              |             | 11.4424    | 100                                                 |                     | 11.1384  | 100              |             |
| ABSBL1(5)                     | $5.3514\,$            | 27               | NaN         | 12.3053    | 27                                                  | NaN                 | 12.3534  | 51               | NaN         |
| ABSBL2(5)                     | 0.1989                | $\overline{2}$   | $\text{Na}$ | 0.4022     | $\overline{2}$                                      | NaN                 | 0.3763   | $\overline{4}$   | $\text{Na}$ |
| ABSBL3(5)                     | 10.4054               | 36               | $\text{Na}$ | 11.4136    | 40                                                  | NaN                 | 27.5357  | 100              |             |
| ABSBL1(41)                    | 56.9093               | 35               | NaN         | 6.5437     | 6                                                   | NaN                 | 122.0746 | 100              |             |
| ABSBL2(41)                    | 1.5051                | $\,2$            | $\rm NaN$   | 2.5098     | 2                                                   | $\text{Na}$         | 5.0110   | $\boldsymbol{2}$ | $\rm NaN$   |
| ABSBL3(41)                    | 161.5304              | 100              |             | 167.8689   | 100                                                 |                     | 167.2505 | 100              |             |
|                               |                       |                  |             |            |                                                     |                     |          |                  |             |
|                               |                       |                  |             |            | $x_0 = (3)$                                         |                     |          |                  |             |
|                               | $\mathtt{T}$          | M                |             | T          | $\frac{V_2}{V_1}$<br>$\mathop{\mathrm{M}}\nolimits$ |                     | T        | $V_3$<br>M       |             |
| ABSBL1(1)                     | 7.6118                | 100              |             | 9.1328     | 100                                                 |                     | 7.5532   | 100              |             |
| ABSBL2(1)                     |                       | 100              |             | 4.9330     | 100                                                 |                     | 10.8278  | 100              |             |
| $\overline{\text{ABSBL3}}(1)$ | $9.2251\,$<br>13.2492 | 100              |             | 12.0445    | 100                                                 |                     | 12.2041  | 100              |             |
| ABSBL1(5)                     | 6.9294                | 27               | NaN         | 11.1241    | 29                                                  | NaN                 | 14.7729  | 49               | $\text{Na}$ |
| ABSBL2(5)                     | 0.2208                | $\overline{2}$   | NaN         | 0.7942     | $\boldsymbol{2}$                                    | $\text{Na}\text{N}$ | 0.9574   | $\overline{4}$   | $\text{Na}$ |
| ABSBL3(5)                     | 10.6178               | 37               | $\rm NaN$   | 12.1682    | 40                                                  | $\text{Na}\text{N}$ | 28.5852  | 100              |             |
| ABSBL1(41)                    | 60.1951               | 34               | $\text{Na}$ | 14.3896    | 7                                                   | $\text{Na}\text{N}$ | 146.0371 | 100              |             |
| ABSBL2(41)                    | 2.3070                | $\overline{2}$   | NaN         | 5.3602     | $\,2$                                               | $\rm NaN$           | 1.0533   | $\overline{2}$   | $\text{Na}$ |

Tabela 6.22: funglcp34

| MÉTODOS     |             | $x_0 = (1)$      |           |            | $x_0 = (2)$    |             |          | $x_0 = (3)$     |             |
|-------------|-------------|------------------|-----------|------------|----------------|-------------|----------|-----------------|-------------|
|             | T           | Μ                | $x^*$     | T          | M              | $x^*$       | T        | М               | $x^*$       |
| <b>NW</b>   | 6.5614      | 100              | $\ast$    | 0.9774     | 33             | $\ast$      | 0.6194   | 26              | $\ast$      |
| <b>NWA</b>  | 9.9798      | 19               | $\ast$    | 13.4545    | 25             | $\ast$      | 13.1773  | 26              | $\ast$      |
| <b>NWB</b>  | 11.3719     | 100              | *         | 1.7389     | 20             | $\ast$      | 4.4237   | 44              | $\ast$      |
| CH          | 10.9979     | 97               | NaN       | 1.4719     | 36             | $\ast$      | 1.9458   | 49              | $\ast$      |
| $\rm CHA$   | 22.7556     | $22\,$           | $\ast$    | 109.0547   | 100            |             | 114.7609 | 100             |             |
| ${\rm CHB}$ | 19.5908     | 100              | *         | 19.1076    | 100            |             | 13.5948  | 75              | $\ast$      |
| ABS1        | 46.5646     | 17               | $\ast$    | 36.4045    | 13             | $\ast$      | 57.4754  | 20              | $\ast$      |
| ABS2        | 468.7710    | 31               | NaN       | 320.6374   | 30             | NaN         | 443.5905 | 28              | $\rm NaN$   |
|             |             |                  |           |            | $x_0 = (1)$    |             |          |                 |             |
|             |             | $V_1$            |           |            | $V_2$          |             |          | $V_3$           |             |
|             | T           | М                | $x^\ast$  | T          | Μ              | $x^\ast$    | T        | М               | $x^*$       |
| ABSBL1(1)   | 12.9975     | 100              |           | 11.2309    | 100            |             | 13.3019  | 100             |             |
| ABSBL2(1)   | 11.7112     | 100              |           | 12.9283    | 100            |             | 11.9672  | 100             |             |
| ABSBL3(1)   | 13.1467     | 100              |           | 12.7270    | 100            |             | 13.4330  | 100             |             |
| ABSBL1(5)   | $25.4910\,$ | 100              |           | 24.4534    | 73             | $\rm NaN$   | 27.4856  | 100             |             |
| ABSBL2(5)   | 0.5469      | $\overline{2}$   | NaN       | 0.6034     | $\overline{2}$ | NaN         | 0.7337   | $\overline{4}$  | NaN         |
| ABSBL3(5)   | 28.1307     | 100              |           | 28.4556    | 100            |             | 28.0461  | 100             |             |
| ABSBL1(61)  | 5.5921      | $\sqrt{3}$       | NaN       | 17.2948    | $\overline{4}$ | NaN         | 225.1356 | 100             |             |
| ABSBL2(61)  | 3.2672      | $\boldsymbol{2}$ | NaN       | $3.3202\,$ | $\overline{2}$ | NaN         | 2.8814   | $\overline{2}$  | NaN         |
| ABSBL3(61)  | 254.9202    | 100              |           | 256.9700   | 100            |             | 254.4090 | 100             |             |
|             |             |                  |           |            | $x_0 = (2)$    |             |          |                 |             |
|             |             | $V_1$            |           |            | $V_2$          |             | $V_3$    |                 |             |
|             | T           | М                | $x^*$     | T          | М              | $x^*$       | T        | М               | $x^*$       |
| ABSBL1(1)   | 1.9900      | 20               | $\ast$    | 2.1118     | 19             | $\ast$      | 12.3958  | 100             |             |
| ABSBL2(1)   | 2.3056      | 28               | $\ast$    | 1.9779     | $\sqrt{24}$    | $\ast$      | 2.5878   | 30              | $\ast$      |
| ABSBL3(1)   | 2.0373      | 20               | *         | 1.9631     | 19             | $\ast$      | 13.0430  | 100             | $\text{Na}$ |
| ABSBL1(5)   | 24.0954     | 100              |           | 15.5007    | 70             | NaN         | 23.0001  | 100             |             |
| ABSBL2(5)   | 0.3296      | $\boldsymbol{2}$ | NaN       | 0.2906     | $\overline{2}$ | NaN         | 0.7697   | $\overline{4}$  | $\text{Na}$ |
| ABSBL3(5)   | 28.8940     | 100              |           | 29.4699    | 100            |             | 28.4676  | 100             |             |
| ABSBL1(61)  | 12.9450     | $\boldsymbol{2}$ | NaN       | 15.2417    | 3              | NaN         | 13.8814  | $\overline{4}$  | NaN         |
| ABSBL2(61)  | 5.5961      | $\overline{2}$   | NaN       | 2.8365     | $\overline{2}$ | NaN         | 3.5703   | $\overline{2}$  | NaN         |
| ABSBL3(61)  | 256.9766    | 100              |           | 100.7218   | 39             | $\ast$      | 262.0179 | 100             |             |
|             |             |                  |           |            | $x_0 = (3)$    |             |          |                 |             |
|             |             | $V_1$            |           |            | $V_2$          |             |          | $\frac{V_3}{2}$ |             |
|             | T           | М                | $x^*$     | T          | M              | $x^*$       | T        | M               | $x^*$       |
| ABSBL1(1)   | 4.9110      | 44               | $\ast$    | 3.3980     | 29             | $\ast$      | 4.7405   | 43              | $\ast$      |
| ABBBL2(1)   | 12.0161     | 100              |           | 3.1585     | 38             | $\ast$      | 2.7608   | 31              | $\ast$      |
| ABSBL3(1)   | 5.6179      | 44               | $\ast$    | 3.7319     | 29             | $\ast$      | 5.7409   | 43              | $\ast$      |
| ABSBL1(5)   | 27.1867     | 100              |           | 22.2209    | 75             | $\text{Na}$ | 24.7918  | 100             |             |
| ABSBL2(5)   | 0.3423      | $\,2$            | NaN       | 0.4706     | $\,2$          | $\text{Na}$ | 2.5914   | $\overline{4}$  | NaN         |
| ABSBL3(5)   | 28.9391     | 100              |           | 29.4939    | 100            |             | 29.2828  | 100             |             |
| ABSBL1(61)  | 12.8252     | $\boldsymbol{2}$ | NaN       | 34.8571    | 12             | NaN         | 216.9626 | 100             |             |
| ABSBL2(61)  | 6.0327      | $\boldsymbol{2}$ | $\rm NaN$ | 3.3366     | $\,2$          | $\text{Na}$ | 2.9415   | 2               | NaN         |
| ABSBL3(61)  | 270.6588    | 100              |           | 273.6450   | 100            |             | 270.5904 | 100             |             |

Tabela 6.23: Testes funglcp $35\,$ 

| MÉTODOS                  |          | $x_0 = (4)$      |             |                                                           | $x_0 = (5)$               |                      |             | $x_0 = (6)$      |             |  |
|--------------------------|----------|------------------|-------------|-----------------------------------------------------------|---------------------------|----------------------|-------------|------------------|-------------|--|
|                          | T        | Μ                | $x^*$       | T                                                         | М                         | $x^*$                | T           | Μ                | $x^*$       |  |
| $\ensuremath{\text{NW}}$ | 7.2906   | 100              | NaN         | 6.3470                                                    | 100                       |                      | 5.6749      | 100              |             |  |
| <b>NWA</b>               | 24.0396  | 44               | $\ast$      | 17.6635                                                   | 33                        | $\ast$               | 10.6534     | 20               | $\ast$      |  |
| <b>NWB</b>               | 10.9719  | 100              |             | 2.2205                                                    | 24                        | $\ast$               | 9.8883      | 100              |             |  |
| CH                       | 2.6672   | 64               | $\ast$      | 1.8358                                                    | 52                        | $\ast$               | 4.1696      | 100              |             |  |
| $\rm CHA$                | 103.5256 | 96               | $\ast$      | 110.2635                                                  | 100                       |                      | 112.0969    | 100              |             |  |
| CHB                      | 19.1444  | 100              | $\ast$      | 7.3223                                                    | 43                        | $\ast$               | 3.0072      | 19               | $\ast$      |  |
| ABS1                     | 292.5905 | 100              |             | 31.5145                                                   | 11                        | $\ast$               | 40.9917     | 10               | $\ast$      |  |
| ABS2                     | 523.0622 | 28               | $\rm NaN$   | 256.5498                                                  | 31                        | $\rm NaN$            | 512.2645    | 31               | $\text{Na}$ |  |
|                          |          |                  |             |                                                           | $x_0 = (4)$               |                      |             |                  |             |  |
|                          |          | $V_1$            |             |                                                           | $V_2$                     |                      |             | $V_3$            |             |  |
|                          | T        | М                | $x^*$       | T                                                         | М                         | $x^*$                | T           | Μ                | $x^*$       |  |
| ABSBL1(1)                | 12.7089  | 100              |             | 12.1367                                                   | 100                       |                      | 13.3465     | 100              |             |  |
| ABSBL2(1)                | 14.3081  | 100              |             | 45.9772                                                   | 100                       |                      | 11.5256     | 100              |             |  |
| ABSBL3(1)                | 14.1698  | 100              |             | 13.9102                                                   | 100                       |                      | 14.1118     | 100              |             |  |
| ABSBL1(5)                | 28.4083  | 100              |             | 18.4983                                                   | 72                        | $\text{Na}$          | 26.8566     | 100              |             |  |
| ABSBL2(5)                | 0.2595   | 2                | $\rm NaN$   | 0.2397                                                    | $\overline{2}$            | NaN                  | 0.6725      | 4                | NaN         |  |
| ABSBL3(5)                | 31.9468  | 100              |             | 32.0554                                                   | 100                       |                      | 30.4199     | 100              |             |  |
| $\text{ABBBL1}(61)$      | 9.8889   | 2                | NaN         | 19.5488                                                   | 5                         | NaN                  | 209.4227    | 100              |             |  |
| $\text{ABBL2}(61)$       | 2.8146   | 2                | $\rm NaN$   | 3.7621                                                    | $\boldsymbol{2}$          | $\text{Na} \text{N}$ | 4.4151      | 2                | $\text{Na}$ |  |
| ABSBL3(61)               | 279.0844 | 100              |             | 126.0628                                                  | 46                        | $\ast$               | 277.1142    | 100              |             |  |
|                          |          |                  |             |                                                           | $x_0 = (5)$               |                      |             |                  |             |  |
|                          |          | $V_1$            |             |                                                           | $V_2$                     |                      | $V_3$       |                  |             |  |
|                          | T        | Μ                | $x^*$       | T                                                         | М                         | $x^*$                | T           | Μ                | $x^*$       |  |
| ABSBL1(1)                | 2.5580   | 24               | $\ast$      | 12.4039                                                   | 100                       |                      | 8.7382      | 70               | $\ast$      |  |
| ABSBL2(1)                | 13.1783  | 100              |             | 10.9113                                                   | 100                       |                      | 7.1500      | 60               | $\ast$      |  |
| ABSBL3(1)                | 2.9720   | 24               | $\ast$      | 14.3024                                                   | 100                       |                      | 10.3263     | 70               | $\ast$      |  |
| ABSBL1(5)                | 27.9866  | 100              |             | 19.7115                                                   | 76                        | $\rm NaN$            | 26.0556     | 100              |             |  |
| ABSBL2(5)                | 0.3030   | $\overline{2}$   | $\rm NaN$   | 0.5201                                                    | $\boldsymbol{2}$          | $\text{Na} \text{N}$ | 0.7970      | $\overline{4}$   | NaN         |  |
| $\text{ABSBL3}(5)$       | 31.9531  | 100              |             | 32.2711                                                   | 100                       |                      | 31.4901     | 100              |             |  |
| ABSBL1(61)               | 17.2204  | 4                | $\text{Na}$ | 40.0720                                                   | 16                        | $\text{Na}$          | 209.5770    | 100              |             |  |
| $\text{ABBL2}(61)$       | 3.0695   | $\boldsymbol{2}$ | $\rm NaN$   | 2.4590                                                    | 10                        | $\text{Na}$          | 4.5392      | $\boldsymbol{2}$ | $\rm NaN$   |  |
| ABSBL3(61)               | 65.4391  | 24               | $\ast$      | 288.7949                                                  | 100                       |                      | 291.2764    | 100              |             |  |
|                          |          |                  |             |                                                           | $x_0 = (6)$               |                      |             |                  |             |  |
|                          |          |                  |             |                                                           |                           |                      | $V_3$       |                  |             |  |
|                          | T        | $\mathbb M$      |             | $\begin{array}{c c}\n & V_2 \\ \hline\nT & \n\end{array}$ | $\mathop{\rm M}\nolimits$ | $x^*$                | $\mathtt T$ | $\mathbb M$      |             |  |
| ABSBL1(1)                | 13.1454  | 100              |             | 12.6473                                                   | 100                       |                      | 12.9199     | 100              |             |  |
| ABSBL2(1)                | 14.5258  | 100              |             | 11.6915                                                   | 100                       |                      | 11.8159     | 100              |             |  |
| ABSBL3(1)                | 15.5447  | 100              |             | 15.1562                                                   | 100                       |                      | 14.8172     | 100              |             |  |
| ABSBL1(5)                | 28.2328  | 100              |             | 20.6995                                                   | 74                        | $\rm NaN$            | 25.0455     | 100              |             |  |
| ABSBL2(5)                | 0.2551   | 2                | NaN         | 1.2340                                                    | $\boldsymbol{2}$          | NaN                  | 0.7306      | 4                | $\text{Na}$ |  |
| ABSBL3(5)                | 34.8784  | 100              |             | 36.6490                                                   | 100                       |                      | 32.4092     | 100              |             |  |
| ABSBL1(61)               | 10.6514  | $\overline{2}$   | NaN         | 10.5770                                                   | $\boldsymbol{2}$          | NaN                  | 216.2406    | 100              |             |  |
| ABSBL2(61)               | 3.4061   | $\overline{2}$   | $\rm NaN$   | 3.2660                                                    | $\boldsymbol{2}$          | NaN                  | 3.3089      | 2                | $\text{Na}$ |  |
|                          |          |                  |             |                                                           |                           |                      |             |                  |             |  |

Tabela 6.24: Testes funglcp $35(2)$ 

| MÉTODOS    | função10           |        |     |                        |                    |  |  |  |  |  |
|------------|--------------------|--------|-----|------------------------|--------------------|--|--|--|--|--|
|            | $x_0$              | T      | M   | $x^*$                  |                    |  |  |  |  |  |
| NW         | $-10$ ones $(5,1)$ | 0.0052 | 11  | NaN                    |                    |  |  |  |  |  |
| <b>NWA</b> | $-10ones(5,1)$     | 0.0113 | 13  | NaN                    |                    |  |  |  |  |  |
| NWB        | $-10$ ones $(5,1)$ | 0.1202 | 100 |                        |                    |  |  |  |  |  |
| ABSBL3(5)  | $-10$ ones $(5,1)$ | 0.0170 | 10  | $-0.6303$ ones $(5,1)$ | $\scriptstyle V_4$ |  |  |  |  |  |

Tabela 6.25: Testes onde algum método ABS converge e o método de Newton não (1).

| <b>MÉTODOS</b> | função11         |        |     |           |  |  |  |  |  |  |
|----------------|------------------|--------|-----|-----------|--|--|--|--|--|--|
|                | $x_0$            | т      | M   | $x^*$     |  |  |  |  |  |  |
| NW             | $2$ ones $(5,1)$ | 0.0178 | 12  | NaN       |  |  |  |  |  |  |
| NWA            | $2$ ones $(5,1)$ | 0.0146 | 9   | NaN       |  |  |  |  |  |  |
| NWB            | $2$ ones $(5,1)$ | 0.0830 | 63  | NaN       |  |  |  |  |  |  |
| ABSBL3(5)      | $2$ ones $(5,1)$ | 0.0838 | 176 | ones(5,1) |  |  |  |  |  |  |

Tabela 6.26: Testes onde algum método ABS converge e o método de Newton não (2).

### 6.3 Conclus˜oes

A partir dos testes realizados na seção anterior verificamos, como já era esperado, que o método de Newton é mais robusto do que os métodos da classe ABS para os sistemas não-lineares analisados nesse trabalho. Contudo os métodos ABS mostraram-se muito promissores por serem capazes de encontrar soluções em casos onde os métodos de Newton não foram. Por exemplo, função 10 e 11.

Outra característica importante desses métodos é a capacidade de resolver sistemas de equações lineares mesmo quando a matriz do sistema não tenha posto linha completo, ou seja, este admite mais de uma solução. O Algoritmo 3.1 consegue resolver situações desse tipo sem necessitar de nenhuma modificação. Já o Algoritmo 3.7 nem sempre é capaz de resolver situações desse tipo sem alguma modificação.

Fazendo alguns testes verificamos que os casos em que os m´etodos determinados pelo Algoritmo 3.7 encontram mais problemas para obter uma solução do sistema, cuja a matriz não tenha posto linha completo, é no caso em que  $t = 1$ . Podemos justificar isso lembrando que nessa situação o vetor  $q_0$  deve ser obtido como solução do sistema linear

$$
V^T A P q_0 = V^T r_0,
$$

e este não admite solução única. Alguns testes indicam que boas escolhas são aquelas que a quantidade de colunas de cada uma das matrizes  $V_k$ , denotadas por  $s_k$ , satisfaçam a condição  $s_k$  < posto(A).

Usando a propriedade dos métodos ABS de encontrar alguma solução de sistemas lineares singulares, implantamos os métodos de Newton e Chebyshev resolvendo os sistemas lineares, presentes em cada uma das iterações desses métodos, utilizando alguns métodos ABS. Com essa mudança conseguimos encontrar situações em que algumas das implementações dos m´etodos de Newton e Chebyshev modificadas (NWA, NWB, CHA, CHB) encontraram uma solução, enquanto suas versões sem essa modificação (NW, CH) não o fizeram. Isso aconteceu nos casos onde os sistemas não-lineares cuja a matriz Jacobiana associada a função f era singular, por exemplo, função glcp34 e glcp35.
## **BIBLIOGRAFIA**

- [1] ABAFFY, J., BROYDEN, C.G., SPEDICATO, E., A Class of Methods For Linear Systems, Numerische Mathematik 45, p. 361-376, (1984).
- [2] ABAFFY, J., GALÁNTAI, A., SPEDICATO, E., *The Local Convergence of ABS* Methods for Nonlinear Algebraic Equations, Numerische Mathematik 51, p. 429-439, (1987).
- [3] ABAFFY, J., GALÁNTAI, A., *Conjugate Direction Methods for Linear and Nonlinear* Systems of Algebraic Equations, Colloquia Mathematica Societatis János Bolyai, Numerical Methods, Miskolc, Hungary, (1986). Edited by P. Rózsa and D. Greenspan, North Holland, Amsterdam, Netherlands, Vol. 50, p. 481-502, (1987).
- [4] ANDREANI, R., FRIEDLANDER, A., SANTOS, S. A., Solving generalized nonlinear complementarity problems: Numerical experiments on polyhedral cones. Technical Report, IMECC, State University of Campinas, Campinas, Brazil, (2001). Disponível em http://www1.ime.unicamp.br/rel pesq/2001/rp17-01.html.
- [5] BROYDEN, C. G., A class of methods for solving nonlinear simultaneous equation, Math. Comp., 19, pp. 577-593, (1965).
- [6] DENNIS, J.E., SCHNABEL R.B., Numerical methods for unconstrained optimization and nonlinear equations, Englewood Cliffs, NJ. : Prentice-Hall, (1983)
- [7] GAY, D. M., Brown's method and some generalizations, with applications to minimization problems, Cornell Univ., Comput. Sci. Techn. Rep. p. 75-225, (1975).
- [8] GAY, D. M., Some Convergence properties of Broyden's Method, SIAM. J. Numer. Anal., 16, p. 623-630, (1979).
- [9] MEYER, C. D., Matrix Analysis and Applied Linear Algebra, Philadelphia, PA, SIAM,  $(2000).$
- [10] O'LEARY, D. P., Why Broyden Nonsymmetric Method Terminates on Linear Equations, SIAM. J. Optim., 5, No. 2, p. 231-235, (1995).
- [11] ORTEGA, J. M., RHEINBOLDT, W. C., Iterative solution of nonlinear equations in several variables, New York: Academic Press (1970).
- [12] SHIRABAYASHI, W. V. I., Estratégias de Segunda Ordem para Problemas de Complementaridade, Tese de Doutorado, IMECC-UNICAMP, Campinas, (2009).
- [13] SPEDICATO, E., HUANG, Z., Numerical Experience with Newton-like Methods for Nonlinear Algebraic Systems, Computing 58, p. 69-89, (1997).
- [14] STEWART, G.W., On the continuity of the generalized inverse, SlAM, J. Appl. Math. 17, p. 33-45, (1969).
- [15] ZHIJIAN, H., Multi-step Nonlinear ABS Methods and Their Efficiency Analysis, Computing 46, p. 143-153, (1991).